В. И. Гончарова

# **ИНТЕЛЛЕКТУАЛЬНАЯ** СОБСТВЕННОСТЬ: ИЗОБРЕТЕНИЯ, ПОЛЕЗНЫЕ МОДЕЛИ, ПРОГРАММЫ ДЛЯ ЭВМ И БАЗЫ ДАННЫХ

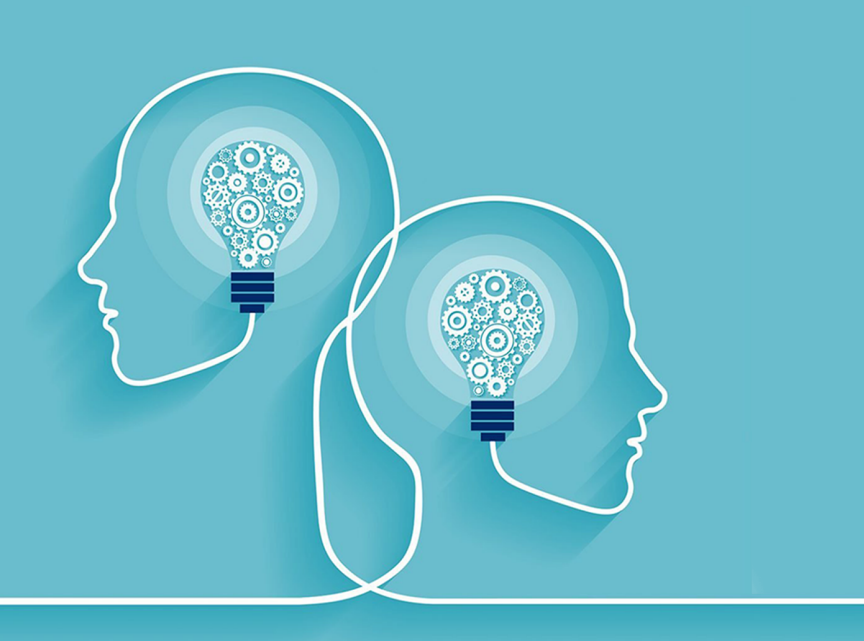

МИНИСТЕРСТВО НАУКИ И ВЫСШЕГО ОБРАЗОВАНИЯ РОССИЙСКОЙ ФЕДЕРАЦИИ Федеральное государственное автономное образовательное учреждение высшего образования САНКТ-ПЕТЕРБУРГСКИЙ ГОСУДАРСТВЕННЫЙ УНИВЕРСИТЕТ АЭРОКОСМИЧЕСКОГО ПРИБОРОСТРОЕНИЯ

В. И. Гончарова

## ИНТЕЛЛЕКТУАЛЬНАЯ СОБСТВЕННОСТЬ: ИЗОБРЕТЕНИЯ, ПОЛЕЗНЫЕ МОДЕЛИ, ПРОГРАММЫ ДЛЯ ЭВМ И БАЗЫ ДАННЫХ

Учебно-методическое пособие

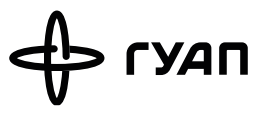

Санкт-Петербург 2022

Рецензенты:

доктор технических наук, профессор *А. Р. Бестугин;* кандидат технических наук, доцент *А. В. Прусов*

Утверждено редакционно-издательским советом университета в качестве учебно-методического пособия

Протокол № 6 от 29 ноября 2022 г.

#### **Гончарова, В. И.**

Г65 Интеллектуальная собственность: изобретения, полезные модели, программы для ЭВМ и базы данных: учеб.-метод. пособие / В. И. Гончарова. – СПб.: ГУАП, 2022. – 96 с.

Предназначено для студентов ГУАП, специализирующихся по направлениям подготовки 15.03.06 – «Мехатроника и робототехника», 27.03.04 – «Управление в технических системах», 13.05.02 – «Специальные электромеханические системы», 16.03.01 – «Техническая физика», 13.03.02 – «Электроэнергетика и электротехника».

Рассмотрены основные понятия в области охраны интеллектуальной собственности, её роль в современном обществе, а также варианты защиты результатов интеллектуальной деятельности. Кратко изложены основы авторского и патентного права, даны общие сведения о патентной информации. Основное внимание уделено структуре, содержанию и оформлению заявочных материалов на изобретения, полезные модели, программы для ЭВМ и базы данных. Приводятся примеры заявочных материалов на патент на способ и на устройство. Рассмотрены основные источники научно-технической информации при проведении патентного поиска для анализа патентоспособности изобретений.

> УДК 347.77.028 ББК 67.404.3

© Санкт-Петербургский государственный университет аэрокосмического приборостроения, 2022

#### **ВВЕДЕНИЕ**

В настоящее время научно-исследовательские и опытно-конструкторские работы представляют собой комплекс теоретических и экспериментальных исследований, которые проводятся с целью получения обоснованных исходных данных для технических решений и которые лолжны быть реализованы в новой продукции. Одним из результатов проведения таких работ могут быть новые технические решения, а они во многих случаях могут представлять собой изобретения преимущественно в виде различных способов или устройств, а также программы для ЭВМ, базы данных и топологии интегральных микросхем. Поэтому, современные требования к специалистам из самых различных сфер деятельности обуславливают необходимость обращаться к такой области как авторское право и защита интеллектуальной собственности, в том числе и для защиты технических решений.

Важно освоить основные понятия в области изобретательства и патентоведения, а также не менее важно иметь общие представления об охране интеллектуальной собственности. Необходимо уметь решать практические вопросы защиты своих научно-технических разработок, так как наличие патента прелоставляет патентооблалателю возможность защиты от конкурентов. Патент - это охранный документ, который удостоверяет исключительное право на авторство и приоритет изобретения, полезной модели или промышленного образна. Надо отметить, что под изобретением понимается техническое решение в любой области, относящееся, в частности, к устройству или способу, то есть процессу осуществления действий над материальным объектом с помощью материальных средств, или применению уже известного изделия или процесса по новому назначению.

Особую значимость для получения патента на изобретение приобретает научно-техническая информация, которая позволяет оценить перспективные образцы новой техники и новые вилы технологий. Научно-техническая информация позволяет рационально и эффективно создавать промышленную продукцию и соответствующую технологию его изготовления, позволяет оценить и сопоставить конкретное изобретение с существующими техническими решениями.

Для защиты технических решений необходимо проводить патентный поиск, который представляет собой один из важных инструментов анализа решений, прежде всего, технических и правовых задач, который также непосредственно связан с разработкой новых изделий и технологий. Стоит отметить, что современная техника и технологии представляют собой комплекс технических решений, поэтому также необходимо уметь проводить исследования на патентную чистоту относительно конкретного нового технического решения.

#### **1. ОСНОВНЫЕ ПОНЯТИЯ В ОБЛАСТИ ОХРАНЫ ИНТЕЛЛЕКТУАЛЬНОЙ СОБСТВЕННОСТИ**

Интеллектуальная собственность – это исключительное право гражданина или юридического лица на результаты интеллектуальной деятельности и приравненные к ним средства индивидуализации юридического лица, индивидуализации продукции, выполняемых работ или услуг [1].

Интеллектуальная собственность имеет достаточно длительную историю своего развития. Мировую историю эволюции права интеллектуальной собственности можно разделить на три периода [1]:

– первый – период монопольных привилегий (XV в. – последняя четверть XVII в.);

– второй – период расцвета национальных систем охраны интеллектуальной собственности (1790–1883 гг.);

– третий – период мировых конвенций (1883 г. – по настоящее время).

Родиной интеллектуальной собственности считается Англия, в которой впервые были приняты авторский и патентный законы. В 1623 г. при короле Якове Стюарте был принят «Статус о монополиях», в котором провозглашалось исключительное и независимое от воли короля право каждого, кто создаст и применит техническое новшество, монопольно пользоваться в течение 14 лет выгодами и преимуществами, доставляемыми таким новшеством.

Подход к патентному и авторскому праву, как к собственности, получил наибольшее распространение в XIX в. Появление патентного права связано с бурным развитием промышленности. В результате существовавшие привилегии, выдаваемые отдельным изобретателям по усмотрению того или иного правителя и гарантировавшие им определенную монополию, сменились патентом – правом, выдаваемым согласно системе правил, применяемой ко всем в равной степени и защищающей интересы всех изобретателей [2].

Зарождение авторского права также связано с техническим прогрессом. Книгопечатание сделало возможным изготовление копий книг менее трудоемким способом, чем переписывание рукописей. Превращение книг в товар привело к наполнению рынка их поддельными копиями и необходимости борьбы с лицами, копирующими произведения в ущерб интересам законных авторов и книгоиздателей.

С развитием массового промышленного производства, позволившего производить большие объемы продукции с низкими издержками и быстро менять технологии, произошло разделение функций автора и производителя, а произведение и его материальный носитель (рукопись, скульптура, картина и т.п.) перестали быть единым целым. Это потребовало принятия эффективных мер по защите произведений, технологий и их создателей. Авторские и патентные законы большинства европейских стран приравняли права создателей творческих достижений к праву собственности, а иногда и прямо относили их к движимому имуществу.

В 1883 г. была принята Парижская конвенция по охране промышленной собственности, которая продолжает и в настоящее время оставаться важнейшим международным соглашением в области охраны промышленных прав.

Развитие производства наукоемкой продукции сопровождается постоянным расширением номенклатуры объектов интеллектуальной собственности: изобретений, полезных моделей, промышленных образцов, объектов авторского права, а также введением принципиально новых объектов, вызванных к жизни самим развитием науки и включением их в хозяйственный оборот. Процесс расширения перечня объектов интеллектуальной собственности безграничен, поскольку в его основе лежит бесконечный, присущий человеку процесс творчества.

Существенной особенностью рынка интеллектуальной собственности, интеллектуального продукта является то, что на нем выступает не сам продукт, а права на него. Вне прав такой продукт, являющийся нематериальным, выступать на рынке не может.

Эволюция института собственности происходит с преобладающим развитием интеллектуальной собственности как исключительного права использования продуктов творческого труда. Объекты интеллектуальной собственности определяют как результаты необходимой взаимосвязи социальных субъектов в сфере интеллектуальной деятельности, специфика которой проявляется в их нематериальной природе (научные и технические идеи и решения, художественные образы, определенные символы, которыми невозможно обладать физически, подобно вещи).

Поскольку идеи, решения, образы, не имея материальной природы, как таковые не могут быть сохранены, преобразованы или переданы, и, следовательно, не могут вступать в экономический оборот, их всегда сопровождает материальный носитель (чертежи, технические устройства, магнитные записи, диски, рукописи и т.д.), в котором они оказываются овеществлены.

Обладая всеми присущими любому товару свойствами (полезность, редкость, уникальность), объекты интеллектуальной собственности в силу отмеченной нематериальной природы имеют специфические особенности и выступают на рынке как особый товар.

Потребительная стоимость объектов интеллектуальной собственности характеризуется следующими особенностями. При потреблении интеллектуального продукта, в отличие от обычного материального объекта, его полезность не исчезает, количество не уменьшается, качество не ухудшается, он может быть использован неограниченным кругом лиц, не подвергается физическому износу. Но с течением времени интеллектуальный продукт подвергается моральному износу, поскольку лежащая в основе интеллектуального продукта научно-техническая информация устаревает.

Моральный износ (утрата новизны) результата интеллектуальной деятельности свидетельствует о его потреблении и снижении ценности. В развитых странах средний срок морального старения такой информации в фундаментальных науках составляет 30–50 лет, в прикладных исследованиях – около 5 лет.

Объект интеллектуальной собственности, имея абстрактную форму выражения (в виде прав), может обмениваться любое количество раз. При каждой сделке собственник интеллектуального товара, сохраняя все права собственности, получает денежное вознаграждение. При этом проданный объект интеллектуальной собственности используется и продавцом и покупателем одновременно (так называемый эффект «размножения» объекта интеллектуальной собственности, объективно вытекающий из его нематериальной природы). Например, право на использование изобретения может одновременно передаваться неограниченному кругу лиц и использоваться самим правообладателем.

Приведенные особенности потребительной стоимости интеллектуальной собственности влияют на формирование ее стоимости. Многие специалисты, в силу трудностей измерения стоимости продуктов творческой деятельности, считают целесообразным измерять не стоимость, а результаты их использования: приращение выпуска продукции или снижение себестоимости единицы продукции за счет их применения (оценке подвергаются измеримые категории: прибыль, эффективность, производительность труда и т.п., изменение которых является результатом применения интеллектуальных продуктов).

В соответствии с существующим законодательством в области интеллектуальной деятельности при определении стоимости результатов интеллектуальной деятельности принято руководствоваться следующими принципами: полезностью указанных результатов, их способностью удовлетворять конкретные потребности; спросом и предложением на рынке на данные объекты; замещением (стоимость объекта не должна превышать наиболее вероятные затраты на приобретение объекта эквивалентной полезности); ожиданием определенной величины, продолжительности и вероятности получения доходов (выгод);

изменением стоимости объекта во времени; наиболее эффективным использованием (реализуемым, экономически оправданным).

В структуре субъектов интеллектуальной собственности выделяют $[2]$ :

- первичные субъекты - авторы интеллектуального продукта, у которых возникает определенная группа исключительных монопольных прав;

- вторичные субъекты - коллективы предприятий или научных организаций, другие частные и индивидуальные субъекты, содействующие созданию, правовой охране и использованию объектов интеллектуальной собственности, государство.

По отношению к объекту интеллектуальной собственности субъектов обобщенно классифицируют как создателей (производителей), потребителей интеллектуального продукта и посредников между первыми и вторыми.

Создатели – это физические лица (авторы), творческим трудом которых получены новые знания. Если в создании объекта интеллектуальной собственности участвовало несколько физических лиц, то все они считаются его авторами. Порядок пользования правами, принадлежащими авторам, определяется соглашением между ними. Не признаются авторами физические лица, не внесшие личного творческого вклада в создание объекта интеллектуальной собственности, или оказавшие автору (авторам) только техническую, организационную или материальную помощь, или способствовавшие оформлению прав на объект и его использование.

Потребителями являются лица, производящие поиск, получение и использование результатов интеллектуальной деятельности для удовлетворения своих потребностей (производственных, образовательных, оказания услуг и т.п.).

Посредники между создателями (производителями) и потребителями результатов интеллектуальной леятельности имеют исключительное право на их передачу и распространение, чем обеспечивают доведение их до конечного потребителя (например, заказчики научно-исследовательских и конструкторских работ - НИР, НИОКР, которые полученную научную продукцию не используют).

Под интеллектуальной собственностью понимается не владение физическим объектом, а совокупность прав и обязанностей относительно использования определенных результатов творческой деятельности человека [3]. Интеллектуальная собственность как совокупность прав и обязанностей устанавливает правовой режим охраны нематериальных объектов, позволяющий вволить их в хозяйственный оборот.

Интеллектуальную собственность принято разделять на две категории:

– промышленная собственность;

– авторское право и смежные права.

Промышленная собственность – правовой режим охраны таких объектов (результатов творческой деятельности человека), содержание которых воплощается в материальных формах, как правило, может быть скрыто и не всегда вытекает из формы представления. Режим промышленной собственности охраняет обычно сущностное содержание результатов творческой деятельности.

Авторское право и смежные права – правовой режим охраны таких объектов (результатов творческой деятельности человека), содержание которых воплощается, как правило, в нематериальных формах и раскрывается самим фактом их обнародования.

Режим авторского права охраняет форму выражения результатов творческой деятельности.

Интеллектуальная собственность формирует для субъекта, обладающего приоритетом на результат творческой деятельности, исключительные права на коммерческое использование этого результата или соответствующее вознаграждение, или компенсацию при его использовании другими субъектами. Под приоритетом понимается установленный факт создания объекта интеллектуальной собственности конкретным субъектом ранее, чем другими субъектами. По объектам промышленной собственности приоритет устанавливается по результатам соответствующих действий (подача заявки, регистрация и т.п.).

По объектам авторского права приоритет устанавливается фактом их создания или обнародования. Для этих объектов термин «приоритет» не используется, а заменяется на «выпуск в свет» или «опубликование». Для облегчения установления приоритета по некоторым объектам авторского права (программам для ЭВМ, базам данных, топологиям интегральных микросхем) проводиться регистрация.

Защита объектов интеллектуальной собственности от несанкционированного использования обеспечивается совокупностью процедур, предусмотренных национальным законодательством, международными соглашениями. Контроль за соблюдением прав владельцев интеллектуальной собственности возлагается на них самих. Любые конфликты в области интеллектуальной собственности разрешаются либо по взаимной договоренности, либо через суд.

Среди объектов промышленной собственности выделяют четыре группы, охраняемые патентами: изобретения, полезные модели, промышленные образцы и селекционные достижения.

Патент – это документ, удостоверяющий приоритет, авторство на конкретный объект промышленной собственности, а также исключительное право на его использование. Исключительные права, предусмотренные патентом, ограничены временем действия и местом действия (как правило, территорией стран, в которых он выдан). По существу патент представляет собой форму соглашения между автором и обществом. Автор раскрывает обществу существо результата своей творческой деятельности, а общество обеспечивает автору защиту от его несанкционированного использования.

Владелец патента имеет право на изготовление, использование и продажу соответствующего объекта на территории действия патента. Владелец также может передать на оговоренных условиях и за оговоренное вознаграждение свои права или их часть любому другому лицу. На территории любой страны, где соответствующий объект промышленной собственности не зарегистрирован для охраны, он может использоваться без разрешения его владельца.

Для получения правовой охраны на территории другого государства следует подать заявку в патентное ведомство этого государства, руководствуясь соответствующим национальным законодательством. При подаче заявки на патент и за его выдачу взимается пошлина. За поддержание патента в силе взимается ежегодная (или один раз в несколько лет) пошлина.

В большинстве стран мира ведение зарубежными заявителями дел по получению и поддержанию в силе патента осуществляется через национальных патентных поверенных.

Любой хозяйствующий субъект может использовать изобретение, охраняемое авторским свидетельством, но при этом должен заключить с его автором соглашение о вознаграждении. В соответствии с Патентным законом Российской Федерации патентной охране подлежат изобретения, полезные модели и промышленные образцы. Сорта растений и породы животных патентуются в соответствии с законом о селекционных достижениях.

Объекты изобретений:

– устройство – это конструкция или изделие (деталь, узел или совокупность взаимосвязанных деталей и узлов);

– способ – это процесс выполнения действий над материальными объектами и с помощью материальных объектов;

– вещество – индивидуальное химическое соединение, композиция ингредиентов или результат ядерных превращений;

– штамм – наследственно однородные культуры микроорганизмов или клеток растений и животных;

- применение перечисленных объектов по новому назначению использование по такому назначению, для реализации которого они ранее не использовались.

Патентуемые объекты промышленной собственности: изобретения, полезные модели, промышленные образцы и селекционные достижения.

Условия патентоспособности объектов промышленной собственности:

- новизна - неизвестность объекта как такового до даты приоритета;

- изобретательский уровень - неочевидность для специалиста;

- промышленная (практическая) применимость - возможность использования в незапрещенных законом областях практической деятельности;

- оригинальность - наличие существенных признаков художественно-конструкторского решения изделия, обуславливающих творческий характер его эстетических особенностей;

- отличимость - наличие явных отличий от общеизвестных;

- однородность - одинаковые существенные свойства у разных экземпляров растений сорта или животных породы;

- стабильность - сохранение основных признаков после неоднократного размножения.

В России патенты не вылаются на:

- научные теории и математические методы;

- методы организации и управления хозяйством:

- условные обозначения, расписания, правила;

- методы выполнения умственных операций, алгоритмы и программы для вычислительных машин;

- проекты и схемы планировки сооружений, зданий, территорий;

- топологии интегральных схем;

- решения, противоречащие общественным интересам, принципам гуманности и морали. Во многих странах патенты не выдаются также на хирургические или терапевтические методы лечения людей или животных, а также способы диагностики заболеваний.

На программы для ЭВМ, базы данных и топологии интегральных микросхем выдаются свидетельства о государственной регистрации

Нарушением исключительного права патентообладателя признается несанкционированное изготовление, применение, ввоз, предложение к продаже, продажа, иное введение в хозяйственный оборот или хранение с этой целью продукта, содержащего запатентованное изобретение, полезную модель, промышленный образец, семена, племенной материал, а также применение способа, охраняемого патентом, или введение в хозяйственный оборот, либо хранение с этой целью

продукта, изготовленного непосредственно способом, охраняемым патентом. Наряду с охраной исключительных прав владельца патента законодательство предусматривает целый ряд исключений, при которых использование запатентованного объекта не признается нарушением патента. Среди них применение охраняемых объектов в личных целях без получения дохода, для проведения научных исследований и другие.

Владельцем патента на объект промышленной собственности может быть непосредственно автор или работодатель автора. В последнем случае говорят о служебном объекте промышленной собственности. В России объект интеллектуальной собственности считается служебным, если он создан работником в связи с выполнением им служебных обязанностей или в результате полученного им от работодателя конкретного задания. В некоторых странах служебным считается также объект, созданный работником с использованием информационных или материальных ресурсов работодателя. Право на получение патента на служебное изобретение или другой объект промышленной собственности принадлежит работодателю. После уведомления автором о создании объекта промышленной собственности работодатель должен принять решение о дальнейших действиях: подать заявку на патент, уступить право подачи заявки другому лицу, сохранить изобретение в качестве коммерческой тайны, отказаться от всех прав на изобретение. Если работодатель не сообщит автору о своем решении в течение четырех месяцев, то право на получение патента переходит к автору-работнику [4].

Если работодатель воспользуется своим правом на служебное изобретение, то он обязан выплатить автору вознаграждение [5]. За создание служебного изобретения, служебной полезной модели, служебного промышленного образца вознаграждение должно составлять 30% средней заработной платы работника, являющегося автором служебного изобретения, за последние 12 календарных месяцев и 20% средней заработной платы работника, являющегося автором служебной полезной модели, служебного промышленного образца, за последние 12 календарных месяцев, которая исчисляется на дату подачи работодателем заявки на получение патента на такие изобретение, полезную модель, промышленный образец, либо на день принятия им решения о сохранении информации о них в тайне, либо на день передачи работодателем права на получение патента другому лицу. Указанная выплата в зависимости от оснований возникновения права работника на вознаграждение осуществляется работодателем единовременно не позднее 2 месяцев со дня получения работодателем патента на служебное изобретение, служебную полезную модель, служебный промышленный образец, либо со дня принятия

им решения о сохранении информации о них в тайне, либо со дня передачи работодателем права на получение патента другому лицу, либо не позднее 18 месяцев с даты подачи заявки на получение патента на такие изобретение, полезную модель, промышленный образец в случае, если работодатель не получил патент по поданной им заявке по зависящим от него причинам.

За использование работодателем служебного изобретения, служебной полезной модели, служебного промышленного образца работнику, являющемуся их автором, выплачивается вознаграждение в размере его средней заработной платы за последние 12 календарных месяцев, в которых такие изобретение, полезная модель, промышленный образец были использованы. Вознаграждение выплачивается в течение месяца после истечения каждых 12 календарных месяцев, в которых использовались такие изобретение, полезная модель, промышленный образец. В случае предоставления работодателем иному лицу права использования служебного изобретения, служебной полезной модели, служебного промышленного образца по лицензионному договору работнику, являющемуся их автором, выплачивается вознаграждение в размере 10% суммы обусловленного лицензионным договором вознаграждения. Выплата вознаграждения работнику, являющемуся автором таких изобретения, полезной модели, промышленного образца, осуществляется работодателем в течение месяца со дня получения им вознаграждения, обусловленного лицензионным договором, или части такого вознаграждения в случае, если лицензионным договором предусмотрена выплата в форме фиксированных разовых или периодических платежей, процентных отчислений от дохода (выручки) либо в иной форме.

В случае передачи работодателем иному лицу права на получение патента или исключительного права на служебное изобретение, служебную полезную модель, служебный промышленный образец по договору о передаче права на получение патента или договору об отчуждении исключительного права работнику, являющемуся автором таких изобретения, полезной модели, промышленного образца, выплачивается вознаграждение в размере 15% предусмотренного договором вознаграждения в течение месяца со дня получения работодателем указанного вознаграждения. Если служебное изобретение, служебная полезная модель, служебный промышленный образец были созданы совместным творческим трудом нескольких работников, являющихся соавторами таких изобретения, полезной модели, промышленного образца, вознаграждение распределяется между ними поровну, если соглашением между такими работниками не предусмотрено иное. В случае прекращения трудовых отношений между работником, явля-

ющимся автором служебного изобретения, служебной полезной модели, служебного промышленного образца, и работодателем обязанность работодателя осуществлять выплату вознаграждения сохраняется [5].

Приведенные нормы в отношении служебного объекта промышленной собственности лействуют «автоматически» (по закону), но только в том случае, если между автором и работодателем не заключен договор, предусматривающий другие условия. В последнем случае именно эти условия и определяют взаимоотношения сторон. При владении патентом несколькими лицами их права и взаимные обязательства определяются соглашением между ними. При отсутствии такого соглашения каждое из них может использовать охраняемый объект по своему усмотрению, но не имеет право предоставлять на него лицензию или уступать патент другому лицу без согласия остальных владельцев [3].

#### Роспатент и его функции

Вопросами правовой охраны промышленной собственности занимается Федеральная служба по интеллектуальной собственности, патентам и товарным знакам (Роспатент). Роспатент обеспечивает также охрану прав на программы для ЭВМ, базы данных и топологии интегральных микросхем [2].

Роспатент осушествляет следующие виды деятельности:

- принимает заявки на выдачу охранных документов на объекты промышленной собственности, проводит их экспертизу и осуществляет регистрацию этих объектов, выдает охранные документы;

- обобщает практику действующего законодательства в области охраны промышленной собственности, правовой охраны программ для ЭВМ, баз данных, топологий интегральных микросхем, проверяет правильность этих заявок, выдает свидетельства о регистрации, ведет реестр этих объектов;

- устанавливает единые формы заявочных и охранных документов;

- ведет учет уплаты пошлин и регистрационных сборов;

- комплектует государственный фонд патентной документации и банк данных о зарегистрированных программах для ЭВМ, базах данных и топологий интегральных микросхем;

- публикует бюллетени изобретений и полезных моделей, промышленных образцов, товарных знаков и других официальных изданий по вопросам охраны подведомственных ему объектов интеллектуальной собственности;

- аттестует и регистрирует патентных поверенных и контролирует их деятельность, организует подготовку и повышение квалификации специалистов в области охраны интеллектуальной собственности.

#### **Лицензии на объекты промышленной собственности**

Патентообладатель может уступить полученный патент любому физическому или юридическому лицу. Любое лицо, не являющееся патентообладателем, вправе использовать изобретение, полезную модель, промышленный образец, защищенные патентом, лишь с разрешения патентообладателя на основе и в соответствии с лицензионным договором [2].

Патентообладатель (продавец) называется лицензиаром, а покупатель – лицензиатом.

По лицензионному договору патентообладатель (лицензиар) обязуется предоставить право на использование охраняемого объекта промышленной собственности в объеме, предусмотренном договором, другому лицу (лицензиату), а последний принимает на себя обязанность вносить лицензиару обусловленные договором платежи и осуществлять другие действия, предусмотренные договором.

Лицензия (разрешение на использование объекта) может быть: простой, неисключительной, исключительной, полной, принудительной, открытой.

Простая, неисключительная лицензия – лицензия, по которой лицензиату предоставляются права использования объекта промышленной собственности с сохранением за лицензиаром возможности его использования и права выдачи лицензии другим лицам.

Исключительная лицензия – лицензия, по которой лицензиату предоставляются все права использования объекта промышленной собственности с сохранением за лицензиаром возможности его использования, но без права выдачи лицензии другим лицам.

Полная лицензия – лицензия, по которой лицензиату предоставляются права использования объекта промышленной собственности без сохранения за лицензиаром возможности его использования и без права выдачи лицензии другим лицам.

Принудительная лицензия – лицензия, предоставленная по решению суда или органа государственного управления по ходатайству заинтересованного лица на использование запатентованного объекта промышленной собственности на определенных им условиях в случаях не использования или недостаточного использования объекта промышленной собственности.

В интересах национальной безопасности правительство России может разрешить использование объекта промышленной собственности без согласия патентообладателя, которому при этом выплачивают компенсацию, на основании принудительной лицензии. Такая лицензия может быть выдана, если патентообладатель не использовал изобретение или промышленный образец в течение 4 лет, а полезную модель – в течение 3 лет.

Открытая лицензия – предоставление права использовать объект промышленной собственности любому заинтересованному лицу с выплатой вознаграждения патентовладельцу.

При открытой лицензии патентообладатель подает в федеральный орган исполнительной власти по интеллектуальной собственности заявление о возможности предоставления любому лицу права на использование объекта промышленной собственности (изобретения, полезной модели или промышленного образца) [2].

#### **Договорная практика при использовании объектов промышленной собственности**

Кроме продажи лицензий существуют другие формы передачи права использования объектов, защищенных охранными документами. К ним относятся франшиза и коммерческая концессия.

Франшиза (франчайзинг, франшизинг) – это договор, по которому правообладатель (франшизер), имеющий разработанную систему ведения определенной деятельности (производства продукции, оказания услуг), разрешает другому лицу (франшизату) использовать эту систему в обмен на вознаграждение.

По договору франшизы правообладатель предоставляет франшизату весь комплекс принадлежащих ему прав на интеллектуальную собственность: на свой товарный знак, фирменное наименование, изобретения и промышленные образцы, ноу-хау, объекты авторского права. Кроме того, он оказывает франшизату постоянную организационную, техническую и коммерческую помощь. Франшизер контролирует деятельность франшизата (на условиях договора) и получает от этой деятельности доходы, а франшизат может воспользоваться опытом франшизера.

Франшиза широко распространена за рубежом. Примером франшизы в РФ можно считать деятельность известной российской фирмы «Дока-хлеб», производящей мини-пекарни. Эта фирма, одной из первых на российском рынке, предоставила на условиях франшизы пользователям свое фирменное наименование, обучала и консультировала работников предприятий.

#### **Коммерческая концессия**

По договору коммерческой концессии правообладатель предоставляет пользователю комплекс исключительных прав на использование в предпринимательской деятельности объектов интеллектуальной собственности. Пользователь получает право действовать под фирменным наименованием или коммерческим обозначением правообладателя, использовать его товарный знак и принадлежащие ему объекты интеллектуальной собственности.

Кроме этого, правообладатель обязуется инструктировать пользователя и его работников по вопросам, связанным с реализацией предоставленных прав, и оказывать содействие в их обучении. Взамен пользователь производит оговоренные договором платежи. Правообладателем по договору коммерческой концессии может быть фирма, пользующаяся хорошей репутацией [2].

#### **Секреты производства (коммерческая тайна)**

Результат интеллектуальной деятельности подлежит охране как коммерческая тайна (секрет производства, ноу-хау), если он удовлетворяет следующим критериям [3]:

– наличие действительной или потенциальной коммерческой ценности в технической, организационной или коммерческой информации об объекте;

– отсутствие свободного доступа на законном основании к информации об объекте для третьих лиц;

– наличие специальных мер по охране конфиденциальности информации об объекте, предпринимаемых ее обладателем.

Секрет производства может сохраняться владельцем сколь угодно долго. При недобросовестном разглашении секрета производства вопреки воле его первоначального обладателя последний может потребовать возмещения убытков от лиц, получивших незаконными методами информацию, составляющую коммерческую тайну, а также от работников, разгласивших ее вопреки трудовому договору или контракту, и контрагентов, сделавших это вопреки гражданско-трудовому договору.

#### **Патентные исследования**

Патентные исследования включают в себя исследования технического уровня и тенденций развития объектов техники, их патентоспособности и патентной чистоты, а также технических возможностей конкурента или уровня компетентности фирмы или частного лица в данной области [2].

Патентные исследования проводятся на различных стадиях работы над объектом, начиная от составления технического задания на проектирование, и кончая патентованием и реализацией законченной разработки. При этом используются как патентные, так и другие источники научно-технической информации. Порядок и правила патентных исследований регламентируются ГОСТ Р 15.011-96.

Цель патентных исследований. Под целью понимают ожидаемый результат деятельности. Если исследования ведутся при составлении технического задания на разработку объекта, то цель исследований – определение технического уровня области техники, к которой относится объект.

Если объект уже разработан, то цель состоит в определении новизны объекта для доказательства его охраноспособности.

Если объект предполагается разрабатывать с помощью соисполнителей (посторонних фирм или частных лиц), или если объект готовится к реализации и решается вопрос о сотрудничестве (или соперничестве) с фирмой или частным лицом, то цель исследований - определение уровня компетентности предполагаемого соисполнителя (или конкурента) в области техники, к которой относится объект (конъюнктурные патентные исследования).

При подготовке объекта (в виде проекта или готовой продукции) к реализации цель патентных исследований - определение патентной чистоты объекта относительно выбранных для реализации стран (в том числе и России). В этом случае нужно доказать, что объект или его часть не нарушают лействующие в ланной стране патенты. и объект относительно этой страны обладает патентной чистотой.

Такие исследования называют экспертизой на патентную чистоту. Патентная чистота - это юридическое свойство объекта техники, заключающееся в том, что он может быть свободно использован в данной стране без опасности нарушения действующих на ее территории охранных документов на объекты промышленной собственности.

Регламент - это план поиска, который состоит из:

- определенного вида исследований;

- вида поиска;

- глубины поиска (или ретроспективности, т.е. количества лет);

– широты поиска (перечень стран, которыми ограничивают объем поиска).

В регламент входит выбор источников информации, по которым будет происходить поиск аналогов объекта, а также индексы МПК (если это необходимо) и индекс универсальной десятичной классификации (УДК).

Выделяют три основных вида поиска:

- тематический (предметный);

- именной:

- нумерационный.

Тематический поиск проводят, если нужно определить технический уровень или новизну объекта. Поиск в этом случае ведут по заданной тематике, в известной области техники. Именной поиск проводят, если известно имя автора или патентовладельца и надо найти относящиеся к ним охранные документы. Он может быть использован как дополнительный к тематическому поиску.

Нумерационный поиск проводят, если нужно по известным номерам охранных документов найти описания относящихся к ним объектов или номера других документов (например, по номеру заявки найти номер патента).

Глубина (ретроспективность) поиска – это число лет, по которым будет вестись поиск, отсчитываемых от года, в котором он осуществляется.

Глубина поиска зависит от цели патентных исследований. Если цель – определение технического уровня или новизны объекта, то глубину выбирают с учетом особенностей развития области техники, к которой относится объект. Если эта область техники новая, то глубину поиска выбирают до первого появления в технике ее объектов. Если данная область техники известна давно, то ограничиваются периодом ее наиболее интенсивного развития. Как правило, объекты техники в среднем обновляются каждые 5–10 лет. Максимальная глубина поиска установлена в 50 лет.

Если цель исследований – определение уровня компетентности фирмы или физического лица, то глубину поиска обычно принимают равной 5–10 годам.

При экспертизе на патентную чистоту глубину поиска принимают равной сроку действия патентов в стране поиска. Например, в России, Франции, Швейцарии, Швеции, Великобритании, Германии, Дании – 20 лет, в Канаде, США – 17 лет, Японии – 15 лет.

Широта поиска – это перечень стран, по которым предлагается вести поиск.

Широта поиска зависит от цели патентных исследований. При определении технического уровня или новизны объекта выбираются страны с наиболее развитой областью техники, к которой относится объект. При экспертизе на патентную чистоту выбираются страны, в которых предполагается реализовать объект. При определении компетентности соисполнителей или конкурентов, как правило, выбирается страна, в которой разработчик патентует свои изобретения.

Источники информации выбирают, исходя из установленных глубины и широты поиска, учитывая их реальную доступность. Выбранные источники должны обеспечить возможность поиска по всем выбранным странам с учетом глубины поиска.

В первую очередь для поиска выбираются национальные патентные бюллетени, затем используются описания изобретений, реферативные журналы и сборники, а также отраслевые технические журналы.

Результаты поиска и анализ отобранной информации. После выполнения регламента и завершения поиска следует выписать краткие описания всех найденных аналогов (для аналогов изобретений выписывают их формулы, составляют рефераты аналогов) с указанием библиографических данных источников. Затем проводится предварительный анализ найденных аналогов и их отбор для последующего использования.

Методика анализа зависит от цели патентных исследований. При определении новизны объекта сравнивают признаки исследуемого объекта с признаками аналогов и проводят их сопоставительный анализ.

В случае определения технического уровня исследуемого объекта, проводят сравнение функций и эффективности аналогов между собой и с исследуемым объектом. При конъюнктурных исследованиях предварительный анализ не требуется, используются, как правило, все найденные аналоги.

Завершается патентное исследование выводами (показывается, что отобранных аналогов достаточно для последующего использования, и цель исследований достигнута).

По результатам исследований составляется отчет в соответствии с требованиями ГОСТ Р 15.011-96 Система разработки и постановки продукции на производство. Патентные исследования. Содержание и порядок проведения.

#### **Патентные поверенные**

Патентным поверенным называют гражданина данной страны, которому предоставлено право представлять физические и юридические лица перед патентным ведомством и организациями, входящими в единую государственную патентную службу [2].

Патентные поверенные консультируют заинтересованных лиц по патентно-правовым вопросам, связанным с защитой объектов промышленной собственности. Подача заявок на выдачу охранных документов на объекты промышленной собственности может осуществляться через патентных поверенных.

Патентным поверенным может стать любой гражданин РФ, постоянно проживающий на ее территории, имеющий высшее образование и не менее чем 4-летний опыт практической работы в области охраны объектов промышленной собственности, знающий патентное право, международные договоры и соглашения в области патентного права, обладающий навыками их практического применения.

Роспатент проводит аттестацию патентных поверенных. Патентные поверенные, прошедшие аттестацию, регистрируются Роспатентом в Государственном реестре и получают свидетельство о регистрации, дающее право на профессиональную деятельность.

### 2. ОСНОВНЫЕ ИСТОЧНИКИ ТЕХНИЧЕСКОЙ ИНФОРМАЦИИ

С широким распространением компьютерных систем появилась возможность применять информационные технологии, позволяющие существенно сокращать время на поиск необходимой информации. Поиск практически в любой системе осуществляется преимушественно по ключевым словам. Чем больше ключевых слов и их сочетаний, тем больше вероятность найти то, что требуется. Сейчас имеется огромные возможности поиска и обмена информацией во всемирной информационной системе «Internet». По некоторым сведениям, на сегодня большую часть информации о новых технических решениях специалисты получают из описаний патентов. Сведения о новых решениях появляются в патентах на 3-4 гола раньше, чем в научно-технических журналах и на 5-10 лет опережают публикании в монографиях и учебниках. Поэтому, чтобы иметь сведения о новейших лостижениях техники, необходимо систематически изучать патентную литературу при выполнении научно-исследовательских работ [6].

Нало отметить, что научно-техническая леятельность направлена на получение и применение новых знаний для решения технологических, инженерных, экономических, социальных, гуманитарных и иных проблем, а также для обеспечения функционирования науки. техники и произволства как елиной системы. Научно-техническая информация – это сведения о документах и фактах, получаемых в ходе научной, научно-технической, инновационной и общественной деятельности [7].

В условиях современной экономики научно-техническая информация является олним из наиболее значимых факторов экономического роста. В качестве образующих элементов научно-технической информации рассматривают научны статьи, действующие патенты на изобретения, действующие патенты на полезные модели и передовые производственные технологии [3]. Научно-техническая информация отображается, главным образом, в печатной продукции; журналах по отраслям знаний, сборниках научных трудов велуших акалемий наук, крупнейших университетов, высших учебных завелений. Излается также вполне лостаточное количество книг, посвященных отдельным научным проблемам - монографий, сборников научных трудов, учебников, учебных пособий.

Исходя из задач развития науки и практики, в соответствии с социально-экономической структурой нашего общества создана единая государственная система научно-технической информации

(ГСНТИ), включающая в себя сеть специальных учреждений, предназначенных для ее сбора, обобщения и распространения. Предназначена она для обслуживания как коллективных потребителей информации - предприятий, научно-исследовательских и проектноконструкторских организаций, также и индивидуальных.

В основу информационной деятельности в нашей стране положен принцип централизованной обработки научных локументов, позволяющий с наименьшими затратами достигнуть полного охвата мировых источников информации и наиболее квалифицированно их обобщить и систематизировать. В результате этой обработки подготавливаются различные формы информационных изданий.

Реферативные журналы – основное информационное издание, содержащее преимущественно рефераты, иногда аннотации и библиографические описания литературы, представляющей наибольший интерес для науки и практики.

Бюллетени сигнальной информации - включают в себя библиографические описания литературы, выходящей по определенным отраслям знаний. Основная их задача - оперативное информирование обо всех научных и технических новинках.

Экспресс-информация - информационные издания, содержащие расширенные рефераты статей, описаний изобретений и других публикаций, позволяющих не обращаться к первоисточнику.

Аналитические обзоры - информационные издания, дающие представление о состоянии и тенденциях развития определенной области (раздела, проблемы) науки или техники.

Реферативные обзоры - в целом преследуют ту же цель, что и аналитические, но в отличие от них носят более описательный характер. без оценки содержащихся в обзоре сведений.

– Печатные библиографические карточки – содержат полное библиографическое описание источника информации.

– Аннотированные печатные библиографические карточки.

– Рефераты на картах (в том числе на перфокартах).

- Фактографическая информация на картах.

- Копии оглавлений текущих (иностранных) журналов, позволяющих составить представление о содержании номера.

Непосредственную помощь специалистам в поиске информации оказывают отделы (бюро) научной информации в научно-исследовательских и проектных институтах и на предприятиях. Работа каждого из них строится с учетом информационных потребностей учреждения в целом и отдельных категорий специалистов.

В соответствии с ними формируется справочно-информационный фонд, состоящий из массива информационных документов и справочно-поискового аппарата. Он включает в себя (помимо традиционных указателей и каталогов) различные картотеки, отчеты о выполненных научных исследованиях, проектную документацию, авторские свидетельства и патенты, стандарты, нормали, и т. д. Помимо справочных фондов, во многих отделах научно-технической информации практикуется создание фактографических картотек, содержащих в себе не только указание, где можно найти те или иные материалы, но и сами эти материалы: схемы, описания, нормативы [1].

#### Обшая характеристика патентной информации

Нало отметить, что патенты являются уникальным источником технической информации. Большинство изобретений раскрываются для профессиональной общественности впервые, когда патент или патентная заявка публикуется. Таким образом, патенты дают возможность узнать о текущих исследованиях и существующих инновациях задолго до появления новаторской продукции на рынке. Содержащаяся в патентных документах техническая информация может быть использована для того, чтобы:

– избежать лишних расходов на исследование того, что уже известно;

- выявить и опенить технологию для липензирования и передачи технологии

- найти альтернативные технологии;

- идти в ногу с уровнем развития технологий;

- найти готовые решения для технических проблем;

- найти идеи для дальнейших инноваций [9].

Под патентом понимают документ, выдаваемый компетентным государственным органом на определенный срок и удостоверяющий авторство и исключительное право на изобретение, наделяющий владельца титулом собственника на изобретение. Патент защищает владельца от внутренних и зарубежных конкурентов и действует на территории той страны, где он выдан.

Далее рассмотрим правовую охрану изобретения, полезной модели, промышленного образца и условия их патентоспособности.

Права на изобретение, полезную модель, промышленный образец охраняются законом и полтвержлаются соответственно патентом на изобретение, патентом на полезную модель и патентом на промышленный образец. Патент удостоверяет приоритет, авторство изобретения, полезной модели или промышленного образца и исключительное

право на изобретение, полезную модель или промышленный образец. Патент на изобретение действует до истечения двадцати лет с даты подачи заявки в федеральный орган исполнительной власти по интеллектуальной собственности. Патент на полезную модель и промышленный образец действует до истечения десяти лет с даты подачи.

Патентная информация – информация, публикуемая патентными организациями. Каждая публикация содержит:

– список ключевых слов;

– коды;

– сведения о патентном документе, включающие описание изобретения, фамилии авторов, дату поступления заявки, дату приоритета, сведения о правовом положении документа [8].

Первичными источниками патентной информации являются официальные бюллетени Патентных Ведомств различных стран. В России официальным органом, публикующим информацию о заявках, изменениях в заявках, выданных патентах и отказах о выдаче является Федеральный Институт Промышленной Собственности Федерального Агентства Интеллектуальной Собственности. Информация о конкретной заявке (патенте) может быть опубликована в нескольких публикациях, отражающих изменения в заявке (патенте) в течение всего срока действия патента (20 лет в России).

Патентная информация национальных патентных ведомств публикуется не только в официальных бюллетенях, но и на сайтах этих ведомств. Частично она бесплатная. Но в этом случае условия поиска весьма ограничены.

Безусловно, когда известен номер патентного документа, то его в подавляющем числе случаев найти можно. При необходимости предметного поиска, а это наиболее типичная задача патентного поиска с несколькими ключевыми словами, требуется регистрация и оплата за проводимые поиски, либо за просмотренные и сохраненные найденные документы. Однако и в этом случае возможности поисковой системы ограничены. Бесплатный доступ обычно ограничен временными рамками, возможностями поиска и работой с результатами поиска. Например, сайт ФИПСа www.fips.ru предоставляет бесплатный доступ только к следующим ресурса: «Бесплатный доступ открыт к текстам МПК (6-й и 7-й версии), МКТУ 8, МКПО 7 и 8 (без поиска), БД перспективных изобретений (IMPIN), БД рефератов Российских патентных документов на русском и английском языках, БД рефератов полезных моделей, полным текстам Российских патентных документов из последнего бюллетеня».

Аналогичные возможности предоставляются патентными ведомствами других стран. Краткий список сайтов:

– http://www.patent.gov.uk, http://www.intellectual-property.gov.uk/ (Великобритания);

– http://www.jpo.go.jp/ (Япония);

– http://www.uspto.gov (США);

– http://www.inpi.fr (Франция);

– http://www.deutsches-patentamt.de (Германия).

Более полный перечень можно найти на сайте http://www.fips.ru/ russite/search/pvd\_link.htm.

Международным координирующим органом является Европейское Патентное Ведомство (European Patent Office www.epo.org), которое интегрирует патентную информацию тех стран, которые присоединились к договору о взаимной патентной кооперации PCT – Patent Cooperation Treaty [9].

#### **Классификаторы (УДК и МПК)**

Количество патентов в мире стремительно растет, поэтому оперативность работы системы научно-технической информации обеспечивается централизованной классификацией информационных материалов по универсальной десятичной классификации (УДК), которая введена в стране с 1963 года и является обязательной в области точных, естественных и технических наук.

Исторически каждая страна сначала создавала свою классификационную систему. Имеющиеся объективные различия стали существенным барьером для обмена информацией между странами, для определения приоритетов и сути защищенных решений. Мировое сообщество пришло к созданию Международной Патентной Классификации (МПК) изобретений, за основу которой была принята французская система. С 1973 г. МПК действует и в России. Рудиментами пока являются системы классификации США и Великобритании, но и на их патентных документах проставляют индекс МПК [6].

#### **Универсальная десятичная классификация (УДК)**

В основу этой международной классификации положен десятичный принцип, в соответствии с которым вся совокупность знаний и направлений деятельности условно разделена в таблицах УДК на десять отделов, каждый из которых подразделяется на десять подотделов, те в свою очередь на десять подразделений и т. д. При этом каждое понятие получает свой цифровой индекс. Теоретически такое деление можно производить бесконечно, образовывая индексы для более узких вопросов.

Индексы, составленные по основным таблицам УДК, называются простыми. Для удобства произношения каждые три цифры в них, считая слева, отделяются от последующих точкой (например, 533.76).

Помимо основных таблиц в УДК имеется еще некоторое количество «Таблиц определителей», содержащих понятия, необходимые для индексирования произведений по их дополнительным признакам. Каждый из этих признаков, выраженный соответствующей нифрой, имеет свой особый символ лля его вылеления в общем рялу.

Универсальная десятичная система служит основой для библиографических и реферативных изданий по естественным наукам и технике для организации систематических каталогов научно-технических библиотек. Не предусматривается ее применение в каталогах универсальных библиотеки библиотек гуманитарного профиля [8].

#### Международная патентная классификация (МПК)

Международная патентная классификация, являясь средством для единообразного в международном масштабе классифицирования патентных документов, представляет собой эффективный инструмент для патентных ведомств и других потребителей, осуществляющих поиск патентных документов с целью установления новизны и опенки вклала изобретателя в заявленное техническое решение (включая оценку технической прогрессивности и полезного результата или полезности) [8].

Страсбургское соглашение 1971 г. о Международной патентной классификации, вступившее в силу 7 октября 1975 г., предусматривает создание единой системы классификации, охватывающей патенты на изобретения, включая опубликованные патентные заявки. авторские свидетельства, полезные модели и свидетельства о полезности (далее именуемые общим термином «патентные документы»). МПК разработана на английском и французском языках. Оба текста имеют одинаковую силу. В соответствии со Статьей 3(2) Страсбургского соглашения официальные тексты МПК могут быть созданы и на других языках.

Классификация, являясь средством для единообразного в международном масштабе классифицирования патентных документов, представляет собой эффективный инструмент для патентных ведомств и других потребителей, осуществляющих поиск патентных документов с целью установления новизны и оценки вклада изобретателя и неочевидности заявленного технического решения (включая оценку технической прогрессивности и полезного результата или полезности).

Назначение МПК следующее:

– служить инструментом для упорядоченного хранения патентных документов, что облегчает доступ к содержащейся в них технической и правовой информации;

– быть основой для избирательного распределения информации среди потребителей патентной информации;

– быть основой для определения уровня техники в отдельных областях;

– быть основой для получения статистических данных в области промышленной собственности, что в свою очередь позволит определять уровень развития различных отраслей техники.

МПК периодически пересматривается с целью совершенствования системы с учетом развития техники. МПК создавалась и совершенствовалась в течение многих лет главным образом как информационный инструмент на бумажном носителе. Для эффективного применения МПК в электронной среде потребовались изменения структуры МПК и методов ее пересмотра и применения. По этой причине государства-члены Союза МПК решили в 1999 г. начать реформу МПК и ввести переходный период пересмотра, в течение которого наряду с пересмотром МПК должны были детально прорабатываться изменения, необходимые в соответствии со стратегией реформы. Переходный период пересмотра начался в 1999 г., и в 2005 г. основной период реформы был завершен.

В результате реформы в МПК были внесены следующие основные изменения:

– МПК была разделена на базовый и расширенный уровни в целях максимального удовлетворения потребностей различных категорий пользователей;

– для базового и расширенного уровней использовались различные методы подхода к пересмотру, а именно: применены трехлетние циклы пересмотра для базового уровня и непрерывный пересмотр для расширенного уровня;

– после пересмотра МПК патентные документы реклассифицируются в соответствии с принятыми изменениями по базовому и расширенному уровню;

– дополнительные данные, иллюстрирующие содержание рубрик, такие как классификационные определения, структурные химические формулы и графические иллюстрации, информативные отсылки, были введены в электронный слой МПК;

– были внесены необходимые изменения в общие принципы и правила классифицирования.

Однако, в виду сложности поддержания двух независимых уровней с различными процедурами пересмотра и циклами публикации, Союз по МПК в 2009 г. принял решение прекратить публикацию двух отдельных уровней МПК [10].

МПК охватывает не все области знаний, объекты которых могут подлежать защите охранными документами. Для конкретизации области существуют пять основных уровней иерархии: раздел, класс, подкласс, группа, подгруппа. Дальнейшее уточнение происходит путем подчинения одних подгрупп другим.

Каждый объект классификации состоит из индекса и описательной части. Индекс объекта (кроме разделов) состоит из соответствующего индекса предыдущего уровня и, добавленной к нему, буквы или числа. Описательная часть, как правило, состоит из заголовка объекта и краткого перечня относящейся к нему тематики или рубрик.

МПК разделена на восемь разделов. Разделы представляют собой высший уровень иерархии МПК. Каждый раздел обозначен заглавной буквой латинского алфавита от A до Н. Разделы имеют следующие названия:

– А: Удовлетворение жизненных потребностей человека.

– В: Различные технологические процессы; транспортирование.

– С: Химия; металлургия.

– D: Текстиль; бумага.

– E: Строительство и горное дело.

– F: Машиностроение; освещение; отопление; оружие и боеприпасы; взрывные работы.

– G: Физика.

– H: Электричество.

Каждый раздел делится на классы. Классы являются вторым уровнем иерархии МПК. Индекс класса состоит из индекса раздела и двузначного числа. Заголовок класса отражает содержание класса.

Каждый класс содержит один или более подклассов. Индекс подкласса состоит из индекса класса и заглавной буквы латинского алфавита. Заголовок подкласса с максимальной точностью определяет содержание подкласса.

Каждый подкласс разбит на группы. В свою очередь группы делятся на основные группы (то есть четвёртый уровень иерархии МПК) и подгруппы (более низкий уровень иерархии по сравнению с основными группами). Индекс группы МПК состоит из индекса подкласса, за которым следуют два числа, разделенные наклонной чертой.

Индекс основной группы состоит из индекса подкласса, за которым следует одно-, двух- или трехзначное число, наклонная черта и два нуля.

Текст основной группы точно определяет область техники, которая считается целесообразной для проведения поиска. Например,

 $A01B 1/00 - P$ учные орудия.

Подгруппы образуют рубрики, подчиненные основной группе. Индекс подгруппы состоит из индекса подкласса, за которым следует число основной группы, которой подчинена данная подгруппа, наклонная черта и, по крайней мере, две цифры, кроме 00. Текст подгруппы понимается всегда в пределах объёма её основной группы и точно определяет тематическую область, в которой считается наиболее целесообразным проведение поиска. Перед текстом подгруппы ставится одна или более точек, которые определяют степень её подчиненности, то есть указывают на то, что подгруппа является рубрикой, подчиненной ближайшей вышестоящей рубрике, напечатанной с меньшим сдвигом, то есть имеющей на одну точку меньше [11].

#### 3. ОФОРМЛЕНИЕ ЗАЯВКИ НА ИЗОБРЕТЕНИЕ (ПОЛЕЗНУЮ МОДЕЛЬ)

#### 3.1. Метолика выявления изобретений (полезных молелей)

Выявления изобретения - это предоставление доказательства, что ланное решение облалает признаками, свойственными изобретению (или полезной молели), и поллежит правовой охране [1].

Методика выявления изобретения (полезной модели) в технической разработке включает:

- выделение изобретательской идеи из конкретной конструкторской или технологической разработки;

- сравнение ее с известными решениями той же задачи:

- формулировку сущности технического решения как единой совокупности признаков, способствующей техническому прогрессу.

Все действия по выявлению изобретения (полезной модели) можно разделить на два этапа: распознавание объекта и доказательства его охраноспособности.

Распознавание объекта изобретения предполагает:

- определение вида объекта;

- проверку соблюдения требования единства изобретения;

– формулировку названия изобретения;

- классификацию объекта по Международной патентной классификации (МПК).

Лля определения вида объекта изобретения следует составить подробное описание исследуемого решения, затем определить, является ли предложение техническим решением задачи, выделить и сформулировать все существенные признаки исследуемого решения и сопоставить их с типовыми признаками видов объектов изобретений. На основании этого определить вид объекта, к которому можно отнести техническое решение (устройство, способ, вещество, применение известного решения по новому назначению). Если исследуемое решение содержит несколько одинаковых или разных объектов, нужно выделить каждый из них. В анализируемой конкретной разработке важно вылелить общее решение, которое могло бы быть полезно при определенных условиях для группы решений, и, следовательно, оказать влияние на технический прогресс.

Проверка соблюдения требования единства изобретения. Изобретение должно состоять из одного объекта или группы объектов, направленных на достижение одной цели и связанных одним изобретательским замыслом.

Единство изобретения соблюдено, если каждый из его признаков направлен на лостижение олной и тойже пели, все признаки взаимосвязаны между собой и самостоятельно применены быть не могут. Это может быть олин объект или несколько зависимых лруг от лруга одинаковых или разных объектов. Например, вещество и способ его получения, устройство и способ его применения и т.п.

Если исследуемое техническое решение содержит признаки только одного объекта и установлено, что эти признаки взаимосвязаны между собой, то единство изобретения доказано. Если в исследуемом техническом решении имеются признаки нескольких объектов одного или разных видов, то нужно определить какие противоречия разрешаются с помощью каждого из объектов, какие цели достигаются, и могут ли эти объекты действовать или быть применены независимо друг от друга. Если разрешается одно и то же противоречие, достигается одна цель, объекты взаимосвязаны, то требование единства не нарушено. Если это не так, то требование единства нарушено.

#### 3.2. Заявка на изобретение (полезную модель)

Для получения исключительного права на использование изобретения (полезной модели), необходимо оформить заявку на предполагаемое изобретение (полезную модель) и подать ее в Патентное ведомство России (ФИПС). Правом на подачу заявки на предполагаемое изобретение и получение патента в соответствии с Патентным законом России пользуются авторы изобретения, работодатель, если изобретение служебное, или их правопреемник.

В случае подачи заявки на бумажном носителе она должна содержать:

1) заявление о вылаче патента в 3-х экз.:

- 2) описание изобретения в 3-х экз.;
- 3) формулу изобретения в 3-х экз.:
- 4) чертежи, если они необходимы в 3-х экз.;
- $5)$  реферат в 3-х экз.;

6) документ об оплате пошлины или документ, освобождающий от оплаты пошлины в 1 экз.

Также ФИПС предлагает возможность подать заявку удаленно, через Сервис электронной подачи заявок «АРМ регистратор» [12].

Для работы с Сервисом электронной подачи заявок необходимо, чтобы на Вашем компьютере:

- был установлен криптопровайдер;

– были установлен Крипто $\Pi$ ро ЭЦП Browser plug-in;

– были установлены личный сертификат и его цепочка сертификатов:

- версия браузера соответствовала требованиям Сервиса.

Заявление о выдаче патента на изобретение (полезную модель) представляется в Роспатент по установленной форме (см. приложение 1, 2).

В заявлении приводятся такие сведения как: адрес для переписки с указанием страны и почтового индекса, телефон и адрес электронной почты; название изобретения (полезной модели); наименование заявителя и его идентификаторы (ОГРН, ИНН, КПП, СНИЛС, код страны), данные об авторах (ФИО, адрес места жительства), перечень прилагаемых документов с указание количества страниц и экземпляров, заявление на приоритет (в случае необходимости), ходатайства заявителя (в случае необходимости), сведения об уплаченных пошлинах, подпись уполномоченного лица.

#### 3.2.1. Объект изобретения – устройство

Описание изобретения (полезной модели) содержит следующие разлелы:

1. Индекс Международной Патентной Классификации.

2. Наименование изобретения (полезной модели).

3. Область техники.

4. Характеристика аналогов, с указанием их недостатков относительно предлагаемого изобретения (полезной модели).

5. Характеристика прототипа, с указанием его недостатков относительно предлагаемого изобретения (полезной модели).

6. Технический результат.

7. Сущность изобретения (полезной модели) с указание отличительных признаков.

8. Причинно-следственная связь между нововведенными признаками и техническим результатом.

9. Перечень фигур и графических обозначений.

10. Описание устройства в статическом положении.

11. Описание работы устройства.

12. Источники информации, принятые во внимание.

#### 1. Индекс Международной Патентной Классификации

Как правило приводится в виде обозначения раздела, класса, группы и подгруппы, которые соответствую предлагаемому устройству. Перед индексом ставят сочетание МПК (Международная Патентная Классификация) [13].

Например: «Параллельный преобразователь двоичного кода в двухполярное напряжение с резистивной матриией на весовых резисторах» (Патент РФ № 209055, опубл. 31.01.2022 бюл. №4) имеет следующий индекс МПК: Н03М 1/66, где:

H - обозначение раздела

 $0.3 - \kappa$ *nacc* 

 $M$  – *apynna* 

 $1/66 - no$ dzpynna

В случае если устройство можно отнести к нескольким рубрикам МПК, то следует приводить индексы по всем рубрикам. При этом индекс основной рубрики должен быть приведен первым, например:

**MIIK: G01S 13/52** 

G01S 13/42

Также целесообразно выбирать индекс МПК в соответствии с прототипом.

#### 2. Наименование изобретения (полезной модели)

Название должно точно отражать назначение предлагаемого устройства, соответствовать технической сущности изобретения, определять род объекта, его назначение, быть кратким (содержать не более 8-10 слов) и соответствовать приведенному ранее индексу МПК.

Наименование устройства приводят в единственном числе. Исключение могут составлять слова, которые не могут употреблять в единственном числе, например: «очки», «ножницы» и т.п.

В наименовании не должно содержать отличительных признаков заявляемого изобретения (полезной модели).

#### 3. Область техники

В этом разделе описания указывается к какой области техники относится предлагаемое устройство, к какому типу устройство оно относится и в каких объектах может быть использовано. Если устройство может быть использовано в нескольких областях, то следует указать преимущественную.

Как правило раздел начинается со слов:

Изобретение (полезная молель) относится к (область техники). в частности к ... и может быть использовано в ...

Не допускается необоснованное расширение или сужение предлагаемого устройства.

#### 4. Характеристика аналогов

Как правило приводится 2–3 аналога из той же области техники, к которой относится заявляемое изобретение (полезная модель).

Техническая сущность устройства-аналога должна быть изложена в виде описания:

1. Совокупности перечня всех существенных для обеспечения эффективной работы устройства-аналога конструктивных элементов.

2. Взаимного расположения конструктивных элементов в устройстве-аналоге.

3. Описания видов связи между конструктивными элементами устройства-аналога, если в предлагаемом устройстве приводится оригинальный вид связи между ними.

4. Конструктивного выполнения детали или деталей, например их геометрическая форма или материал их которого они сделаны, если в предлагаемом устройстве приводится оригинальный вид одной или нескольких деталей.

5. Конструктивного выполнения сборочной единицы, например с указанием из каких блоков или деталей она состоит, если в предлагаемом устройстве приводится оригинальный вид сборочной единицы.

Описание каждого аналога приводится отдельно и начинается с нового абзаца со слов или словосочетаний типа «Известен», Уже известен», Также известен» и других.

Например: *Известна «Радиолокационная система для летательных аппаратов» (Патент РФ №2531255, МПК G01S 13/90, опубл. 20.10.2014).*

После описания технический сущности каждого аналога необходимо указать только те его недостатки, устранение которых обеспечивает предлагаемое устройство.

Устройство-прототип в этом разделе не описывается.

#### **5. Характеристика прототипа**

В том разделе описания приводится техническая сущность устройства, выбранного в качестве прототипа (наиболее близкого по технической сущности) предлагаемого устройства из числа выявленных при проведении патентных исследований.

Техническая сущность устройства-прототипа включает в себя:

1. Перечисление сборочных единиц и деталей, из которых оно состоит.

2. Описание конструктивного выполнения сборочных единиц и деталей (из каких деталей состоит и какую геометрическую форму они имеют)

3. Описание взаимного расположения сборочных единиц и деталей.

4. Описание взаимного расположения сборочных единиц и (или) деталей.

5. Описание материалов, из которых изготовлены детали и сборочные единицы, в том случае если в предлагаемом устройстве они выполнены из нестандартных материалов.

6. Качественные и количественные характеристики технических и эксплуатационных показателей, в том случае если их улучшение является техническим результатом предлагаемого устройства.

Описание прототипа начинается с нового абзаца со слов или словосочетаний типа «Наиболее близким», «Прототипом заявляемого устройства является» и других.

Например: Наиболее близким по технической сущности к предлагаемому изобретению является «Устройство синтезированного видения» (Патент РФ №2168333, МПК G06Т 15/08, опубл. 30.01.2017 г.,  $B$ юл.  $N<sub>2</sub>4$ ).

В заключении описания прототипа приводятся его недостатки, которые устраняются предлагаемым техническим решением. При описании недостатков необходимо указать причины, следствием которых эти недостатки являются. Критика недостатков является основополагающим моментом при формировании задачи и технического результата заявляемого технического решения.

#### 6. Технический результат

Технический результат представляет собой явление, свойство, технический эффект, являющийся следствием явления, свойства, объективно проявляющийся при осуществлении устройства или при изготовлении либо использовании продукта. Технический результат лолжен обязательно устранять нелостатки, отмеченные в аналогах и прототипах.

#### 7. Сушность изобретения (полезной молели) с указание отличительных признаков

В этом разделе описания должно быть приведено краткое изложение технической сущности предлагаемого технического решения, содержащее указание всех существенных (необходимых и достаточных для достижения технического результата) признаков (общих и частных) с выделением тех и них, которые отличают предложенное устройство от прототипа, т.е. обуславливают соответствие заявляемого технического решения критерию «новизна». Можно сказать, что этот раздел по сути является точной копией формулы, но без слов отличающийся том, что. В данном разделе ограничительную и отличительную часть формулы, как правило, соединяют словосочетанием «дополнительно содержит». При этом если формула имеет несколько пунктов, то приводится характеристика устройства сначала в соответствии с первым пунктом формулы, а затем в соответствии с последующими пунктами. При этом каждый новый пункт формулы на начинается с нового абзаца со слов «причем», при этом», «а также», «кроме того» и других.

#### 8. Причинно-следственная связь между нововведенными признаками и техническим результатом

В том разделе приводятся доказательства возможности достижения положительного технического эффекта при осуществлении заявляемого устройства, а именно подробное объяснение за счет чего стало возможным получить заявленный технический результат. Можно сказать, что в этом разделе проводится анализ на соответствие предложенного технического решения критерию «существенные отличия».

#### 9. Перечень фигур и графических обозначений

В этом разделе описания приводится перечень всех фигур чертежа и других графических изображений (диаграммы, графики и др.) необхолимых и лостаточных лля пояснения технической сушности заявляемого устройства. Каждое графическое изображение нумеруется как самостоятельная фигура независимо от вида изображения (например, отдельные проекции, сечения, сборочные едины, блоки и т.д.). В перечне фигуры перечисляются в той же последовательности, в которой они пронумерованы на листах с графическими изображениями. К номеру каждой фигуры необходимо дать краткое пояснение.

Данный раздел, как правило, начинается со слов «Сущность заявляемого устройства поясняется чертежами, где:

На фиг. 1 - схема устройства...

На фиг. 2 – выполнение блока...

На фиг.  $3$  – график зависимости ...»

Далее в порядке возрастания приводится нумерация блоков на чертеже, например:

1. Первая бортовая радиолокационная станция (БРЛС)

1.1 Антенная система

1.2. Первый блок приема

 $\ddotsc$ 

2. Вторая бортовая радиолокационная станция (БРЛС)

2.1. Антенная система

2.2. Первый блок приема

и так далее.
Позиции на фигурах обознаются арабскими цифрами, все признаки формулы должны быть представлены на фигурах, на фигурах не должно быть обозначений (деталей, блок), не приведенных в описании, одна и та же деталь (блок) на разных фигурах должна быть обозначена одной и той же цифрой.

Формат листов с фигурами должен быть А4, а минимальные поля: сверху и слева - 25 мм, справа - 15 мм, снизу - 10 мм.

В правом верхнем углу каждого листа с чертежами приводится название заявляемого устройства. А каждый чертеж должен быть подписан как фиг.

## 10. Описание устройства в статическом положении

В этом разделе приводится описание конкретного выполнения устройства в нерабочем (статическом) состоянии, подтверждающее возможность осуществления заявляемого технического решения при использовании всех существенных признаков с получением заявленного технического результата.

Нумерация должна быть сквозная и начинать с 1 далее по списку элементов. Все детали и блоки устройства должны быть приведены не путем простого перечисления, а в их взаимосвязи. При этом если у блока есть более одного входы или выхода, они должны быть также пронумерованы.

Например: «Предлагаемое устройство содержит последовательно соединенные приемную антенну 1, малошумящий усилитель 2, смеситель синфазного канала 3, аналого-иифровой преобразователь синфазного канала 4, комплексный умножитель 5, фазовый преобразователь 6, усредняющий сумматор 7, петлевой фильтр 8, генератор опорного сигнала 9; последовательно соединенные фазовращатель 10, смеситель квадратурного канала 11, аналого-цифровой преобразователь квадратурного канала 12, выход которого соединен со вторым входом комплексного умножителя 5 и последовательно соединенные модулятор 13, генератор, управляемый напряжением 14, усилитель мощности 15, направленный ответвитель 16, передающую антенну 17, причем второй выход направленного ответвителя 16 соединен с вторым входом смесителя синфазного канала 3 и входом фазовращателя 10, второй вход смесителя квадратурного канала 11 соединен с выходом -<br>малошумяшего усилителя 2, а третий и четвертый входы комплексного умножителя 12 соединены соответственно с первым и вторым выходами генератора опорного сигнала 9» [14].

Если в устройстве используются блоки, которые имеют стандартное выполнение, то в этом разделе следует указать что он из себя прелставляет.

Например: «Комплексный умножитель 5 представляет собой иифровое вычислительное устройство, выполняющее функцию векторного умножения синфазной и квадратурной компонент оцифрованного сигнала биений и, соответственно, синфазной и квадратурной компонент иифрового опорного сигнала.

Фазовый преобразователь 6 представляет собой иифровое вычислительное устройство, определяющее величину фазового рассогласования.

Усредняющий сумматор 7 представляет собой иифровое вычислительное устройство, выполняющее функцию интегрирования и усреднения за время периода модуляции сигнала фазового рассогласования.

Петлевой фильтр 8 представляет собой цифровой фильтр низкой частоты.

Генератор опорного сигнала 9 представляет собой иифровое вычислительное устройство, формирующее компоненты опорного сигнала в виде иифровых последовательностей, частота и фаза которых зависит от сигнала на управляющем входе».

Или, например: «В качестве компаратора используют микросхему - AD8564AD, в качестве знакового компаратора - микросхему - AD8564AD, качестве аналогового инвертора - микросхему К140УД7, в качестве логических ключей - микросхему К176КТ1, качестве аналогового сумматора – микросхему К140УД7, в качестве логического инвертора – микросхему К155ЛН1, в качестве шифратора – микросхему  $1K55HB1$ ».

### 11. Описание работы устройства

После описания устройства в статике необходимо описать его работу (динамику) ссылаясь при этом на цифровые обозначения на чертежах. Описание работы устройства должно показывать не только его работоспособность, но и доказывать возможность достижения технического результата при взаимодействии его отдельных элементов. При описании работы устройства можно ссылаться на фигуры, в том числе на графики и диаграммы, поясняющие работу устройства. При описании работы необходимо учесть все элементы, обозначенные на фигурах. В данном разделе последовательность упоминания блоков и узлов неважна, при этом названия их названия приводятся с цифровыми обозначениями, также как в разделе со статикой.

Данный раздел может иметь вид, например: «Устройство работает следующим образом: непрерывный частотно-модулированный радиосигнал формируется модулятором 13, генератором, управляемым напряжением. 14 и усилителем мошности 15, поступает через направленный ответвитель 16 в передающую антенну 17 и излучается в направлении отражающей поверхности.

Отраженный сигнал воспринимается приемной антенной 1, усиливается в малошумящем усилителе 2 и поступает на смесители синфазного 3 и квадратурного 11 каналов, на гетеродинные входы смесителей поступает соответственно прямой и сдвинутый фазовращателем 10 на 90° сигнал с второго выхода направленного ответвителя 16.

Смесители на своих выходах формируют соответственно синфазную и квадратурную составляющие сигнала биений, которые затем преобразуются в цифровую форму в аналого-цифровых преобразователях 4, 12 ...» [14].

### 12. Источники информации, принятые во внимание

В этом разделе приводятся необходимые литературные источники, сведения из которых были учитывались при написании заявки. Сведения приводятся в соответствии с ГОСТ Р 7.0.100-2018 [15].

## Формула изобретения (полезной модели)

Формулой изобретения называют краткую словесную характеристику сушности изобретения, выраженную совокупностью сушественных признаков, составленную строго по определенным правилам

Формула изобретения предназначена для определения правовой охраны, предоставляемой патентом. При описании изобретения именно формула имеет юридическое значение.

Формула изобретения должна быть полностью основана на описании изобретения. Формула изобретения признается выражающей его сущность, если она содержит совокупность его существенных признаков, достаточную для достижения указанного заявителем технического результата.

Признаки изобретения выражаются в формуле изобретения таким образом, чтобы обеспечить возможность их идентификации (однозначного понимания специалистом их смыслового содержания на основании известного уровня техники).

Структура формулы изобретения. Формула может быть однозвенной и многозвенной и включать, соответственно, один или несколько пунктов.

Однозвенная формула применяется для характеристики одного изобретения совокупностью существенных признаков, не имеющих развития или уточнения применительно к частным случаям его выполнения или использования.

Многозвенная формула применяется для характеристики одного изобретения с развитием и/или уточнением совокупности его признаков применительно к частным случаям выполнения или использования изобретения или для характеристики группы изобретений.

Многозвенная формула, характеризующая одно изобретение, имеет один независимый пункт и следующий за ним зависимый пункт (или несколько зависимых пунктов).

Многозвенная формула, характеризующая группу изобретений, имеет несколько независимых пунктов, каждый из которых характеризует одно из изобретений группы. При этом каждое изобретение группы может быть охарактеризовано с привлечением зависимых пунктов, подчиненных соответствующему независимому.

Пункты многозвенной формулы нумеруются арабскими цифрами последовательно, начиная с 1, в порядке их изложения.

Формула изобретения как правило состоит из ограничительной части, включающей признаки изобретения (полезной модели), совпадающие с признаками прототипа и отличительной части, включающей признаки, которые отличают заявляемы объект от прототипа. После изложения ограничительной части вводится словосочетание «отличающийся тем, что», непосредственно после которого излагается отличительная часть формулы.

## Особенности формулы, относящейся к устройству

1) Ограничительная часть формулы:

а) название заявляемого устройства (дословно с названием, указанным в описании);

б) перечень конструктивных элементов предложенного устройства, содержащихся также и в устройстве-прототипе, а также иных, общих для прототипа и предлагаемого устройства, конструктивных признаков (геометрическая форма элементов, их взаимное расположение и взаимосвязь и др.).

Перечень общих для прототипа и заявляемого устройства признаков следует начинать со слов «включающий», «содержащий».

2) Отличительная часть формулы.

Представляет собой перечень существенных отличительных признаков, в качестве которых могут быть:

а) вновь введенные сборочные единицы, детали и совмещенные составные элементы типа отверстий, канавок, резьбы и др.

б) оригинальная геометрическая форма детали и (или) сборочной елиницы.

в) неизвестное ранее взаимное расположение конструктивных элементов в устройстве.

г) неизвестная ранее связь между конструктивными элементами.

Признаки устройства излагаются в формуле так, чтобы характеризовать его в статическом состоянии. При характеристике выполнения конструктивного элемента устройства допускается указание на его подвижность, на возможность реализации им определенной функции (например, с возможностью торможения, с возможностью фиксации, с возможностью перемещения и т.д.).

Далее приведен пример формулы характеризующий устройство, где: Название устройства

«Линейный микроакселерометр,

Ограничительная часть

содержащий основание, рамку с инерционной массой, закрепленной на упругих подвесах, датчик положения, источник напряжения, четыре компаратора, два усилителя тока, ключ, электромагнитный силовой привод, состоящий из 2N катушек, размещенных на 2N магнитопроводящих сердечниках, которые размещены с противоположных сторон рамки по N с каждой стороны, а на поверхности инерционной массы с каждой стороны расположены магнитопроводы, замыкающие магнитные потоки катушек, причем входы катушек подключены к выходу ключа, входы которого через компараторы подключены к датчику положения, который выполнен оптическим и состоит из излучателя, подключенного к источнику напряжения, и двух фотоприемников, отличающийся тем, что

### Отличительная часть

между излучателем и фотоприемниками расположены четыре оптических кабеля, а инерционная масса выполнена в виде маятника с возможностью совершения крутильных колебаний на упругих подвесах вокруг одной оси и содержит две заслонки, установленные с возможностью перекрытия светового потока между излучателем и фотоприемниками, размещенными на основании.» [16]

## 3.2.2. Объект изобретения - способ

#### Описание изобретения

В целом структура описания изобретения как способа схожа с описание устройства и представляет собой следующие разделы:

1. Индекс Международной Патентной Классификации.

2. Наименование изобретения.

3. Область техники.

4. Характеристика аналогов, с указанием их недостатков относительно предлагаемого изобретения.

5. Характеристика прототипа, с указанием его недостатков относительно предлагаемого изобретения.

6. Задача и технический результат.

7. Сущность изобретения с указание отличительных признаков.

8. Причинно-следственная связь между нововведенными признаками и техническим результатом.

9. Перечень фигур и графических обозначений.

10. Общая характеристика предлагаемого способа.

11. Источники информации, принятые во внимание.

### 1. Индекс Международной Патентной Классификации

Как правило приводится в виде обозначения раздела, класса, группы и подгруппы, которые соответствую предлагаемому способу. Перед индексом ставят сочетание МПК (Международная Патентная Классификация) [13].

Например: «Способ формирования сети постов экологического мониторинга воздушной среды города» (Патент РФ № 2597671. опубл. 20.09.2016 бюл. №26) имеет следующий индекс МПК: G01W  $1/00.$   $z \partial e$ :

G - обозначение раздела

 $01 - \kappa$ *acc* 

 $W$  –  $z$ *p* $\gamma$ *nna* 

 $1/00 - no\partial zvv$ nna

В случае если устройство можно отнести к нескольким рубрикам МПК, то следует приводить индексы по всем рубрикам. При этом индекс основной рубрики должен быть приведен первым, например:

**MIIK: G01S 13/52** 

G01S 13/42

Также целесообразно выбирать индекс МПК в соответствии с прототипом.

### 2. Наименование изобретения

Название должно отражать назначение предлагаемого способа. быть точным, конкретным, кратким (содержать не более 8-10 значимых слов) и соответствовать привеленному инлексу МПК. Если способ применим для ряда объектов, то название объекта указывают во множественном числе.

Название не должно содержать отличительных признаков и неопределенных понятий таких как «новый», «сверхпрочный», «автоматический» и др.

Название должно начинаться со слова «Способ...».

### 3. Область техники

В этом разделе описания указывается к какой области техники относится предлагаемый способ и в каких объектах может быть использовано. Если способ может быть использовано в нескольких областях, то следует указать преимущественную.

Как правило раздел начинается со слов:

Изобретение относится к (область техники), в частности к ... и может быть использовано в ...

Не допускается необоснованное расширение или сужение предлагаемого устройства.

#### 4. Характеристика аналогов

Как правило приводится 2-3 аналога из той же области техники, к которой относится заявляемое изобретение

Каждый способ-аналог описывается отдельно. Описание технической сущности способа-аналога начинается со слов «Известен способ...», «Также известен способ...» и отображает следующее:

1. Совокупность действий, из которых состоит способ-аналог, с отображением при перечислении действий той последовательности, в какой эти действия осуществляются;

2. Исходный материальный объект, на который направлены действия способа-аналога.

3. Условия (режимы, параметры), при которых осуществляется способ-аналог.

После описания технический сущности каждого аналога необходимо указать только те его недостатки, устранение которых обеспечивает предлагаемое устройство.

Устройство-прототип в этом разделе не описывается.

### 5. Характеристика прототипа

Описание технической сушности способа-прототипа осушествляется по той же схеме, по какой описывается техническая сущность способов-аналогов. При этом степе раскрытия способа-прототипа, по возможности, лолжны быть олинаковой со степенью раскрытия предлагаемого способа. Кроме технической сущности способа-прототипа необходимо провести качественную и количественную оценки эффективности по тем показателям, которые улучшаются в предлагаемом способе. Характеристика способа-прототипа должны быть конкретной и объективной. Не допускается искажение его признаков и показателей.

Разлел следует начинать со словосочетания «В качестве прототипа выбран способ...», «Прототипом является способ...» и далее приводить его характеристику.

В заключении описания прототипа приводятся его недостатки, которые устраняются предлагаемым способом. При описании недостатков необходимо указать причины, следствием которых эти недостатки являются. Критика недостатков является основополагающим моментом при формировании задачи и технического результата заявляемого технического решения.

### 6. Залача и технический результат

Технический результат представляет собой явление, свойство, технический эффект, являющийся следствием явления, свойства, объективно проявляющийся при осуществлении способа или при изготовлении либо использовании продукта. Технический результат лолжен обязательно устранять нелостатки, отмеченные в аналогах и прототипах.

#### 7. Сущность изобретения

В этом разделе описания должно быть приведено краткое изложение технической сушности предлагаемого способа, содержащее указание всех существенных (необходимых и достаточных для достижения технического результата) признаков (общих и частных) с выделением тех и них, которые отличают предложенный способ от прототипа, т.е. обуславливают соответствие заявляемого технического решения критерию «новизна». Можно сказать, что этот раздел по сути является точной копией формулы, но без слов отличающийся том, что. В данном разделе ограничительную и отличительную часть формулы, как правило, соединяют словосочетанием «дополнительно

содержит». При этом если формула имеет несколько пунктов, то приводится характеристика способа сначала в соответствии с первым пунктом формулы, а затем в соответствии с последующими пунктами. При этом каждый новый пункт формулы на начинается с нового абзаца со слов «причем», при этом», «а также», «кроме того» и других.

## 8. Причинно-следственная связь между нововведенными признаками и техническим результатом

В том разделе приводятся доказательства возможности достижения положительного технического эффекта при осуществлении заявляемого способа, а именно подробное объяснение за счет чего стало возможным получить заявленный технический результат. Можно сказать, что в этом разделе проводится анализ на соответствие предложенного технического решения критерию «существенные отличия».

## 9. Перечень фигур и графических обозначений

В этом разделе описания приводится перечень всех фигур чертежа и других графических изображений (диаграммы, графики и др.) необходимых и достаточных для пояснения технической сущности заявляемого способа. Каждое графическое изображение нумеруется как самостоятельная фигура независимо от вида изображения (например, отдельные проекции, сечения, сборочные едины, блоки и т.д.). В перечне фигуры перечисляются в той же последовательности, в которой они пронумерованы на листах с графическими изображениями. К номеру каждой фигуры необходимо дать краткое пояснение.

Ланный разлел, как правило, начинается со слов «Сушность заявляемого способа поясняется чертежами, где:

На фиг. 1 - схема устройства...

На фиг. 3 - график зависимости ...»

Позиции на фигурах обознаются арабскими цифрами, все признаки формулы должны быть представлены на фигурах, на фигурах не должно быть обозначений (деталей, блок), не приведенных в описании, одна и та же деталь (блок) на разных фигурах должна быть обозначена одной и той же цифрой.

Формат листов с фигурами должен быть А4, а минимальные поля: сверху и слева – 25 мм, справа – 15 мм, снизу – 10 мм.

В правом верхнем углу каждого листа с чертежами приводится название заявляемого устройства. А каждый чертеж должен быть подписан как фиг.

#### 10. Общая характеристика предлагаемого способа

В данном разделе описания приводится подробное описание предлагаемого способа.

Эту часть описания следует начинать с указания названия способа, затем необходимо указать все действия (операции, приемы), содержащиеся в предлагаемом способе, с отражением последовательности их осуществления во времени; режимы осуществления действий (операций, приемов) с приведением предельных (минимального и максимального) количественных показателей режимов или параметров лействий; инструменты и лругие необходимые для осуществления действий материальные объекты.

Также в этом разделе можно привести конкретные примеры осушествления заявляемого способа.

Раздел следует начинать со слов «Предлагаемый способ реализуется следующим образом».

Пример написания раздела приведен ниже:

«Предлагаемый способ реализуется следующим образом.

Воздушные и/или орбитальные средства, оборудованные оптико-электронными бортовыми специальными комплексами, выполняют регистрацию данных многоспектрального аэрокосмического зондирования. В качестве оптико-электронных бортовых специальных комплексов применяют, например, многоспектральные сканирующие устройства [1, 2], обеспечивающие регистрацию данных многоспектрального аэрокосмического зондирования с требуемыми пространственными и спектральными параметрами.

Наземные средства системы аэрокосмического зондирования выполняют прием и регистрацию на носителе информации данных многоспектрального аэрокосмического зондирования. Над полученными данными многоспектрального аэрокосмического зондирования производят проиедуры обработки, а именно проведение их географической привязки, учет геометрических, радиометрических и атмосферных искажений данных с последующим отображением обработанных данных в определенной проекции географической карты исследуемой местности. Далее производят преобразование данных, включающее расчет спектральной интенсивности уходящего излучения. По полученным результатам производят тематическую обработку с выделением класса «растительность».

При тематической обработке изображений для каждого пикселя изображения, относящегося к классу «растительность», по информативным оптическим признакам борщевика Сосновского для соответствующих данных многоспектрального аэрокосмического зондирования определяют индекс борщевика Сосновского.

*Полученные результаты определения индекса борщевика Сосновского для всех пикселей изображения, относящихся к классу «растительность», подвергают процедуре пороговой обработки. Пороговое значение индекса борщевика Сосновского выбирают из набора пороговых величин, полученных для различных систем многоспектрального аэрокосмического зондирования и для различных условий съемки. Пороговое значение индекса борщевика Сосновского для системы космического зондирования RapidEye равно 25 ед., что обеспечивает выделение класса «борщевик Сосновского». Пиксели изображения, для которых значение индекса борщевика Сосновского превышает пороговое значение, относят к классу «борщевик Сосновского».*

*По результатам пороговой обработки формируют бинарную карту территорий произрастания борщевика Сосновского, которая представляет собой бинарное растровое изображение с географической привязкой.*

*На чертежах (фиг. 1 и фиг. 2) представлены информативные оптические признаки борщевика Сосновского, полученные по данным полевого спектрорадиометра Spectral Evolution PSR-1100 и системы космического зондирования RapidEye. Анализ зависимостей коэффициента спектральной яркости от длины волны излучения, зарегистрированных в диапазоне 0,32–1,10 мкм с применением полевого спектрорадиометра Spectral Evolution PSR-1100, и данных многоспектрального аэрокосмического зондирования, зарегистрированных в пяти спектральных каналах в общем диапазоне 0,44–0,85 мкм с применением оптико-электронного бортового специального комплекса космического аппарата RapidEye, выявил информативные оптические признаки борщевика Сосновского в период цветения и плодоношения, отличающих его от местных дикорастущих и культивируемых видов растений, а именно:*

*– наличие максимума яркости, превосходящего значения яркости местных дикорастущих и культивируемых видов растений, в период цветения и плодоношения в ближнем инфракрасном поддиапазоне, приблизительно соответствующего интервалу длин волн 0,76-0,88 мкм;*

*– ровная линия тренда в синем и зеленом диапазонах, приблизительно соответствующих интервалам длин волн 0,44–0,51 и 0,52–0,59 мкм соответственно, при более высоких средних значениях яркости в период цветения и плодоношения по сравнению с яркостью местных дикорастущих и культивируемых видов растений.*

*Биологические особенности борщевика Сосновского заключаются в высокой плотности произрастания растений, большой биомассе, периоде цветения, отличающемся от периода цветения местных дикорастущих и культивируемых видов растений сдвигом во временном периоде на июль и август. Борщевик Сосновского в силу своих биологических особенностей склонен к распространению на большие территории и зачастую единолично занимает целые поля [3, 4]. При рассмотрении данного растения в условиях, характерных для ведения аэрокосмической съемки, оно выглядит как белое (фаза цветения) или ярко-зеленое (фаза плодоношения) зонтичное соцветие, окруженное зелеными листьями.*

*На чертеже (фиг. 3) представлены примеры бинарных карт территорий произрастания борщевика Сосновского. Сформированная бинарная карта территорий произрастания борщевика Сосновского может использоваться при организации мероприятий по противодействию распространению и уничтожению этого вида инвазионных сорняков, а также для оценивания эффективности выполнения указанных мероприятий.»* [17].

## **11. Источники информации, принятые во внимание**

В этом разделе приводятся необходимые литературные источники, сведения из которых были учитывались при написании заявки. Сведения приводятся в соответствии с ГОСТ Р 7.0.100-2018 [15].

## **Формула изобретения**

Требования к составлению формулы изобретения на способ совпадают с требованиями, которые были обозначены выше в формуле на устройство.

Далее укажем некоторые особенности формулы, относящейся к способу.

В качестве отличительных признаков могут быть указаны вновь введенные действия (операции, приемы), новые условия, режимы, параметры осуществления действий, инструменты и устройства воздействия на исходный материальный объект.

Действия должны быть выражены только глаголами изъявительного наклонения, третьего лиц, множественного числа и настоящего времени, например, «нагреваю», «излучают», «принимают» и т.п. В ограничительной части при перечислении сходных признаков-действий необходимо использовать отглагольные существительные (нагрев, излучение и т.д.), а для их перечисления использовать собирательные слова, например, «содержащий», «включающий».

Далее приведен пример формулы характеризующий способ, где: Название

«Способ обнаружения и идентификации меток на ПАВ на фоне отражающих объектов,

# Ограничительная часть

предусматривающий закрепление на объекте пьезоэлектрической пассивной радиометки, в которой возбуждают, распространяют, отражают акустические поверхностные волны, проводят модуляцию сигнала, радиозондирование метки этим сигналом, его прием после переизлучения меткой, передачу принятого сигнала на обработку, после чего принимают решение об обнаружении сигнала, отличающийся тем, что

### Отличительная часть

радиозондирование метки вначале осуществляют последовательно на пронумерованном ряде разных частот, различающихся на определенную величину, в диапазоне частот, расставленных в этой последовательности, переизлученные меткой и отражающими объектами принятые на этих частотах сигналы обрабатывают, записывают в память их средние значения, затем в следующем временном интервале работы системы радиозондирование осуществляют на других рабочих частотах из того же диапазона, определенных на тех же номерах последовательности, принятые на этих частотах сигналы обрабатывают и так же записывают в память их средние значения, средние значения принятых и обработанных отраженных сигналов на одноименных номерах последовательности вычитают из величин, записанных в памяти на предыдущем временном интервале работы на этих номерах частоты, причем увеличение абсолютной величины разности средних значений сигналов, принятых в соседних временных интервалах работы, осуществляют накоплением указанной разности за несколько шиклов работы системы, обнаруживают и обрабатывают накопленные сигналы, после чего делают вывод о рас--<br>познавании сигнала метки на фоне отражающих объектов.» [18]

## **4. ЭКСПЕРТИЗА ЗАЯВОК И ВЫДАЧА ОХРАННОГО ДОКУМЕНТА**

Экспертизу заявок на выдачу патента на изобретение (полезную модель) проводит Федеральный институт промышленной собственности (ФИПС). Система экспертизы заявок на изобретения включает в себя три этапа:

– предварительную (формальную) экспертизу заявки;

– публикацию материалов заявки;

– экспертизу заявки по существу.

### **4.1. Предварительная (формальная) экспертиза**

Назначение формальной экспертизы – проверка соответствия документов заявки на выдачу охранного документа установленным формальным требованиям к ней. На этой стадии проверяется наличие необходимых документов в составе заявки, правильность их составления. Определяется также, не относятся ли заявленные объекты к объектам, которые не могут быть признаны охраноспособными изобретениями (полезными моделями, промышленными образцами или товарными знаками).

Формальная экспертиза проводится по истечении двух месяцев со дня поступления заявки в ФИПС. Этот срок дан заявителю для беспошлинного внесения в материалы заявки исправлений и уточнений, не изменяющих сущность заявленного решения.

В результате формальной экспертизы может быть принято положительное решение, означающее, что заявка принята к дальнейшему рассмотрению. Если заявленный объект согласно законодательству не может быть признан охраноспособным, формальной экспертизой может быть принято решение об отказе в выдаче охранного документа.

В ходе формальной экспертизы заявителю может быть сделан запрос об уточнении или дополнении материалов заявки. Заявитель обязан ответить на запрос экспертизы в двухмесячный срок со дня его получения.

### **4.2. Публикация материалов заявки на выдачу патента на изобретение**

Патентное ведомство публикует в бюллетене «Изобретения» сведения о заявке, прошедшей формальную экспертизу. Состав сведений, определяемый Роспатентом, может включать только библиографические данные или дополнительно к ним формулу или реферат изобретения.

Со дня публикации изобретению предоставляется правовая охрана сроком на три года. Если за этот срок от заявителя или от третьего лица (если оно желает доказать, что данное изобретение неохраноспособно) не поступит ходатайство о проведении экспертизы заявки по существу, то временная правовая охрана прекращается, заявка считается отозванной заявителем.

Заявитель может подать ходатайство об экспертизе заявки по существу и оплатить за это пошлину при подаче заявки. В этом случае после положительного решения формальной экспертизы публикация заявки не производится, экспертиза переходит сразу к третьему этапу.

#### **4.3. Экспертиза заявки по существу**

Назначение экспертизы по существу – установить соответствие заявленного объекта критериям его охраноспособности. Так, для изобретения проверяется наличие новизны, изобретательского уровня и промышленной применимости заявленного объекта. В результате экспертизы по существу может быть принято решение о выдаче патента на изобретение или об отказе в выдаче этого патента. В ходе экспертизы могут быть сделаны запросы на дополнительные материалы, уточняющие заявку, или на разъяснение материалов заявки, по уточнению формулы изобретения. Заявитель в течение двух месяцев должен предоставить ответ на эти запросы экспертизы.

# **4.4. Выдача охранных документов**

После получения положительного решения экспертизы заявки заявитель должен уплатить соответствующую пошлину за регистрацию патента на изобретение (полезную модель). После этого выдается патент. Для поддержания патента в силе в течение срока его действия владелец должен ежегодно, начиная с третьего года для изобретения уплачивать пошлину. В противном случае действие патента прекращается.

## 5. ГОСУДАРСТВЕННАЯ РЕГИСТРАЦИИ ПРОГРАММ ДЛЯ ЭВМ И БАЗ ДАННЫХ

Регистрация программ для ЭВМ и баз данных предполагает несколько путей, а именно подача заявки на бумажном носителе по почте или через курьерскую службу, а также через Личный кабинет на  $ca$ йте ФИП $Ca$ 

## 5.1. Требования к оформлению заявления на программу для ЭВМ, базу данных на бумажном носителе

Заявление о государственной регистрации программы для ЭВМ или базы данных представлено в приложениях 3-6.

Рассмотри содержание граф в Заявлении и Дополнении к заявлению.

1. Графы заявления «Входящий номер ВК», «Регистрационный номер ПрЭВМ или БД в Реестре» и «Регистрационный номер заявки» предназначены для внесения реквизитов после поступления заявки на регистрацию в Роспатент и заявителем не заполняются.

2. В левом поле заявления после слов «Заявление о государственной регистрации» знаком «Х» отмечается вил представленного на регистрацию объекта (программа для ЭВМ, база данных, государственная регистрация которой осуществляется в соответствии с пунктом 4 статьи 1259 Кодекса, или база данных, государственная регистрация которой осуществляется в соответствии с пунктом 3 статьи 1334 Кодекса) с учетом положений пункта 3 Правил оформления.

3. В поле «Адрес для переписки» приводится полный почтовый адрес на территории Российской Федерации заявителя, представителя заявителя, фамилия, имя, отчество (последнее – при наличии) или наименование адресата, номер телефона, факса и адрес электронной почты адресата, если они имеются.

4. В графе 1 заявления указывается название программы для ЭВМ или базы данных, которое не должно противоречить общественным интересам, принципам гуманности и морали.

Допускается использование в названии предупредительной маркировки, предусмотренной законодательством Российской Федерации, с указанием вида, номера и даты документа, подтверждающего правомерность ее использования.

Название не должно явным образом характеризовать представленный на регистрацию объект в качестве объекта, не являющегося программой для ЭВМ или базой данных как таковой в соответствии со статьей 1261 и пунктом 2 статьи 1260 Кодекса. Название не должно содержать несоответствующие действительности сведения отно-

сительно назначения представленной на регистрацию программы для ЭВМ или базы данных и ее принадлежности к органам государственной власти или местного самоуправления.

5. В графе 2 заявления приводятся сведения обо всех заявителях (правообладателях): полное наименование юридического лица (согласно учредительным документам) или фамилия, имя, отчество (последнее – при наличии) физического лица (фамилия физического лица указывается перед именем, отчеством (последнее - при наличии).

Для базы данных, государственная регистрация которой осуществляется в соответствии с:

- полный почтовый адрес заявителя(ей) - место нахождения юридического лица, место жительства физического лица, включая официальное наименование и код страны по стандарту Всемирной организации интеллектуальной собственности «Рекомендуемый стандарт на двухбуквенные коды для представления стран, административных единиц и межправительственных организаций» (далее стандарт ВОИС), если стандартом ВОИС код страны не установлен, то указывается код страны в соответствии с Общероссийским классификатором стран мира ОК (МК (ИСО 3166) 004-97) 025-2001 (ОКСМ). Полный почтовый адрес автора(ов) - заявителя(ей) программы для ЭВМ и базы данных, государственная регистрация которой осуществляется в соответствии с пунктом 4 статьи 1259 Кодекса, приводятся в графе 7А заявления;

Идентификаторы заявителя(ей):

- для российского юридического лица указываются основной государственный регистрационный номер (ОГРН) и идентификационный номер налогоплательщика (ИНН);

- для российского физического лица указываются ИНН, серия и номер документа, удостоверяющего личность заявителями), и страховой номер индивидуального лицевого счета (СНИЛС) (при наличии);

Сведения об общем количестве заявителей. Если сведения об общем количестве заявителей не указаны или указанное количество заявителей не соответствует фактически приведенным в заявлении и дополнении к заявлению (при наличии) сведениям, то количество заявителей признается равным количеству приведенных в заявлении и дополнении к заявлению сведений о заявителях.

В заявлении российских заявителей дополнительно к указанию фамилии, имени, отчества (последнее - при наличии) физического лица - заявителя, наименования организации - заявителя, адреса для переписки на русском языке допускается их указание буквами латинского алфавита.

В заявлениях иностранных заявителей фамилия, имя, отчество (последнее – при наличии) физического лица – заявителя, наименование организации – заявителя, адрес для переписки, адрес места нахождения или места жительства приводятся буквами кириллического алфавита, арабскими цифрами и дополнительно допускается их указание буквами латинского алфавита.

Если программа для ЭВМ или база данных созданы по государственному (муниципальному) контракту для обеспечения государственных (муниципальных) нужд или при выполнении такого контракта, то указываются номер и дата соответствующего контракта.

Если исключительное право на программу для ЭВМ или базу данных, созданные по государственному (муниципальному) контракту для обеспечения государственных (муниципальных) нужд или при выполнении такого контракта, принадлежит Российской Федерации, субъекту Российской Федерации или муниципальному образованию в соответствии со статьей 1298 Кодекса, заявитель указывается следующим образом: «Российская Федерация (или наименование субъекта Российской Федерации или муниципального образования), от имени которой выступает (приводится наименование лица, являющегося государственным или муниципальным заказчиком)», и проставляется знак «X» в соответствующем поле.

Если исключительное право на программу для ЭВМ или базу данных, созданные по государственному (муниципальному) контракту для обеспечения государственных (муниципальных) нужд или при выполнении такого контракта, принадлежит исполнителю, то, кроме наименования или фамилии, имени, отчества (последнее – при наличии) исполнителя и простановки знака «X» в соответствующем поле, приводится наименование государственного или муниципального заказчика.

Если исключительное право на программу для ЭВМ или базу данных, созданные по государственному (муниципальному) контракту для обеспечения государственных (муниципальных) нужд, или при выполнении такого контракта, принадлежит совместно исполнителю и Российской Федерации, исполнителю и субъекту Российской Федерации или исполнителю и муниципальному образованию, в графе 2 одновременно со сведениями, указанными в абзаце десятом настоящего пункта, приводятся сведения, предусмотренные подпунктами 1–3 настоящего пункта, и проставляется знак «X» в соответствующем поле.

6. В графе 2А заявления проставляется знак «X» перед соответствующим основанием возникновения прав на регистрируемую программу для ЭВМ или базу данных из числа указанных в данной графе. Если оснований несколько, то знак «X» проставляется перед соответствующими основаниями.

7. В графе 3 заявления проставляется знак «X» в соответствующем поле, указывающем на отсутствие или наличие в регистрируемой программе для ЭВМ или базе данных персональных данных. Если регистрируемая программа для ЭВМ или база данных содержит персональные данные, то указывается регистрационный номер заявителя (правообладателя) в Реестре операторов, осуществляющих обработку персональных данных, Федеральной службы по надзору в сфере связи, информационных технологий и массовых коммуникаций (Роскомнадзор) в соответствии с Федеральным законом от 27 июля 2006 г. № 152-ФЗ «О персональных данных» В графе 4 заявления указывается год окончания создания регистрируемой программы для ЭВМ или базы данных.

8. В графе 5 заявления указываются страна и год первого опубликования (выпуска в свет) в соответствии с положениями пункта 1 статьи 1268 Кодекса регистрируемой программы для ЭВМ или базы данных, государственная регистрация которой осуществляется в соответствии с пунктом 4 статьи 1259 Кодекса, или страна и год обнародования базы данных, государственная регистрация которой осуществляется в соответствии с пунктом 3 статьи 1334 Кодекса, в соответствии с положениями пункта 2 статьи 1333 Кодекса, если они имели место до даты подачи заявки на регистрацию.

9. В графе 5А заявления указывается год обновления регистрируемой базы данных, государственная регистрация которой осуществляется в соответствии с пунктом 3 статьи 1334 Кодекса, если оно имело место до даты подачи заявки на регистрацию.

10. Графа 6 заявления заполняется, если заявка подается в отношении базы данных. Если представленная на регистрацию база данных ранее была зарегистрирована в Реестре баз данных как объект иных прав, в соответствующем поле проставляется знак «X» и указывается номер и дата регистрации. Если представленная на регистрацию база данных ранее не была зарегистрирована в Реестре баз данных, то знак «X» проставляется в поле «нет». Если в графе 6 знаком «X» не отмечено ни одно из полей, то при проверке заявки на регистрацию считается, что представленная на регистрацию база данных ранее не была зарегистрирована в Реестре баз данных.

11. В графе 7 заявления указывается общее количество авторов. Если авторы (или хотя бы один из авторов) отказались быть упомянутыми в качестве таковых, дополнительно проставляется знак «X» в соответствующем поле данной графы.

Если в графе 7 заявления количество авторов не указано или указанное количество не соответствует фактически приведенным сведениям, то количество авторов признается равным количеству сведений об авторах, приведенных в заявлении и дополнении к заявлению (при наличии такового).

Если заявка подается в отношении базы данных, государственная регистрация которой осуществляется в соответствии с пунктом 3 статьи 1334 Кодекса, графа 7 не заполняется.

12. В графе 7А заявления указываются сведения об авторе, не отказавшемся быть упомянутым в качестве такового, включающие его фамилию, имя, отчество (последнее – при наличии); число, месяц и год рождения; место жительства, включая указание страны, и телефон (при наличии). Для авторов, не являющихся гражданами Российской Федерации, указывается гражданство и постоянное место жительства. Также приводится краткое описание творческого вклада автора при создании регистрируемой программы для ЭВМ или базы данных, государственная регистрация которой осуществляется в соответствии с пунктом 4 статьи 1259 Кодекса. При регистрации базы данных, государственная регистрация которой осуществляется в соответствии с пунктом 4 статьи 1259 Кодекса, указывается вклад авторов в подбор или расположение составляющих ее самостоятельных материалов.

В одном поле, соответствующем способу упоминания автора при публикации сведений о государственной регистрации программы для ЭВМ или базы данных, с которым автор согласен, то проставляется знак «X».

Заполнением графы 7А заявитель подтверждает наличие у него:

− согласия авторов на указание сведений о них в заявлении о государственной регистрации программы для ЭВМ или базы данных; (см. Приложение 6);

− согласия авторов на обработку указанных персональных данных Роспатентом в связи с предоставлением государственной услуги. Согласия должны быть оформлены в соответствии с положениями статьи 9 Федерального закона от 27 июля 2006 г. № 152-ФЗ (см. Приложение 5).

Сведения о втором и последующих авторах приводятся в дополнении к заявлению.

Если в графе 7А заявления и дополнения к заявлению приведены сведения о количестве авторов, указанном в графе 7 заявления, и при этом в графе 7 проставлена отметка в поле – «авторы отказались быть упомянутыми в качестве таковых», то данная отметка при проверке заявки на регистрацию рассматривается как ошибочно проставленная и во внимание не принимается.

Если в графе 7А не отмечено ни одно из полей, касающихся способа упоминания автора при публикации сведений о государственной регистрации программы для ЭВМ или базы данных, то считается, что автор дал согласие упоминать его при публикации под своим именем.

Если объектом регистрации является база данных, государственная регистрация которой осуществляется в соответствии с пунктом 3 статьи 1334 Колекса, графа 7А не заполняется.

13. В графе 8 заявления приводятся сведения о плательщике государственной пошлины, в том случае если уплата осушествлена уполномоченным представителем правообладателя (ей). Если уплата государственной пошлины осуществлена непосредственно правообладателем(ями), графа 8 не заполняется.

14. В графе 9 заявления знаком «X» отмечаются прилагаемые к заявке на регистрацию документы.

15. В графе 10 заявления по желанию заявителя приводятся его контактные реквизиты для предоставления третьим лицам (телефон, факс, адрес электронной почты, почтовый адрес и другие). Указанные контактные реквизиты предоставляются третьим лицам без предварительного согласования с заявителем в целях и объеме, необходимых для предоставления государственной услуги.

16. В графе 12 заявления приводится подпись заявителя или его представителя с указанием даты подписания.

## 5.2. Требования к оформлению депонируемых материалов

1. Депонируемые материалы, включая реферат, должны обеспечивать однозначную идентификацию регистрируемой программы для ЭВМ или базы данных.

2. Депонируемые материалы, идентифицирующие программу для ЭВМ, представляются в форме исходного текста (полного или фрагментов) или иной форме, присущей языку программирования, на котором написана представленная на регистрацию программа для ЭВМ, в объеме, достаточном для её идентификации.

Допускается включать в состав указанных депонируемых материалов подготовительные материалы, полученные в ходе разработки программы для ЭВМ, а также порождаемые ею аудиовизуальные отображения в любой визуально воспринимаемой форме.

3. Депонируемые материалы, идентифицирующие базу данных, должны отражать объективную форму представления совокупности содержащихся в ней самостоятельных материалов в виде примеров реального наполнения и принципы их систематизации (структуру базы данных), позволяющие осуществить нахождение и обработку этих материалов с помощью ЭВМ.

К депонируемым материалам, идентифицирующим базу данных, государственная регистрация которой осуществляется в соответствии с пунктом 3 статьи 1334 Кодекса, следует дополнительно прилагать материалы, объективно подтверждающие количественное содержание базы данных, а именно наличие в представленной на регистрацию базе данных не менее десяти тысяч самостоятельных информационных элементов (материалов), составляющих содержание базы данных, и (или) документы, подтверждающие существенные финансовые, материальные, организационные или иные затраты, потребовавшиеся на создание базы данных.

В качестве материалов, объективно подтверждающих количественное содержание базы данных, могут быть представлены экранные изображения фрагментов отчетов, подготовленных системой управления базой данных (СУБД), с указанием числа выявленных информационных элементов и (или) в форме нумерационных списков.

Документы, подтверждающие существенные финансовые, материальные, организационные или иные затраты, потребовавшиеся на создание базы данных, должны содержать описание вида затрат, их конкретные размеры или иные показатели.

4. При подаче заявки на регистрацию на бумажном носителе депонируемые материалы, идентифицирующие программу для ЭВМ или базу данных, исключая реферат, представляются в электронной форме на машиночитаемом носителе в формате PDF/A. Если представленная на регистрацию база данных содержит аудиовидеоматериалы, то примеры таких материалов представляются в форматах MP3, AVI, MPEG 2, JPEG. Машиночитаемый носитель должен удовлетворять требованиям, приведенным в пункте 15 Правил составления.

При представлении фрагментов исходного текста страницы, помимо сквозной нумерации, могут иметь указанную в скобках нумерацию, отражающую их положение в полном исходном тексте.

Депонируемые материалы, должны содержать титульный лист с названием программы для ЭВМ или базы данных и указанием правообладателя и всех авторов, если они не отказались быть указанными в качестве таковых (в отношении базы данных, государственная регистрация которой осуществляется в соответствии с пунктом 3 статьи 1334 Кодекса, авторы не указываются).

5. В реферате приводятся название программы для ЭВМ или базы данных, указанное в заявлении, и следующие сведения, предназначенные для последующей публикации в официальном бюллетене Роспатента: назначение, область применения и функциональные возможности программы для ЭВМ или базы данных.

Реферат должен быть изложен простым и понятным широкому кругу специалистов в конкретной области знания языком.

Для программы для ЭВМ могут быть отражены особенности типа реализующей ЭВМ или другого компьютерного устройства, тип и версия операционной системы.

Для базы данных обязательно указывается, совокупность каких самостоятельных материалов она содержит.

Если программа для ЭВМ или база данных содержит персональные данные, об этом указывается в реферате.

Если программа для ЭВМ или база данных является частью составного произведения, приводится название составного произведения.

Реферат должен завершаться указанием:

− языка программирования, на котором написана программа для ЭВМ;

− системы управления регистрируемой базой данных (СУБД);

− объема программы для ЭВМ или базы данных в машиночитаемой форме в единицах, кратных числу байт.

Если название программы для ЭВМ или базы данных, приведенное в реферате, отличается от названия, указанного в заявлении, то правильным считается название, указанное в заявлении.

Приводимые в реферате сокращения должны быть расшифрованы.

Объем реферата не должен превышать 900 знаков.

Текст реферата печатается через 1,5 интервала с высотой заглавных букв не менее 2,1 мм [19].

# **6. ПОДАЧА ЗАЯВЛЕНИЯ О ГОСУДАРСТВЕННОЙ РЕГИСТРАЦИИ ПРОГРАММЫ ДЛЯ ЭВМ ИЛИ БАЗЫ ДАННЫХ ЧЕРЕЗ ЛИЧНЫЙ КАБИНЕТ**

Для подачи заявок пользователю необходимо зарегистрироваться/авторизироваться на сайте ФИПСа.

После успешной авторизации откроется форма с главным меню Личного кабинета.

При выборе пункта меню «Заявление о государственной регистрации программы для ЭВМ или базы данных» на экране появится форма «Заявление о государственной регистрации программы для ЭВМ или базы данных. Шаг 1» (рис. 1).

Переход к каждому последующему шагу осуществляется нажатием кнопки «Далее», чтобы вернуться к предыдущему шагу необходимо нажать кнопку «Назад», чтобы вернуться к первому шагу нажмите кнопку «В начало». Для сохранения Черновика заявления для последующего внесения правок необходимо использовать кнопку «Сохранить Черновик».

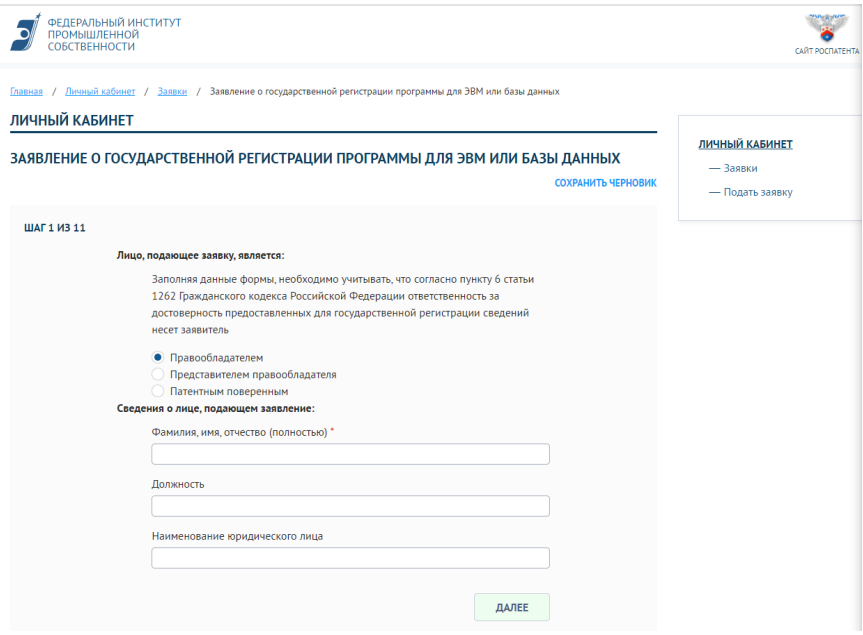

*Рис. 1. Шаг 1. Заявление о государственной регистрации программы для ЭВМ или базы данных*

Форма содержит следующие элементы:

Блок «Лицо, подающее заявку, является», содержащий следующие переключатели с возможностью выбора:

− «Правообладателем»,

− «Представителем правообладателя».

Блок «Сведения о лице, подающем заявление», содержащий следующие поля:

− «Фамилия, имя, отчество (полностью)» (обязательное);

− «Должность;

− «Наименование юридического лица».

При корректном заполнении формы и нажатии кнопки «Далее» на экране откроется следующая форма «Заявление о государственной регистрации программы для ЭВМ или базы данных. Шаг 2» (рис. 2).

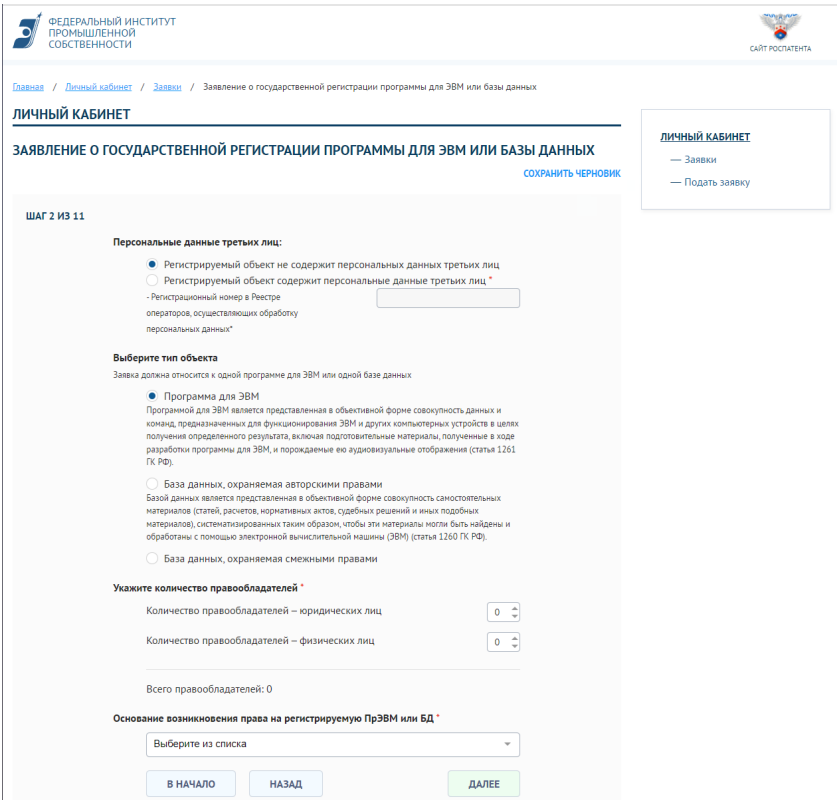

*Рис. 2. Шаг 2. Заявление о государственной регистрации программы для ЭВМ или базы данных*

Форма содержит следующие элементы:

Блок «Персональные данные третьих лиц», содержащий следуюшие элементы:

Переключатели с возможностью выбора:

- «Регистрируемый объект не содержит персональных данных третьих лиц»;

- «Регистрируемый объект содержит персональные данные третыих лиц».

При выборе радиокнопки «Регистрируемый объект содержит персональные данные третьих лиц» активируется поле «Регистрационный номер в Реестре операторов, осуществляющих обработку персональных данных» обязательное для заполнения.

Блок «Выберите тип объекта» (заявка должна относится к одной программе для ЭВМ или одной базе данных), который содержит следующие элементы:

Радиокнопки (переключатели) (с возможностью выбора):

- «Программа для ЭВМ» при выборе на последующих шагах указываются параметры программы ЭВМ, а также список авторов;

- «База данных, охраняемая авторскими правами» при выборе на последующих шагах указываются параметры базы данных, а также список авторов;

- «База данных, охраняемая смежными правами» при выборе на последующих шагах указываются параметры базы данных, но авторы не указываются.

Блок «Укажите количество правообладателей», обязательный для заполнения, содержащий следующие элементы:

Поля:

- «Количество правообладателей - юридических лиц»;

- «Количество правообладателей - физических лиц».

В сумме правообладателей юридических и физических лиц должно быть не менее одного.

Блок «Основание возникновения права на регистрируемую ПрЭВМ или БД» (обязательное) с возможностью выбрать одно или несколько значений из списка. Если в выпадающем списке нет подхоляшего значения, выберите «Иное» и ввелите значение самостоятельно.

При переходе к следующему шагу открывается форма «Заявление о государственной регистрации программы для ЭВМ или базы ланных. Шаг  $3$ » (рис. 3).

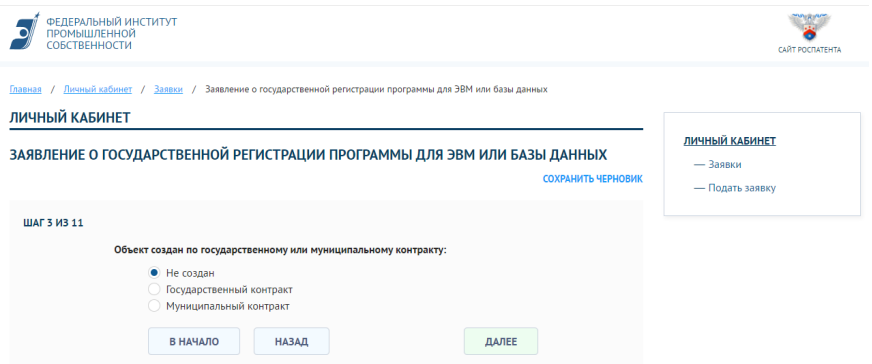

*Рис. 3. Шаг 3. Заявление о государственной регистрации программы для ЭВМ или базы данных*

Форма содержит следующие элементы:

Блок «Объект создан по государственному или муниципальному контракту», который содержит следующие элементы:

Переключатели с возможностью выбрать одно из значений:

− «Не создан»;

− «Государственный контракт»;

− «Муниципальный контракт».

Набор полей на данном шаге зависит от активного значения, выбранной радиокнопки.

При выборе радиокнопки «Не создан» поля для заполнения отсутствуют (рис. 3).

При выборе кнопки «Государственный контракт» открываются следующие элементы (рис. 4):

Блок «Сведения о контракте», содержащий следующие элементы:

− «Дата контракта» – дата государственного контракта, по которому создана программа ЭВМ или база данных (обязательное);

− «Номер контракта» – номер государственного контракта, по которому создана программа ЭВМ или база данных (обязательное).

Блок «Сведения о заказчике» (обязательный для заполнения), содержащий следующие элементы:

Кнопки:

− «Добавить юридическое лицо»;

− «Добавить физическое лицо».

В данном блоке можно добавить нужное количество записей для указания сведений о заказчике. После добавления всегда можно удалить лишние записи.

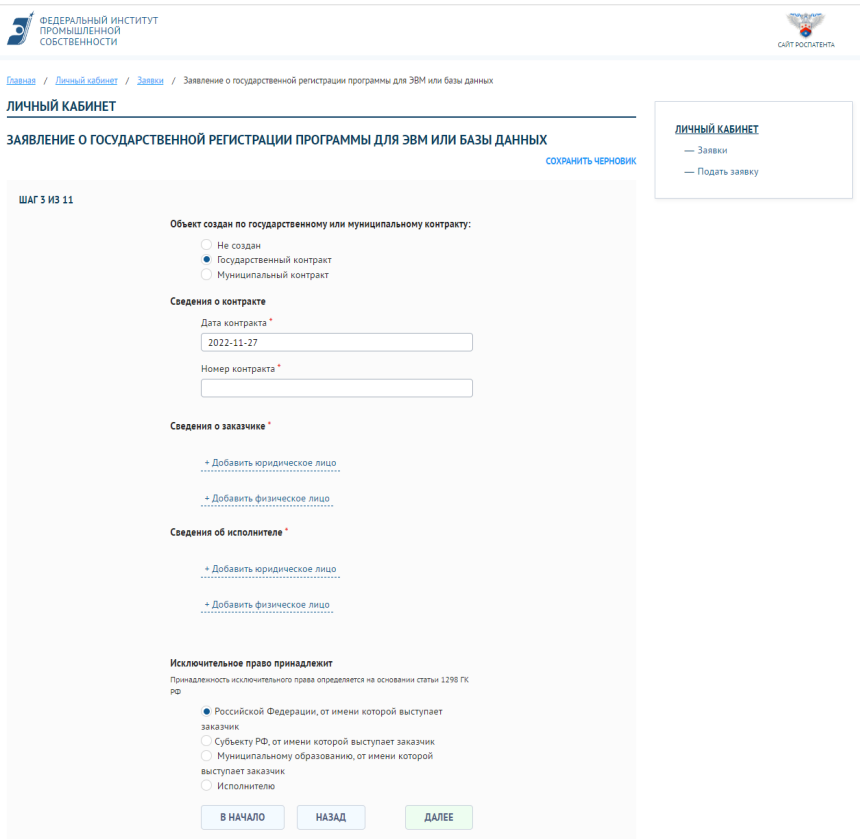

*Рис. 4. Шаг 3. Заявление о государственной регистрации программы для ЭВМ или базы данных. Государственный контракт*

Блок «Сведения об исполнителе» (обязательный для заполнения) – аналогично предыдущему блоку.

Блок «Исключительное право принадлежит», содержащий следующие радиокнопки:

− «Российской Федерации, от имени которой выступает заказчик»

− при выборе данного значения, правообладатели на следующем шаге будут заполнены из заказчиков, указанных на этом шаге.

− «Субъекту Российской Федерации, от имени которого выступает заказчик» при выборе нужно заполнить обязательное поле «Наименование субъекта РФ».

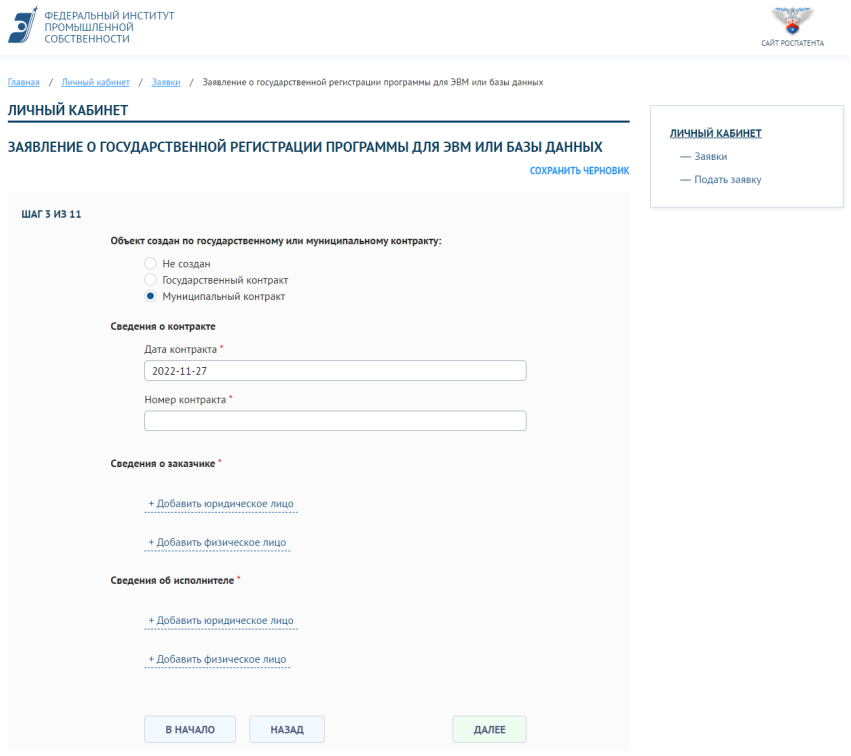

*Рис. 5. Шаг 3. Заявление о государственной регистрации программы для ЭВМ или базы данных. Муниципальный контракт*

− «Исполнителю» при выборе данного значения правообладатели на следующем шаге будут заполнены из исполнителей, указанных на этом шаге, поэтому в данном случае обязательно необходимо указать минимум одного исполнителя – юридическое лицо.

При выборе радиокнопки «Муниципальный контракт» открываются элементы, показанные на рис. 5.

Все поля и блоки аналогичны предыдущему выбору «Государственный контракт», кроме блока «Исключительное право принадлежит».

При переходе к следующему шагу на экране отобразится следующая форма «Заявление о государственной регистрации программы для ЭВМ или базы данных. Шаг 4», которая в зависимости от указанных правообладателей на шаге 2 в блоке «Укажите количество правообладателей» (рис. 2) будет содержать разный набор элементов.

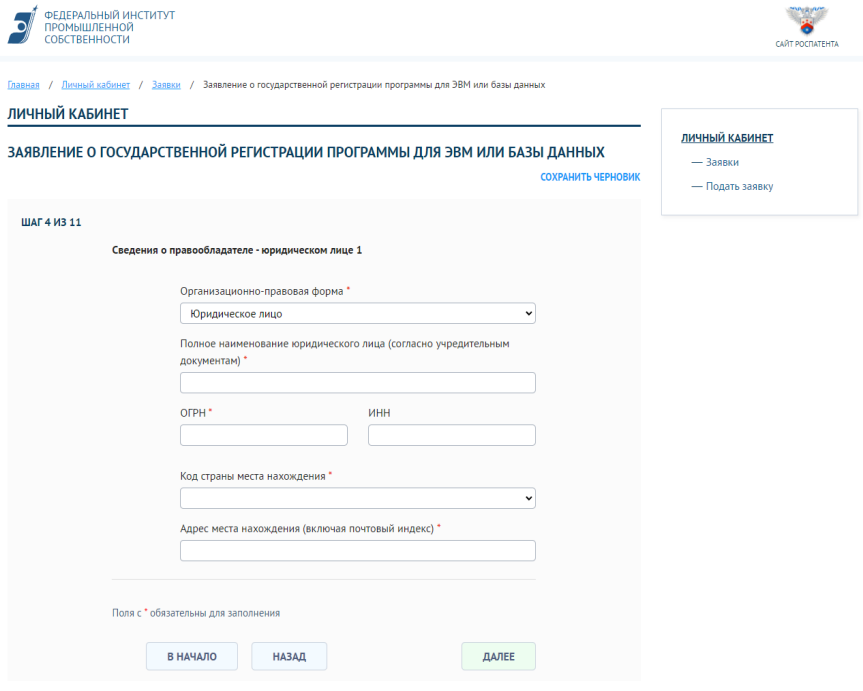

*Рис. 6. Шаг 4. Сведения о правообладателе – юридическом лице*

Если в качестве правообладателя было выбрано юридическое лицо откроется блок «Сведения о правообладателе – юридическом лице», который содержит следующие элементы для заполнения (рис. 6):

Поля:

− «Организационно-правовая форма» с всплывающим списком (обязательное);

− «Полное наименование юридического лица (согласно учредительным элементам)» (обязательное);

− «ОГРН» (обязательное);

− «Адрес места нахождения (включая почтовый индекс)» (обязательное);

− «ИНН»

Если в качестве правообладателя было выбрано физическое лицо откроется блок «Сведения о правообладателе – физическом лице», который содержит следующие элементы для заполнения (рис. 7):

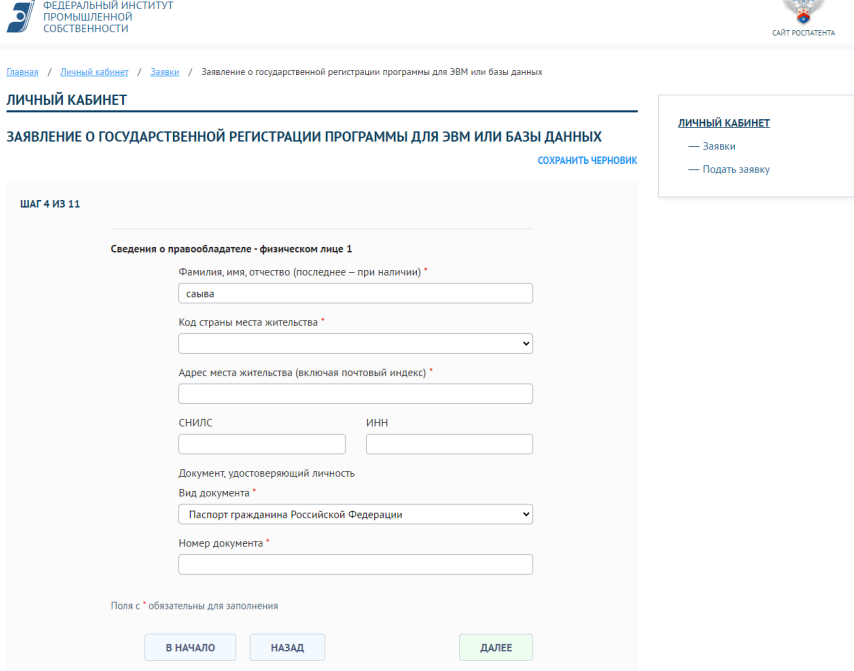

Рис. 7. Шаг 4. Сведения о правообладателе - физическом лице

 $П\\{O}}\pi\pi$ :

- «Фамилия, имя, отчество (последнее - при наличии)» (обязательное);

- «Адрес места жительства (включая почтовый индекс)» (обязательное):

 $-$  «СНИЛС»:

 $-$  «HHH»:

Блок «Документ, удостоверяющий личность» содержащий обязательные лля заполнения поля:

- «Вид документа» - выбор из выпадающего списка

- «Номер документа» (обязательное).

При переходе к следующему шагу откроется форма «Регистрируемая программа для ЭВМ или база данных» шаг 5, которая в зависимости от выбора типа объекта на шаге 2 в блоке «Выберите тип объекта» (рис. 2) будет содержать разный набор элементов.

При выбранном значении «Программа для ЭВМ» форма содержит следующие элементы (Вариант 1) (рис. 8):

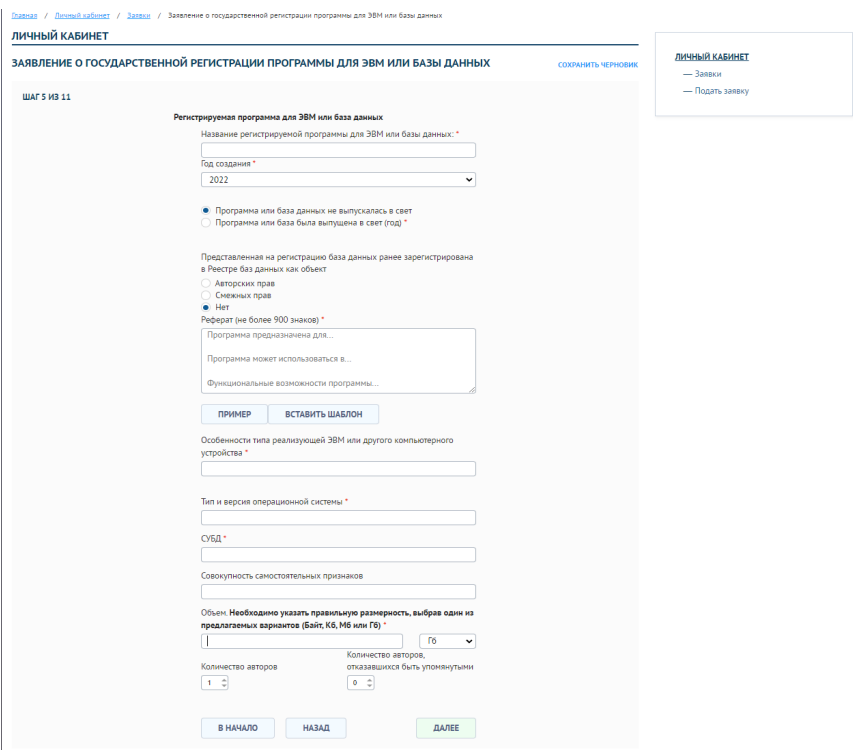

*Рис. 8. Шаг 5. Регистрируемая программа для ЭВМ или база данных (вариант 1)*

Поля:

– «Название регистрируемой программы для ЭВМ или базы данных» (обязательное);

– «Год создания» (обязательное), год не может быть раньше даты контракта;

Переключатели:

– «Программа или база данных не выпускалась в свет»;

– «Программа или база данных была выпущена в свет (год)», при выборе нужно указать год в обязательном для заполнения поле «Год выпуска», а также страны в обязательном для заполнения поле «Страна (страны) первого выпуска» с возможностью множественного выбора.

Поля:

– «Назначение, область применения, функциональные возможности, сведения о наличии персональных данных, составном произведении (не более 900 знаков) (обязательное);

– «Особенности типа реализующей ЭВМ или другого компьютерного устройства»;

– «Язык программирования» (обязательное);

– «Тип и версия операционной системы»;

– «Объем» (обязательное), необходимо указать число и единицу измерения;

– «Количество авторов» (обязательное), не может быть меньше единицы;

– «Количество авторов, отказавшихся быть упомянутыми», не может быть больше количества авторов.

При выборе значения «База данных, охраняемая авторскими правами» по сравнению с предыдущей формой (вариант 1) добавляются следующие элементы (вариант 2) (рис. 9):

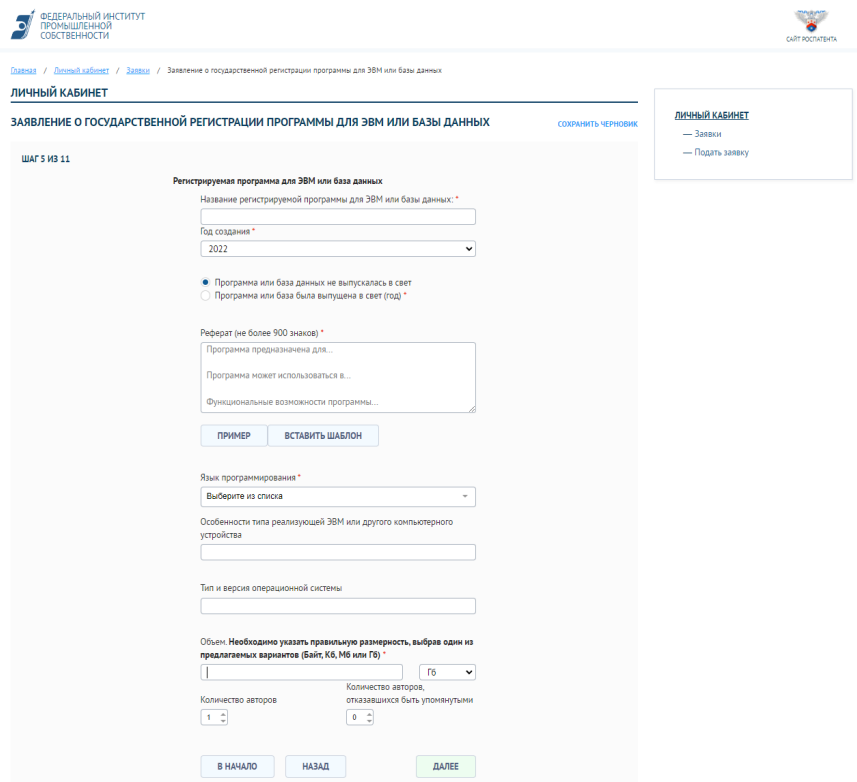

*Рис. 9. Шаг 5. Регистрируемая программа для ЭВМ или база данных (вариант 2)*

Блок «Представленная на регистрацию база данных зарегистрирована в Реестре баз данных как объект», который содержит радиокнопки (переключатели) с возможностью выбора:

 $-$  «Авторских прав»;

 $-$  «Смежных прав»;

 $-$  «Her».

При выборе одного из первых двух можно также указать регистрационный номер и дату регистрации.

Поля:

- «СУБД» (обязательное), система управления базами данных;

- «Совокупность самостоятельных признаков», указываются признаки, характеризующие базу данных.

Поле «Язык программирования» отсутствует».

При выборе значения «База данных, охраняемая смежными правами» (вариант 3) в открывающейся форме по сравнению с Вариантом 2 отсутствует поле «Совокупность самостоятельных признаков».

После заполнения одного из выбранных вариантов формы переходим к следующему шагу.

На экране откроется следующая форма «Заявление о государственной регистрации программы для ЭВМ или базы данных шаг 6. Информация об авторе».

Возможно несколько вариантов отображения формы.

Если работа идет с базой данных, охраняемой смежными правами или количество авторов, отказавшихся быть упомянутыми равно количеству авторов (форма «Регистрация программы для ЭВМ», шаг 2) вместо формы откроется пустая страница с надписью: «Авторы не будут указаны».

В других случаях форма содержит блок «Информация об авторе», количество блоков зависит от значений полей «Количество авторов» и «Количество авторов, отказавшихся быть упомянутыми» предыдущей формы и равно их разности.

Блок «Информация об авторе» содержит следующие поля:

- «Фамилия, имя, отчество (последнее - при наличии)» (обязательное):

- «Лата рождения»:

- «Гражданство» выбор из выпадающего списка;

- «Краткое описание творческого вклада» (обязательное);

- «При публикации сведений о государственной регистрации автор согласен», выбор из выпадающего списка, в случае выбора «упоминать под псевдонимом» поле «Псевдоним» становится активным;

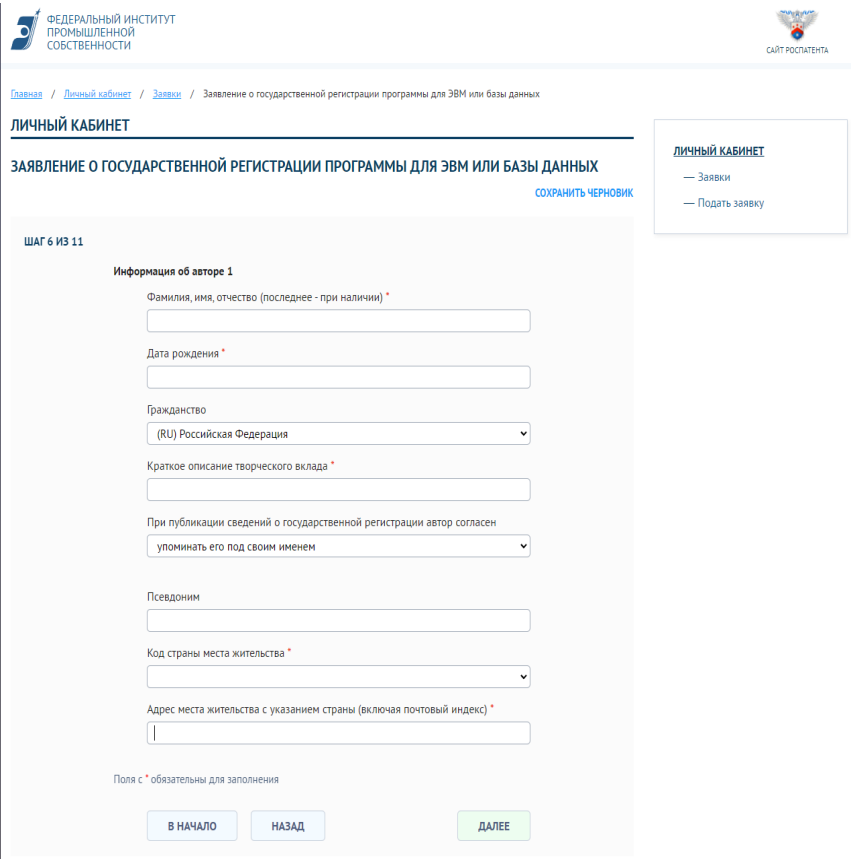

*Рис. 10. Шаг 6. Заявление о государственной регистрации программы для ЭВМ или базы данных. Информация об авторе*

– «Адрес места жительства с указанием страны (включая почтовый индекс» (обязательное) (рис. 10).

Заявление о государственной регистрации программы для ЭВМ или базы данных. Шаг 7. Загрузка файлов.

С полями для загрузки файлов в разрешенных форматах: PDF, TIFF, JPEG и ZIP. Документы, содержащиеся в нескольких файлах, загружаются в архивах ZIP. Объем одного файла не более 5Мб. Общий объем файлов не более 5Мб (рис. 11).

Обязательным для загрузки файла полем является только поле «Идентифицирующие материалы».

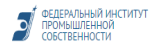

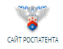

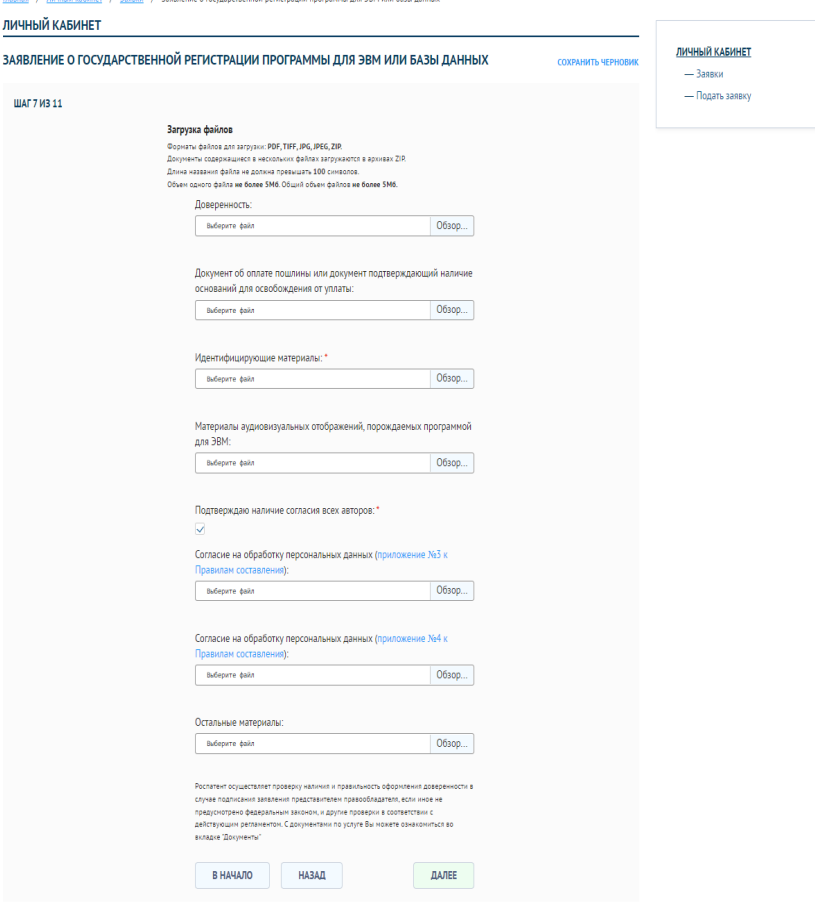

*Рис. 11. Заявление о государственной регистрации программы для ЭВМ или базы данных. Загрузка файлов*

Неподходящие не под один тип документа файлы следует загружать через поле «Остальные материалы».

При переходе к следующему шагу на экране отобразится форма «Заявление о государственной регистрации программы для ЭВМ или базы данных. Шаг 8. Информация для переписки» (рис. 12).
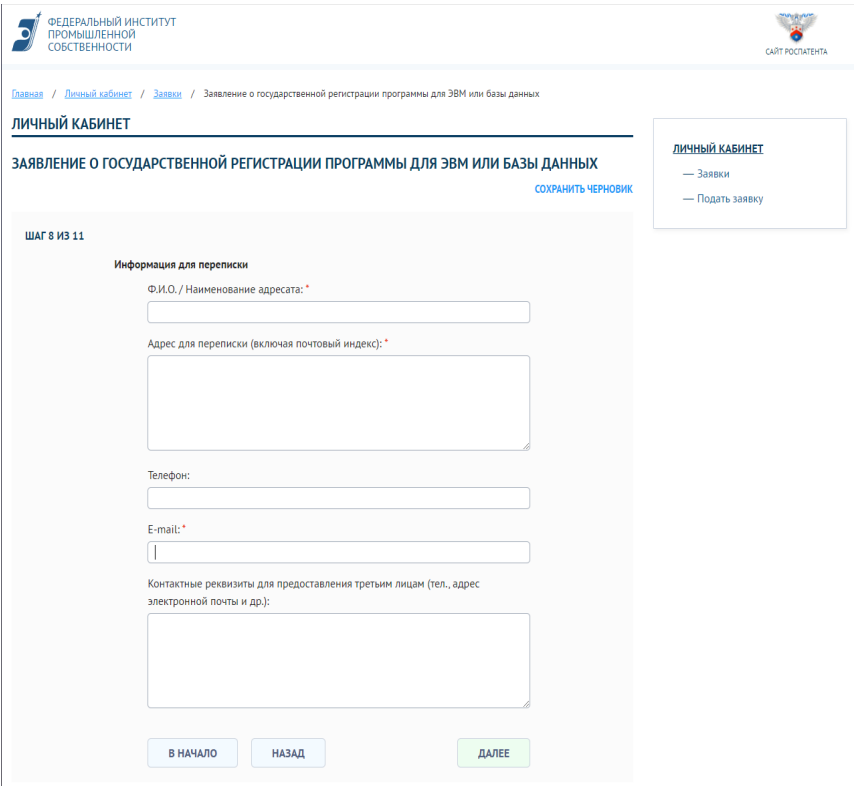

*Рис. 12. Шаг 8. Заявление о государственной регистрации программы для ЭВМ или базы данных. Информация для переписки*

Форма содержит следующие поля:

– «Ф.И.О/Наименование адресата» (обязательное);

– «Адрес для переписки (включая почтовый индекс)» (обязательное);

– «Телефон»;

– «Факс»;

– «E-mail» (обязательное);

– «Контактные реквизиты для предоставления третьим лицам (тел., адрес электронной почты и др.)».

При переходе к следующему шагу отобразится форма «Заявление о государственной регистрации программы для ЭВМ или базы данных. Шаг 9. Информация об оплате» (рис. 13).

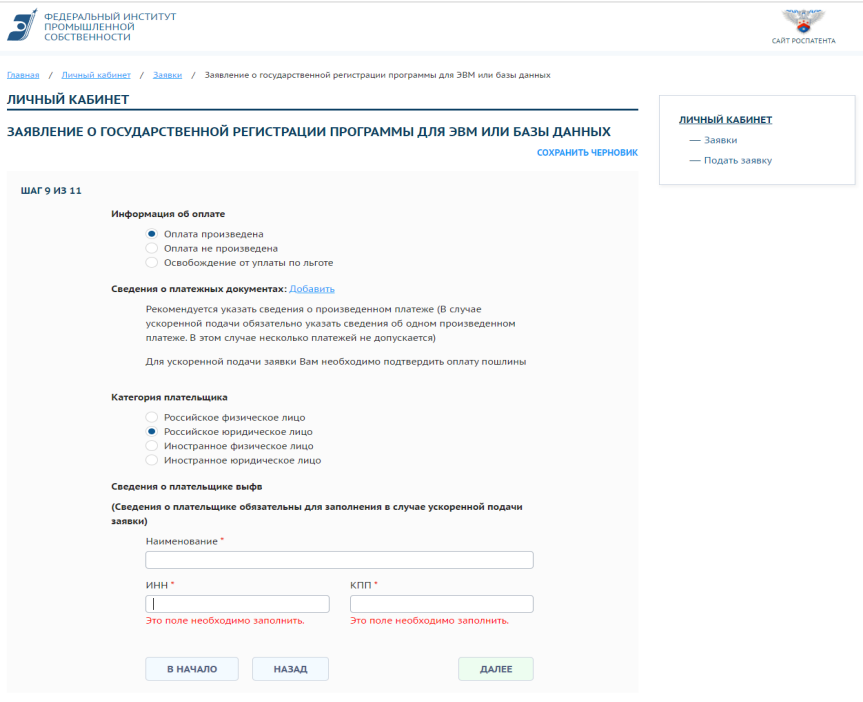

*Рис. 13. Шаг 9. Заявление о государственной регистрации программы для ЭВМ или базы данных. Информация об оплате*

При заполнении полей на данном шаге, нужно сначала указать, была ли оплата произведена представителем установив флажок «Оплата произведена представителем». Всего представлены 4 варианта категорий (радиокнопки с возможностью (переключатель) выбора):

– Российское физическое лицо;

– Российское юридическое лицо;

- Иностранное физическое лицо;
- Иностранное юридическое лицо.

Для каждой категории имеется свой набор полей.

Вариант 1 – категория «Российское физическое лицо» (рис. 14).

Блок «Сведения о плательщике», содержащий обязательное для заполнения поле «Фамилия, имя, отчество (последнее при наличии)»;

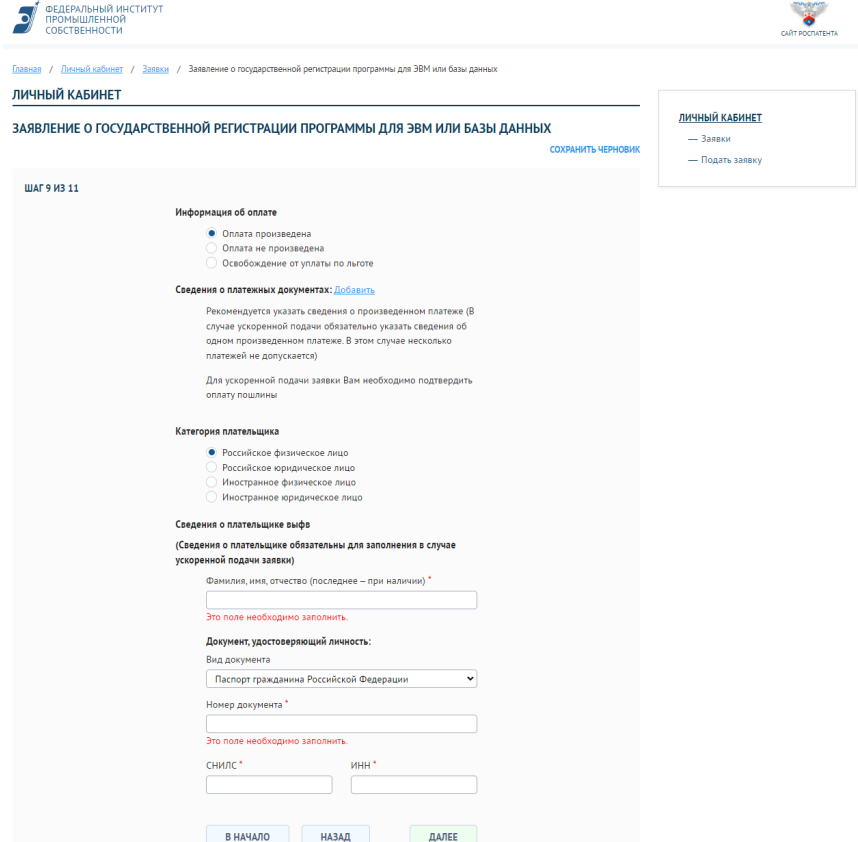

*Рис. 14. Шаг 9. Заявление о государственной регистрации программы для ЭВМ или базы данных. Информация об оплате (вариант 1)*

Блок «Документ, удостоверяющий личность», содержащий следующие поля:

- «Вид документа», выпадающий список;
- «Номер документа» (обязательное);
- «ИНН» (обязательное);
- «СНИЛС» (обязательное);
- «ИНН» (обязательное).

Блок «Документ, удостоверяющий личность», содержащий следующие поля:

– «Вид документа», выпадающий список;

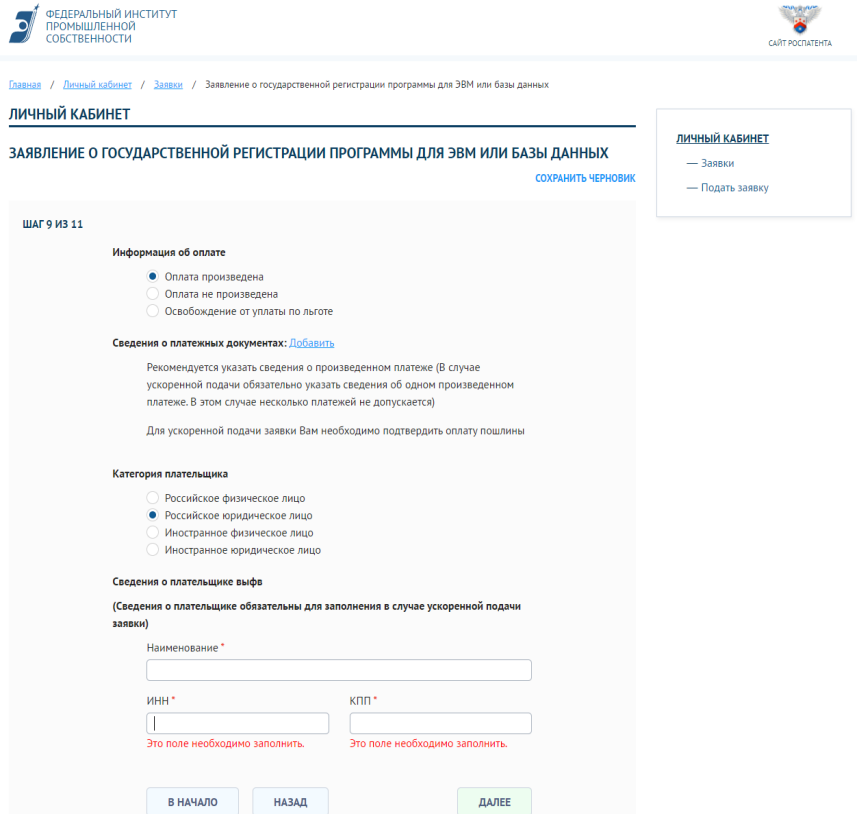

*Рис. 15. Шаг 9. Заявление о государственной регистрации программы для ЭВМ или базы данных. Информация об оплате (вариант 2)*

- «Номер документа» (обязательное);
- «ИНН» (обязательное);
- «СНИЛС» (обязательное);
- «ИНН» (обязательное).

Вариант 2 – категория «Российское юридическое лицо» (рис. 15).

При переходе к следующему шагу, на экране появится форма «Заявление о государственной регистрации программы для ЭВМ или базы данных. Шаг 10. Заявление». Данная форма отобразит все ранее заполненные данные и позволяет осуществить предварительные просмотр (рис. 16).

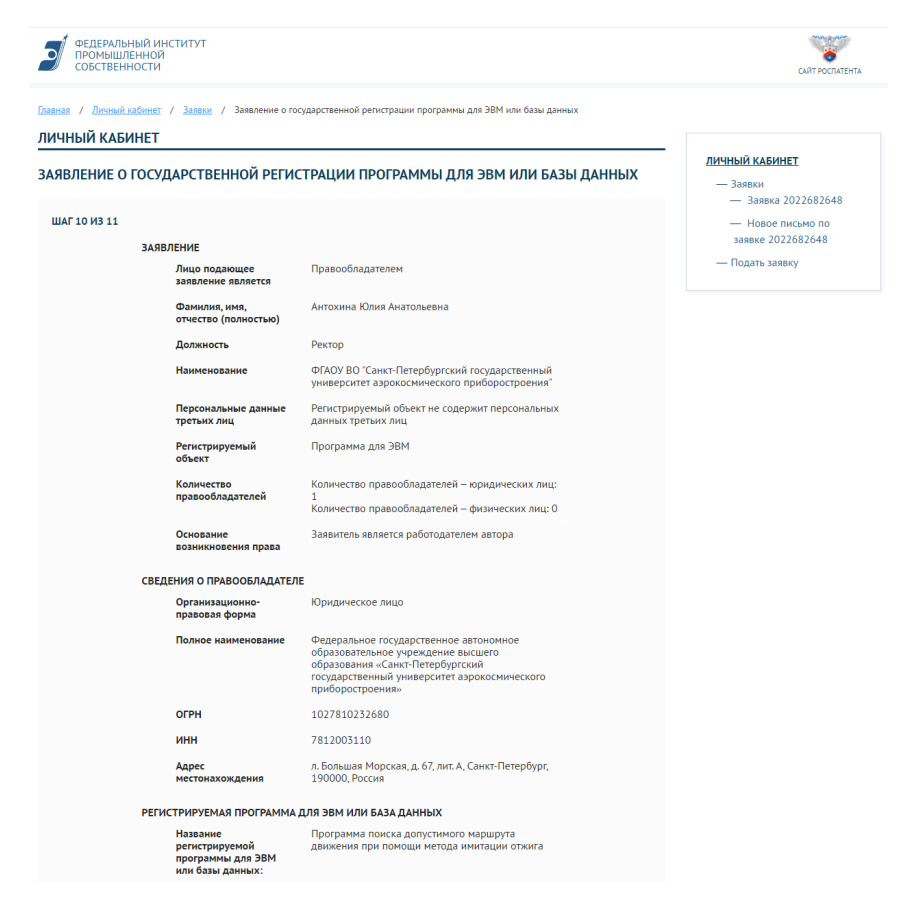

*Рис. 16. Шаг 10. Заявление о государственной регистрации программы для ЭВМ или базы данных. Заявление*

В случае обнаружения ошибки в заполнении форм, необходимо вернуться к нужному шагу путем нажатия кнопки «Назад» и исправить данные.

В случае безошибочного заполнения, переходим к следующему шагу. На экране отобразится форма «Заявление о государственной регистрации программы для ЭВМ или базы данных. Шаг 11. Подпись» (рис. 17).

Форма содержит следующие элементы:

Блок «Создание подписи заявления», содержащий поле:

– «Выберите сертификат подписи» (с возможностью выбора);

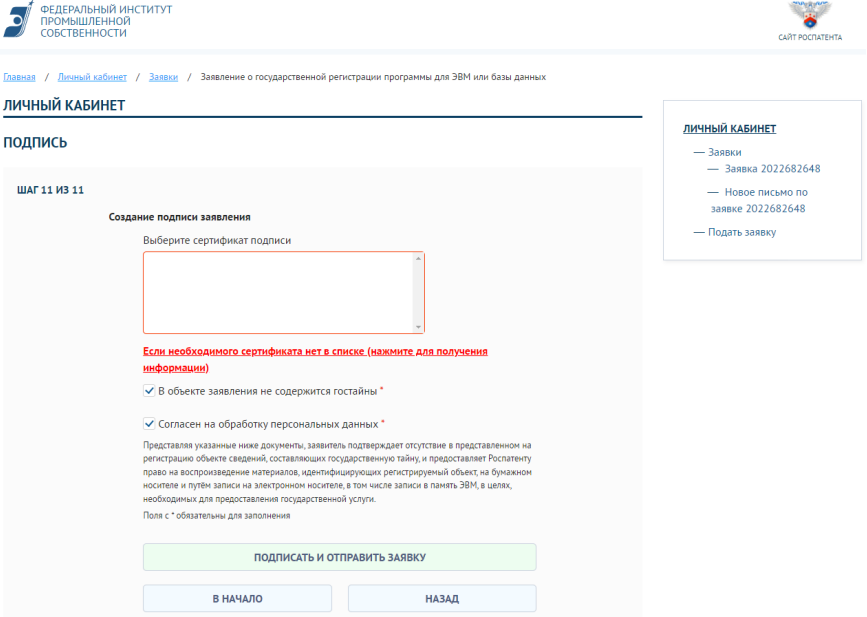

*Рис. 17. Шаг 11. Заявление о государственной регистрации программы для ЭВМ или базы данных. Подпись*

#### Флажки:

– «В объекте заявления не содержится гостайны»;

– «Согласен на обработку персональных данных».

Отправка заявления осуществляется нажатием кнопки «Подписать и отправить заявку».

В случае удачно отправки на экране отобразится сообщение:

«Заявка принята в ФИПС»

В противном случае на экран будет выведено сообщение об ошибке. [20].

#### ЗАКЛЮЧЕНИЕ

<span id="page-78-0"></span>Интеллектуальная собственность, а также содействие ее развитию и охране, играют значительную роль в развитии и благосостоянии всего человечества, инновационной деятельности страны. в реализации интеллектуального потенциала нации. В результате чего наблюдается бурный экономический рост, создаются новые рабочие места и новые отрасли промышленности, повышается качество человеческой жизни.

Показатели и характеристики объектов интеллектуальной собственности обеспечивают ее сохранность, а также предоставляют потребителям максимальную информацию о том или ином продукте.

В целом, рассматривая саму ценность интеллектуальной собственности и ее влияние на дальнейшее развитие общества и экономики страны, отмечается, что данное направление обеспечивает баланс обеих сторон: как изобретателей, так и широкой публики. При этом очень важно формировать необходимые компетенции в рамках ознакомления с различными терминами. Понимание всех основных нюансов будет способствовать формированию грамотного подхода и высокого уровня знаний в рамках интеллектуальной собственности. Благодаря этому, интеллектуальная собственность, прежде всего, будет способствовать созданию таких условий. которые бы обосновывали процесс процветания в гармонии взаимолействия инноваций и творчества.

#### **СПИСОК ИСПОЛЬЗОВАННЫХ ИСТОЧНИКОВ**

<span id="page-79-0"></span>1. Гражданский Кодекс РФ, Статья 138. Интеллектуальная собственность. URL: https://www.consultant.ru/document/cons\_doc\_LAW\_ 64629/ (дата обращения: 19.12.2022).

2. *Грунская В. А.* Защита интеллектуальной собственности и патентоведение: учеб. пособие / В. А. Грунская. – Вологда-Молочное: ИЦ ВГМХА, 2012. – 96 с.

3. Руководство по экспертизе заявок на изобретения. Вторя часть. Руководство по проведению поиска. URL: http://www.freepatent.ru/ Rospatent/Rukovodstvo-infopoisk (дата обращения: 19.12.2022)

4. ГОСТ Р15. 011-96 Патентные исследования: Содержание и порядок проведения / Гос. стандарт РФ. – Введ. 01.01.96. – М.: Госстандарт России, 1996. – 27 с.

5. Постановление Правительства РФ от 4 июня 2014 г. № 512, «Об утверждении правил выплаты вознаграждения за служебные изобретения, служебные полезные модели, служебные промышленные образцы». http://ppt.ru/newstext.phtml?id=77173 (дата обращения: 19.12.2022).

6. ГОСТ Р15. 011-96 Патентные исследования: Содержание и порядок проведения / Гос. стандарт РФ. – Введ. 01.01.96. – М.: Госстандарт России, 1996. – 27 с.

7. *Скорняков Э. П., Горбунова М. Э.* Патентные исследования. учеб. пособие. – М.: РГИИС, 2005.

8. *Бовин А. А*. Интеллектуальная собственность: экономический аспект: учеб. пособие / А. А. Бовин, Л. Е. Чередникова. – М.: Новосибирск: ИНФРА-М: НГАЭиУ, 2001. – 215 с.

9. *Москалёв В. Г.* Правовые основы интеллектуальной собственности, 2009.

10. *Эриашвили Н. Д.* Патентное право: учеб. пособие, 2011.

11. *Скорняков Э. П*., *Горбунова М. Э.* Патентные исследования: учеб. пособие. – М.: РГИИС, 2005.

12. https://new.fips.ru/podacha-zayavki/podacha-zayavki-na-tovarnyyznak/vnimanie-polzovateli-cervisa-podachi-zayavok-na-tovarnyy-znak. php (дата обращения: 28.11.2022).

13. https://www1.fips.ru/elektronnye-servisy/klassifikatory/mezhdunarodnaya-patentnaya-klassifikatsiya/ (дата обращения: 28.11.2022).

14. Патент № 207967 Российская Федерация, МПК G01S 13/34 (2006.01). Радиовысотомер с непрерывным излучением и фазовой автоподстройкой опорного сигнала: № 2021122588: заявл. 29.07.2021:

опубл. 29.11.2021 / А. А. Монаков, А. А. Тарасенков; заявитель ГУАП. – 6 с.

15. https://www.rsl.ru/photo/!\_ORS/5-PROFESSIONALAM/7\_sibid /%D0%93%D0%9E%D0%A1%D0%A2\_%D0%A0\_7\_0\_100\_2018\_1204. pdf (дата обращения: 28.11.2022).

16. Патент № 2629654 Российская Федерация, МПК G01P 15/093 (2006.01). Линейный микроакселерометр: № 2016127937: заявл. 11.07.2016 :опубл. 30.08.2017 / А. И. Скалон, С. Р. Карпиков; заявитель ГУАП.  $-10$  с.

17. Патент № 2657363 Российская Федерация, МПК G01V 9/00 (2006.01). Способ определения параметров состояния почвенно-растительного покрова по данным многоспектрального аэрокосмического зондирования : № 2017113843 : заявл. 20.04.2017: опубл. 13.06.2018 / А. Н. Григорьев, В. В. Зайцев, Д. М. Рыжиков, Е. Ф. Чичкова; заявитель ГУАП. – 10 с.

18. Патент № 2756598 Российская Федерация, МПК G01S 13/75. (2006.01). Способ обнаружения и идентификации меток на ПАВ на фоне отражающих объектов : № 2021106018 : заявл. 09.03.2021: опубл. 04.10.2021 / Жежерин А. Р., Параскун А. С.; заявитель ГУАП. – 8 с.

19. https://rospatent.gov.ru/ru/documents/prikaz-minekonomrazvitiya -rossii-ot-05-04-2016-211/download (дата обращения: 28.11.2022).

20. https://new.fips.ru/podacha-zayavki/lichnyy-kabinet-dlya-perepiskipo-zayavkam/ruk\_pol\_lk300119.pdf (дата обращения: 28.11.2022).

<span id="page-81-0"></span>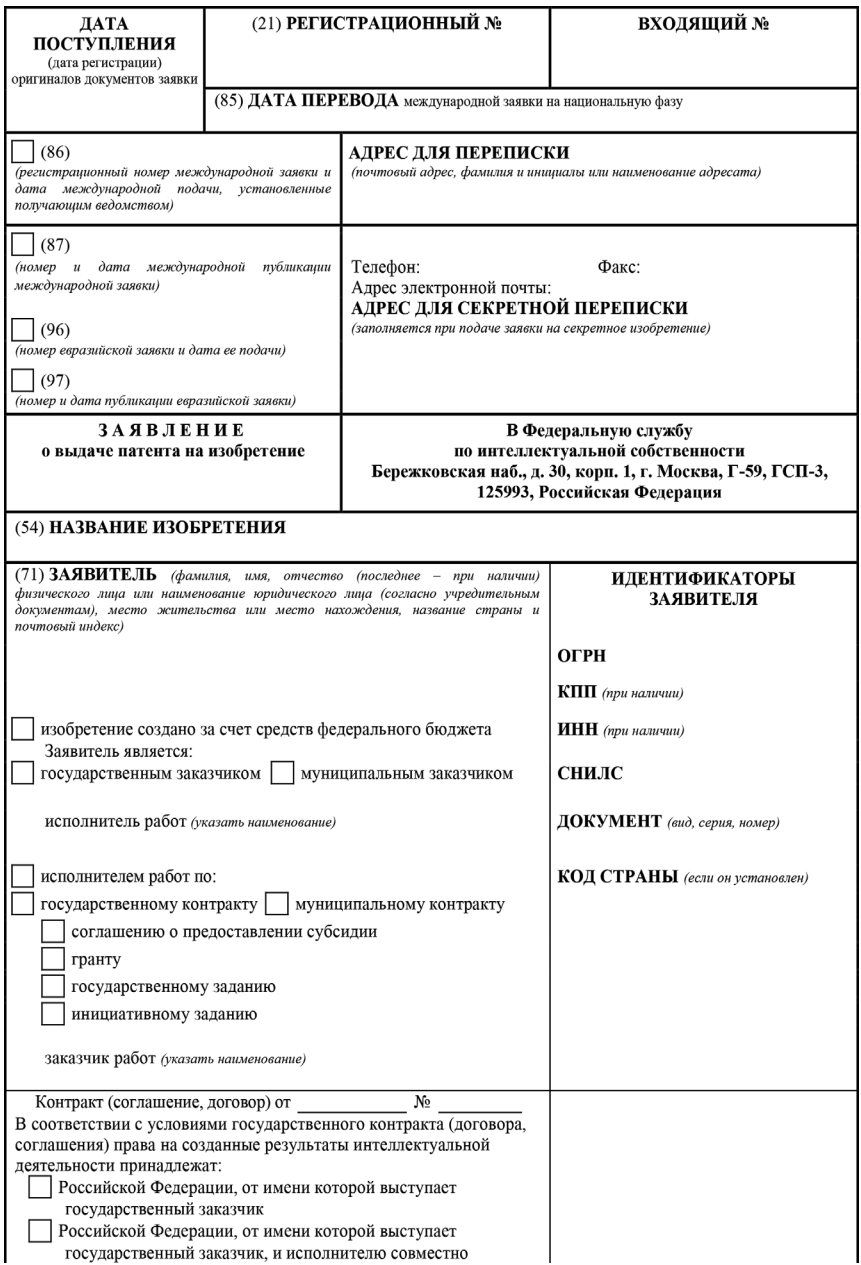

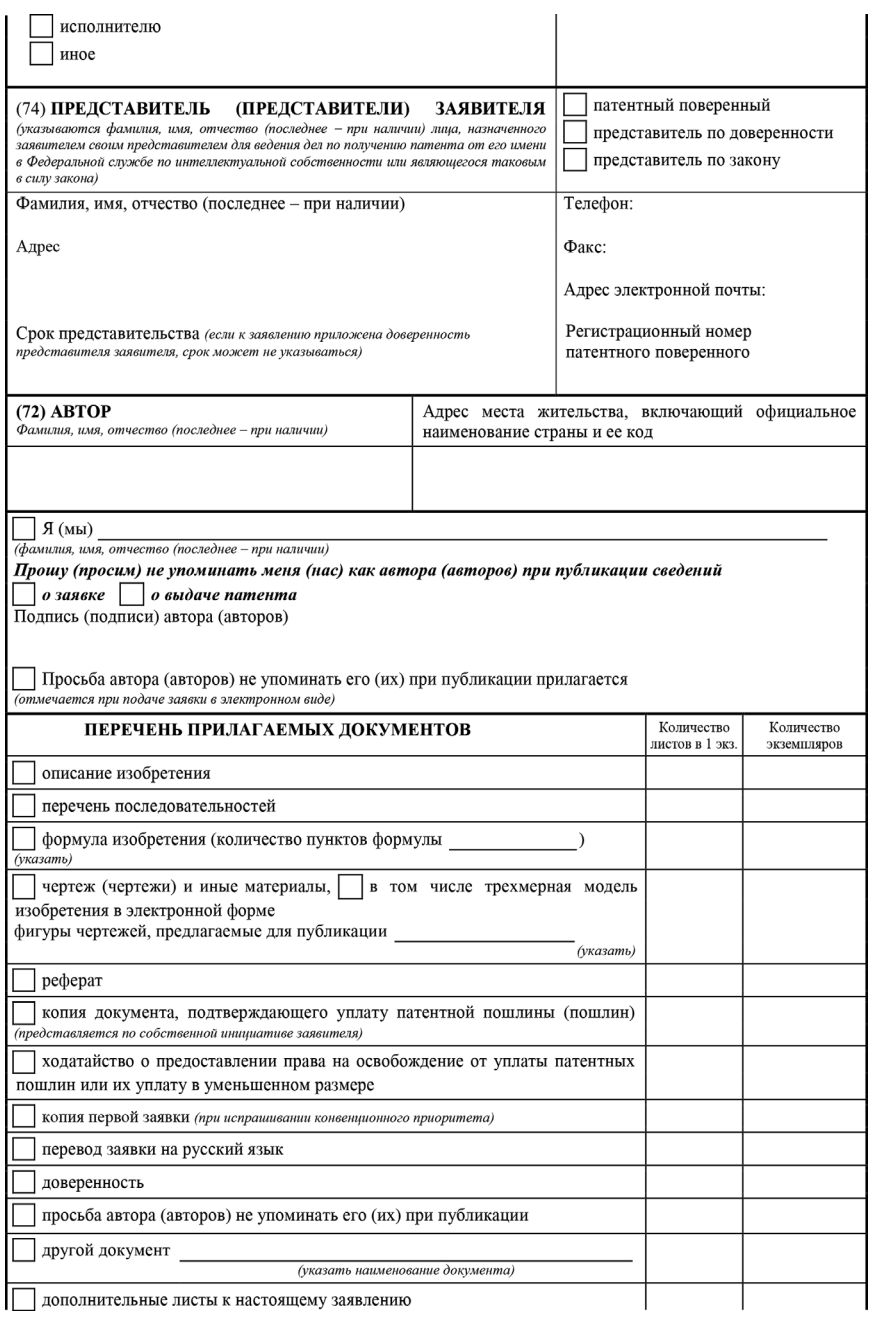

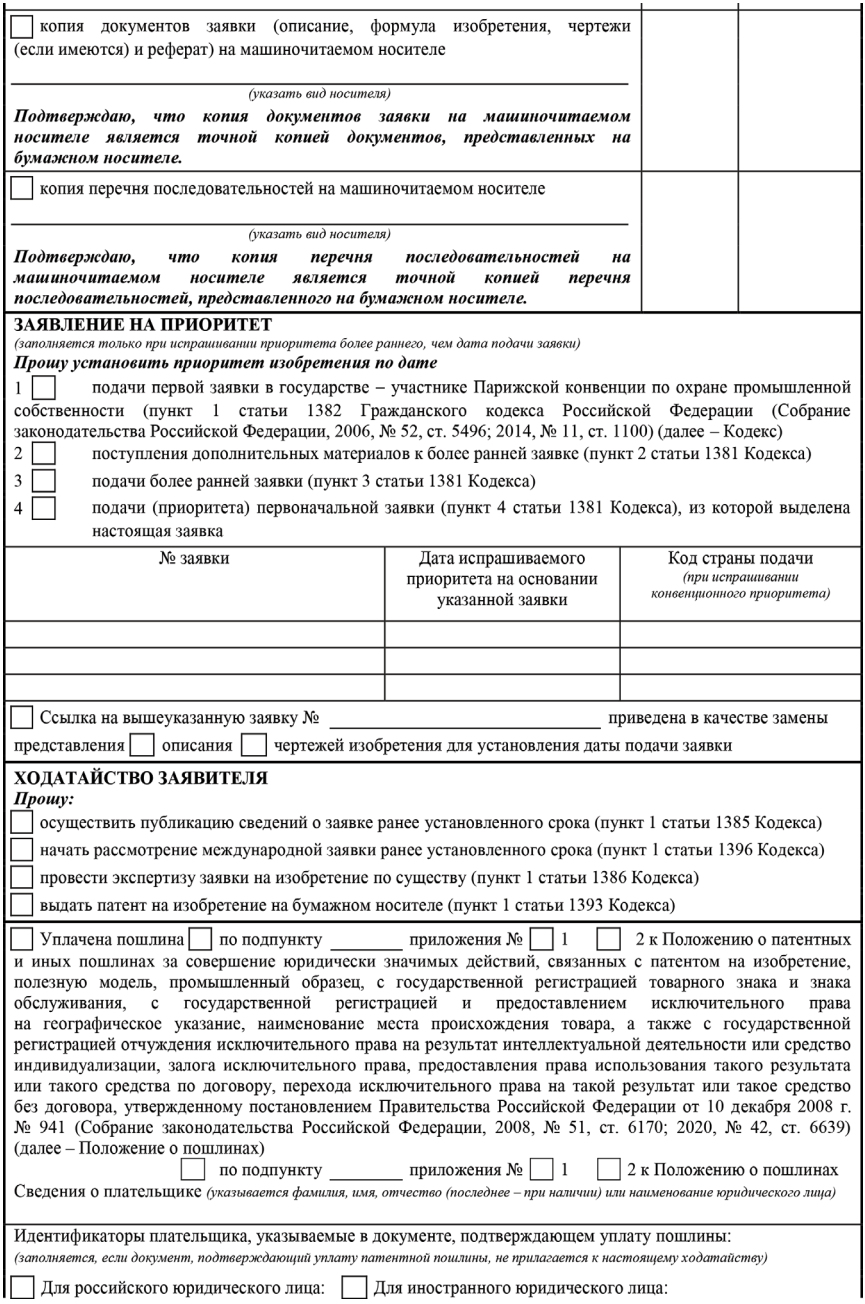

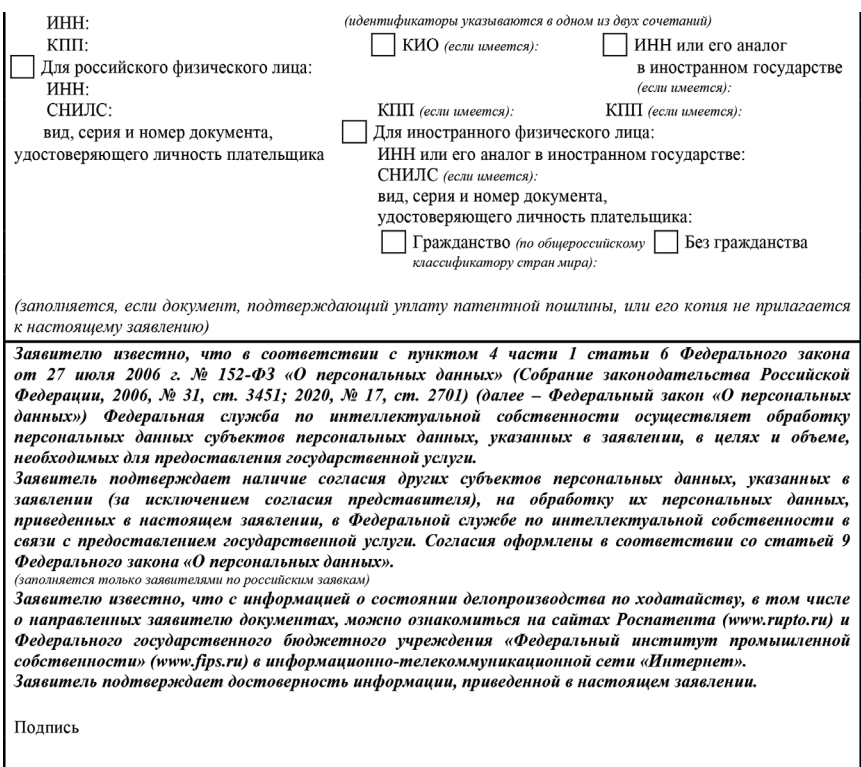

(подпись, фамилия, имя, отчество (последнее – при наличии) заявителя или представителя заявителя, или иного уполномоченного лица,<br>дата подписи (при подписании от имени юридического лица подпись руководителя или

<span id="page-85-0"></span>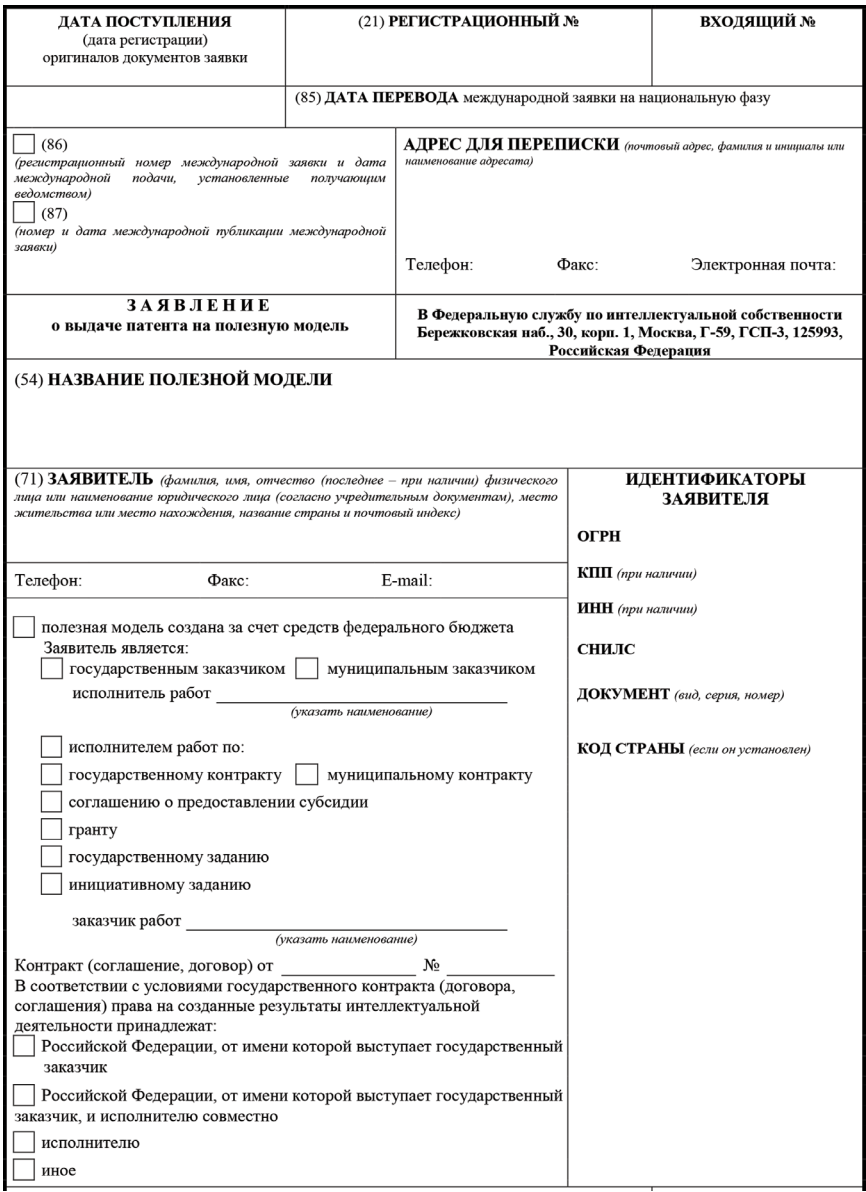

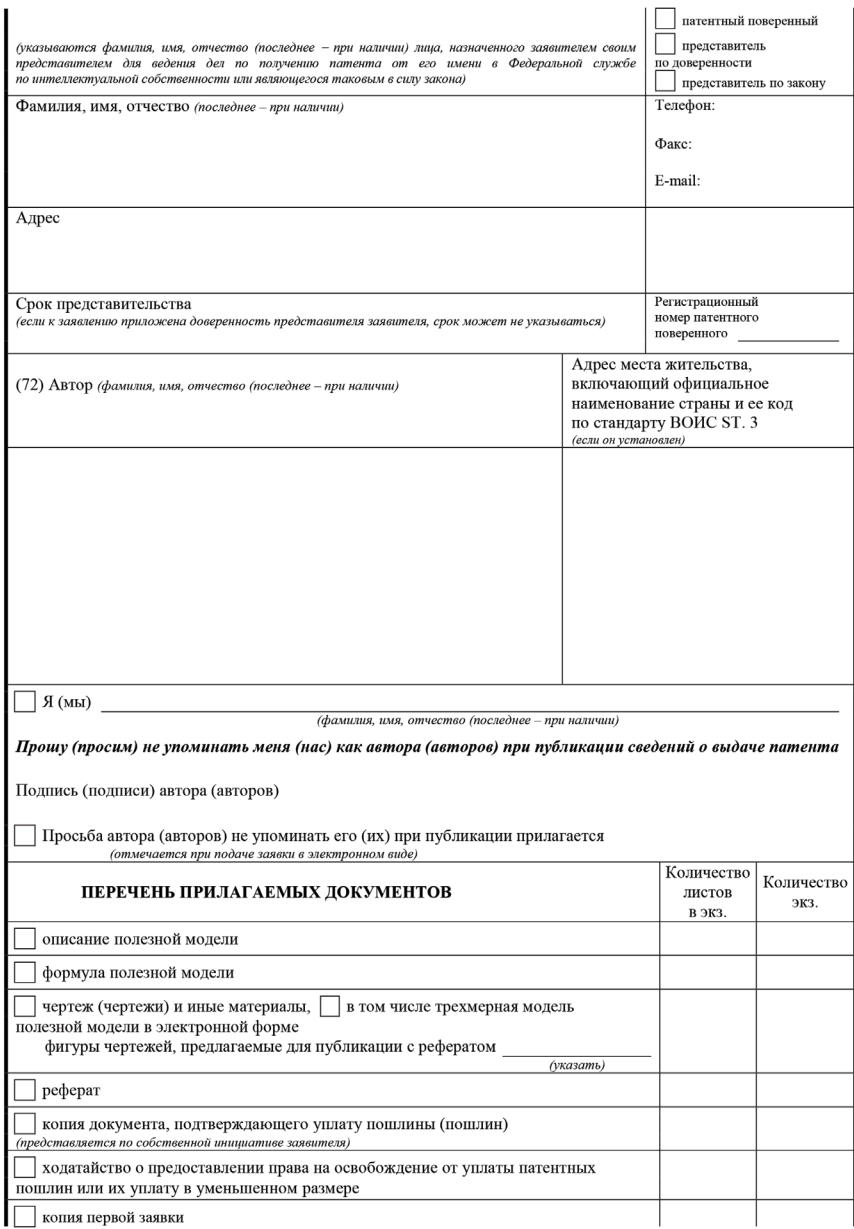

Í.

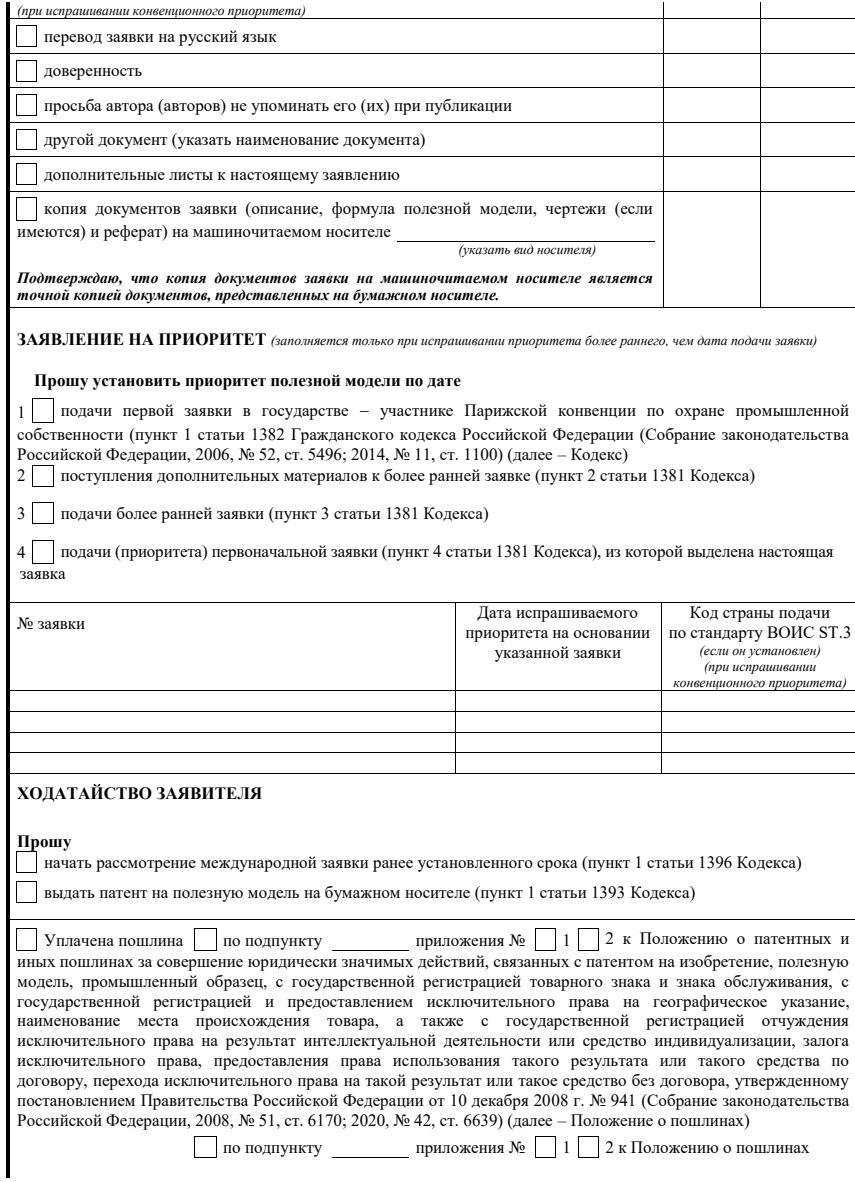

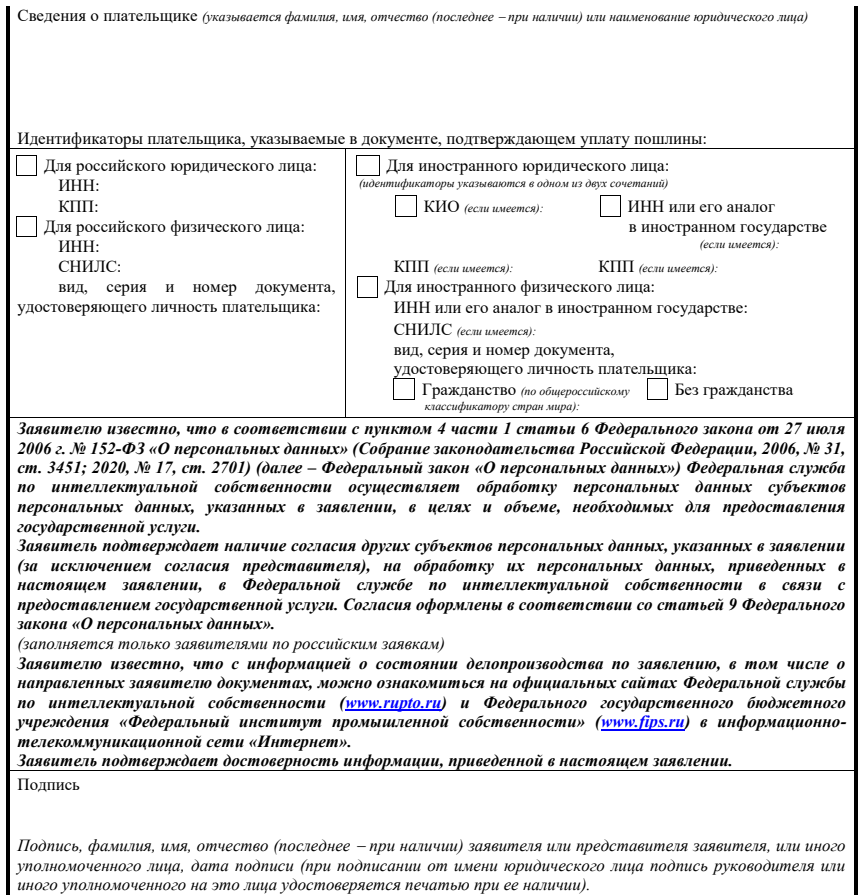

<span id="page-89-0"></span>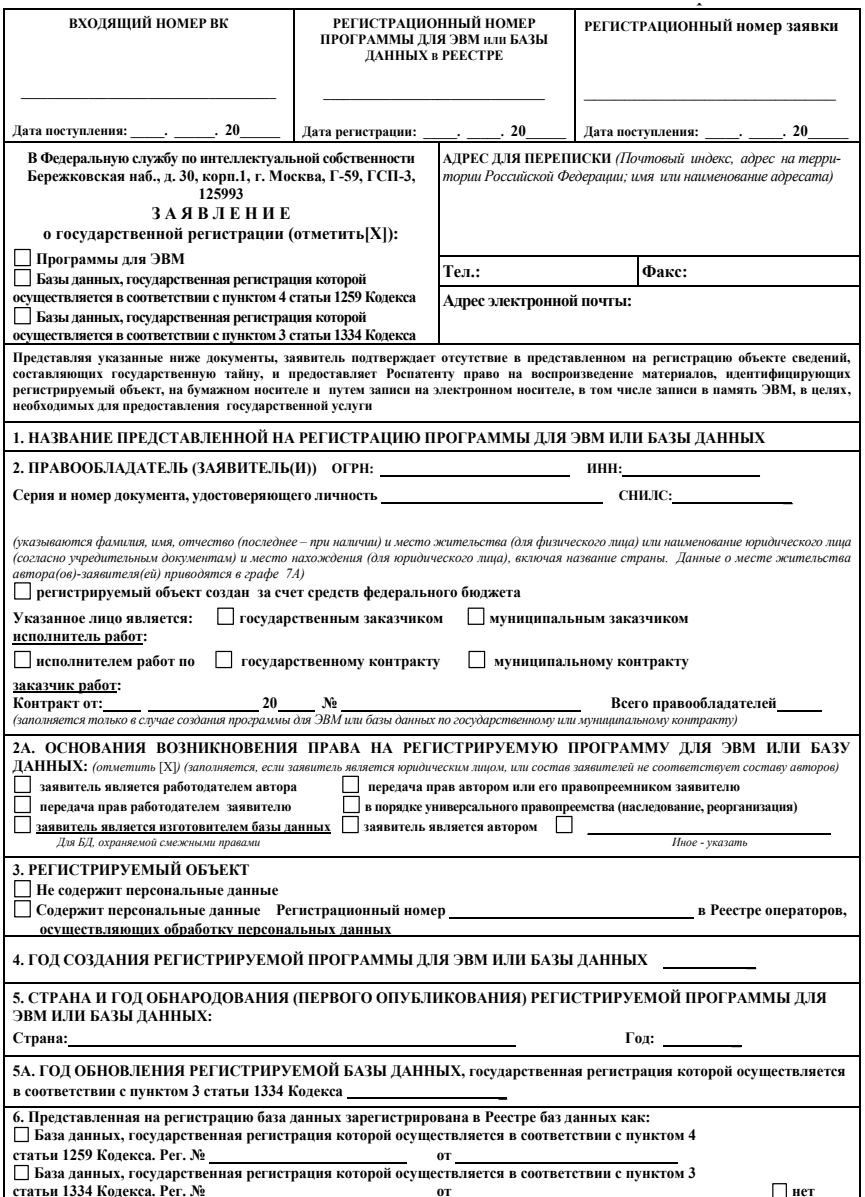

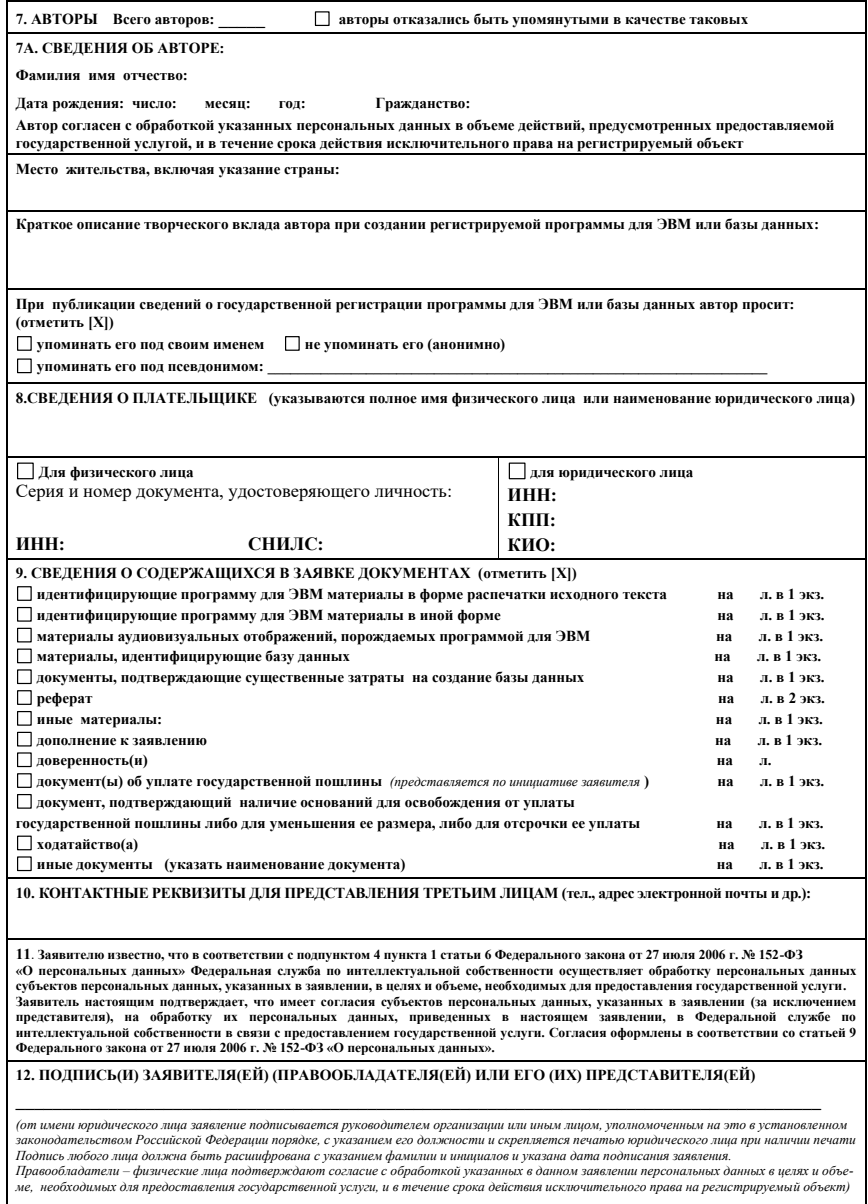

<span id="page-91-0"></span>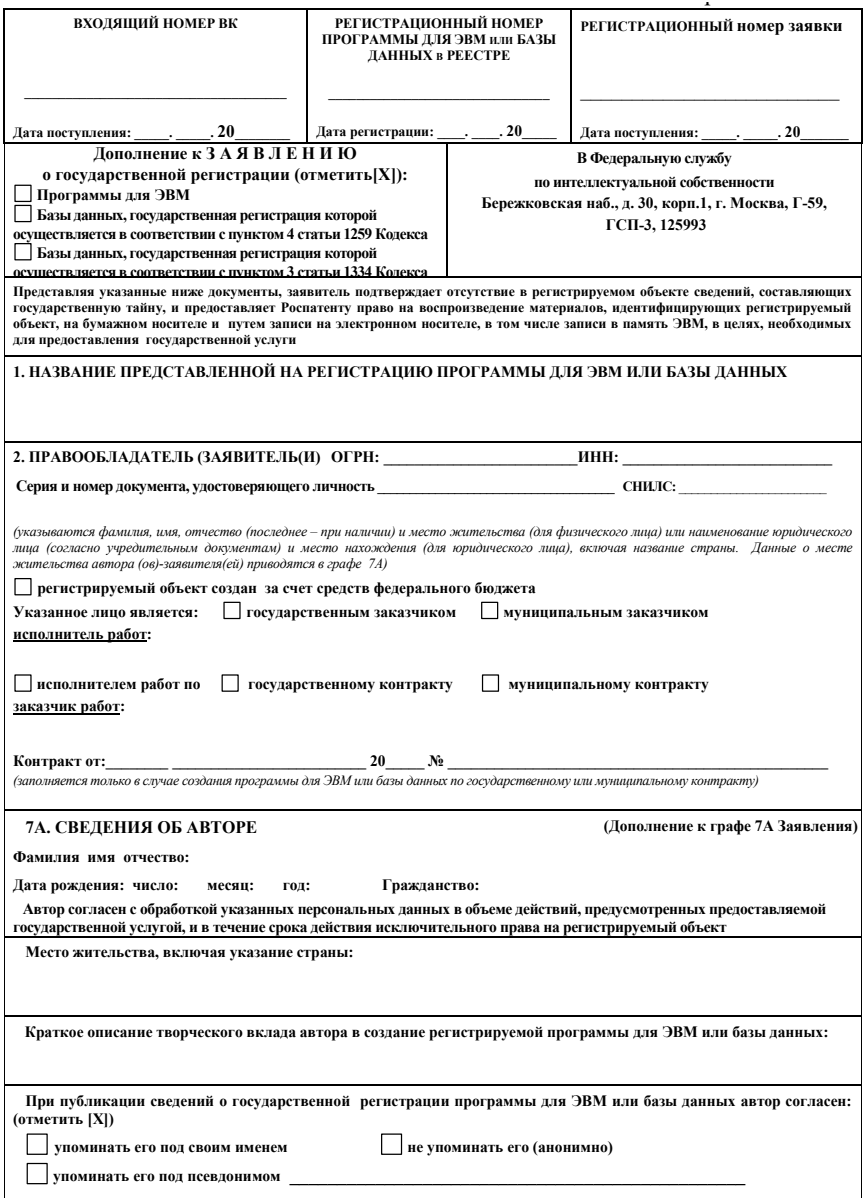

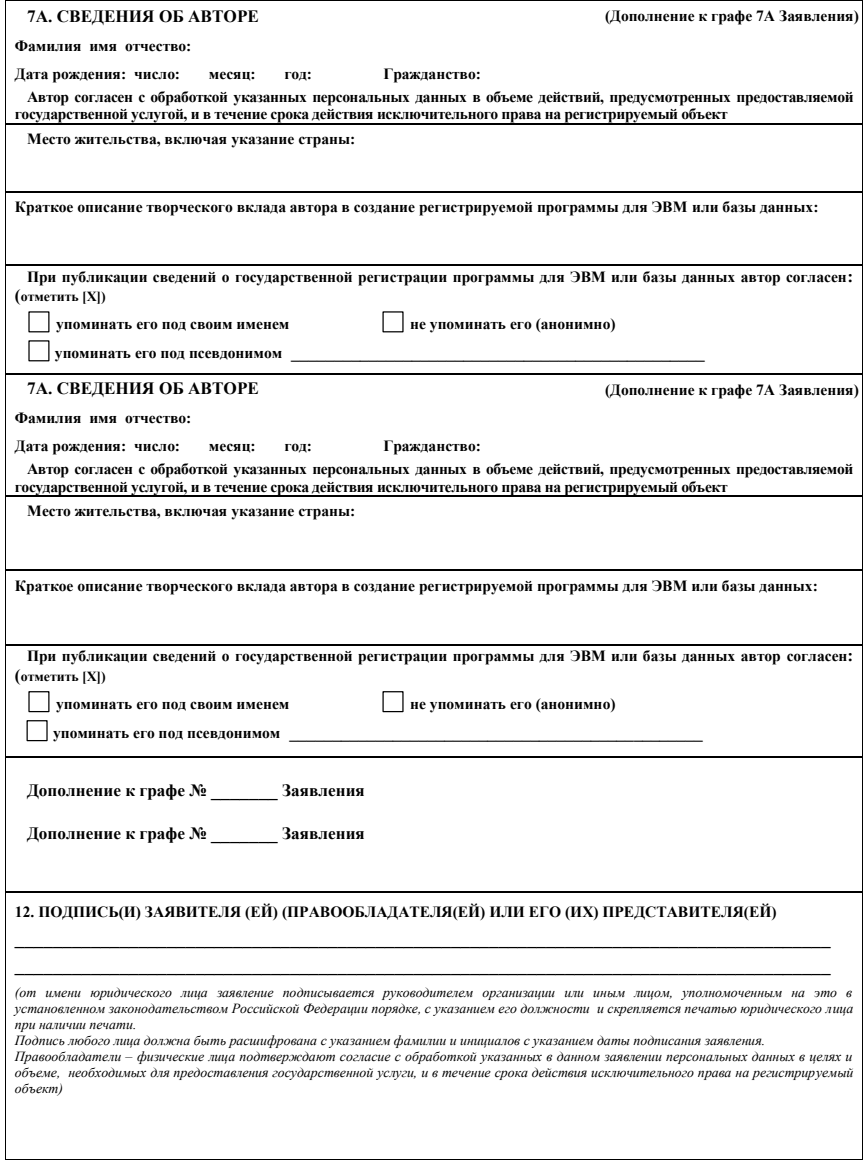

#### $\frac{1}{2}$ **ПРИЛОЖЕНИЕ 5**

В Федеральную службу по интеллектуальной собственности Бережковская наб., д. 30, корп. 1, г. Москва, Г-59, ГСП-3, 125993, Российская Федерация

<span id="page-93-0"></span>Название программы для ЭВМ или базы данных **\_\_\_\_\_\_\_\_\_\_\_\_\_\_\_\_\_\_\_\_\_\_\_\_\_\_\_\_\_\_\_**

№ заявки **\_\_\_\_\_\_\_\_\_\_\_\_\_\_\_\_\_\_\_\_\_\_\_\_\_\_\_\_\_\_\_\_\_\_\_\_\_\_\_\_\_\_\_\_\_\_\_\_\_\_\_\_\_\_\_\_\_\_** *(указывается при наличии регистрационного номера заявки)*

#### **Согласие на обработку персональных данных**

Ф. И. О. субъекта персональных данных

Адрес места жительства

Документ, удостоверяющий личность субъекта персональных данных, дата его выдачи и выдавший орган

Подтверждаю согласие на обработку моих персональных данных, предусмотренную частью 3 статьи 3 Федерального закона от 27 июля 2006 г. № 152-ФЗ «О персональных данных», в целях предоставления Федеральной службой по интеллектуальной собственности государственной услуги в соответствии с Федеральным законом от 27 июля 2010 г. № 210-ФЗ «Об организации предоставления государственных и муниципальных услуг».

Мне известно, что в случае отзыва согласия на обработку персональных данных Федеральная служба по интеллектуальной собственности вправе продолжить обработку персональных данных без моего согласия в соответствии с частью 2 статьи 9, пунктом 4 части 1 статьи 6 Федерального закона от 27 июля 2006 г. № 152-ФЗ «О персональных данных».

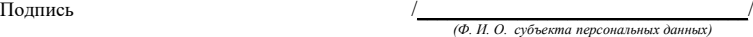

Дата <u>\_\_\_\_\_\_\_\_\_\_\_\_\_\_\_\_\_</u>

<span id="page-94-0"></span>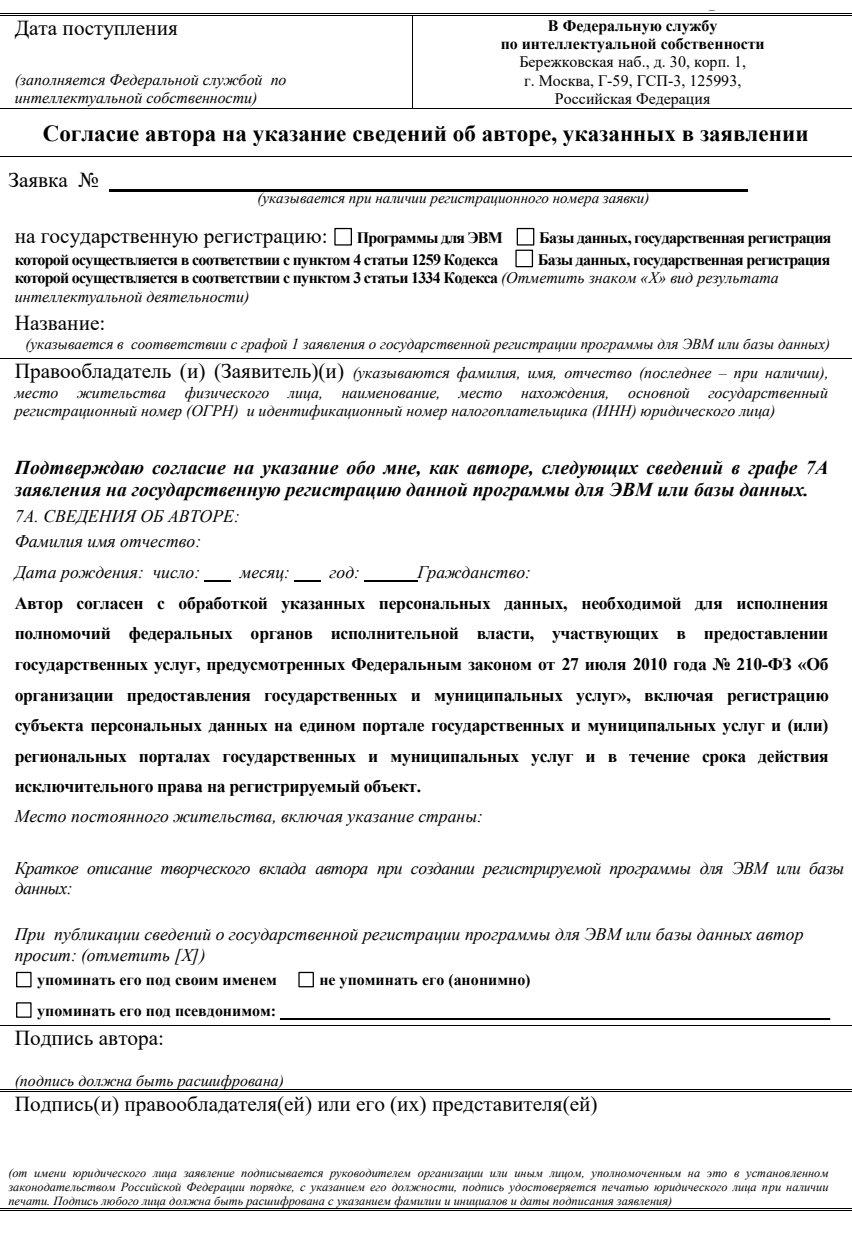

## **СОДЕРЖАНИЕ**

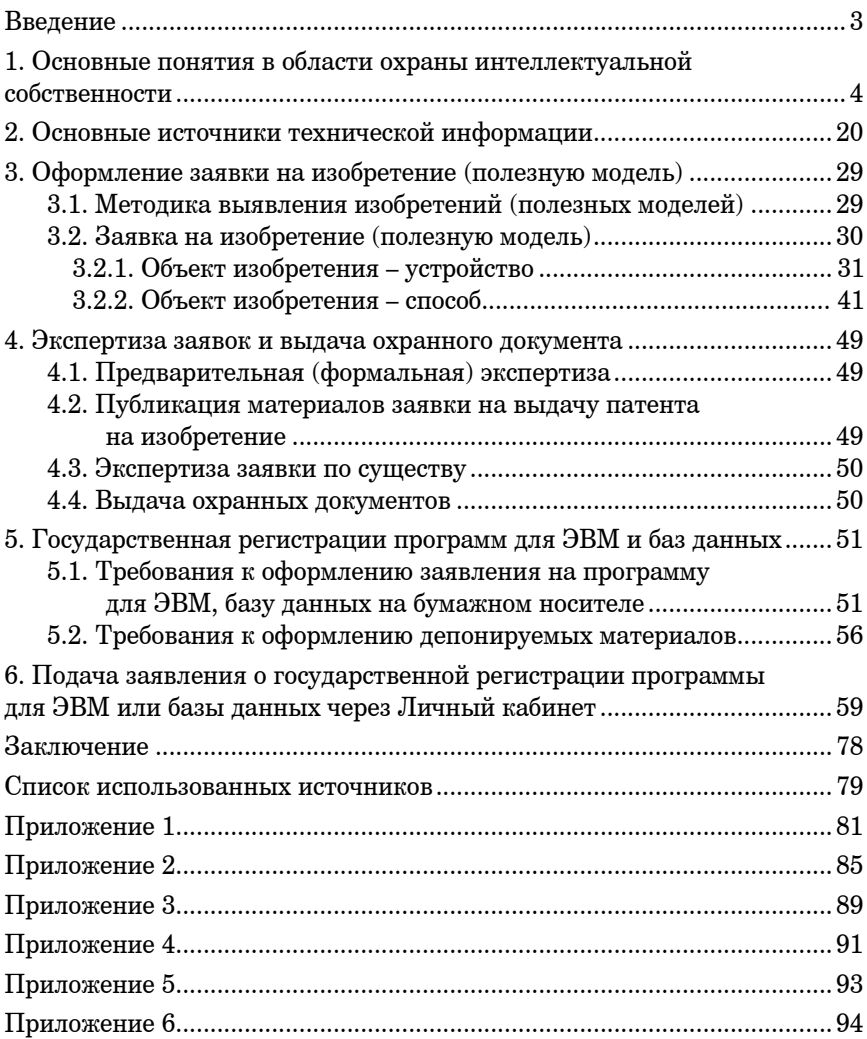

Учебное издание

**Гончарова** Виктория Игоревна

# ИНТЕЛЛЕКТУАЛЬНАЯ СОБСТВЕННОСТЬ: ИЗОБРЕТЕНИЯ, ПОЛЕЗНЫЕ МОДЕЛИ, ПРОГРАММЫ ДЛЯ ЭВМ И БАЗЫ ДАННЫХ

Учебно-методическое пособие

Публикуется в авторской редакции Компьютерная верстка *И. А. Мосиной* 

Подписано к печати 29.12.2022. Формат 60 × 84 1/16. Усл. печ. л. 5,6. Уч.-изд. л. 5,8. Тираж 50 экз. Заказ № 680.

Редакционно-издательский центр ГУАП 190000, г. Санкт-Петербург, ул. Большая Морская, д. 67, лит. А